# ELEMENTOS METODOLÓGICOS BÁSICOS PARA **INVESTIGACIÓN Y ANÁLISIS ECONÓMICO**

# **PRESENTACIÓN:**

Este material tiene la finalidad de brindar a los estudiantes de INAE una serie de técnicas de investigación documental, y matemático estadísticas.

No es de ninguna manera un desarrollo acabado de estas técnicas, sino una propuesta, que intenta satisfacer las necesidades del área, ya que existen un sinnúmero de propuestas en forma bibliográfica para la enseñanza de la investigación, sin embargo el material que estamos proponiendo tiene la singularidad de satisfacer lo que específicamente el área requiere en sus cuatro primeros semestres.

El presente trabajo esta conformado por siete apartados, en los primeros tres se desarrollan las técnicas de investigación documental, tales como el protocolo de investigación, el diseño de fichas y el formato para la elaboración de una síntesis de libros y de artículos; en los siguientes dos apartados se desarrollara lo referente a las técnicas matemático estadísticas. En el capítulo seis, se explican os elementos suficientes para citar los documentos bibliográfico y hemerográficos que se utilizaran a lo largo de las investigaciones que desarrollaremos en los distintos cursos de INAE. Finalmente se incorporan dos anexos el primero trata de cómo citar un documento electrónico; y el segundo, les plantea a los alumnos un punteo básico para la elaboración de tesis. Cabe señalar que estos dos últimos documentos no los desarrollamos, sino que son textuales de Internet y aunque son muy pequeños. serán de gran utilidad para nuestros alumnos.

## LAS TÉCNICAS DE LA INVESTIGACIÓN DOCUMENTAL

Explica los pasos necesarios para realizar el proyecto de investigación, desde la elección y delimitación del tema de acuerdo al semestre que cursa, hasta la redacción y presentación final del documento.

#### **LAS FICHAS:**

Son una de las técnicas de investigación documental importantes para INAE. Aquí Damos los formatos y requisitos necesarios para los diferentes tipos de fichas, así como su utilidad para la recopilación y la sistematización de la información.

#### **LAS SÍNTESIS:**

Nos detalla los requisitos para elaborar una síntesis de un capítulo de un libro, de un artículo, de una nota, etc.

## LAS TÉCNICAS MATEMÁTICO ESTADÍSTICAS

Uno de los requisitos para ensayar la investigación en el área, son los indicadores económicos, para construirlos es importante que los estudiantes conozcan algunas técnicas, explicamos las básicas, como la participación porcentual, las tasas de crecimiento anual y promedio y, el cálculo del índice de precios.

Finalmente presentamos algunos ejemplos de aplicación de las técnicas en el formato de cuadros de los indicadores, también muestramos como deben presentarse los indicadores estadísticos,. Así como un ejemplo de agrupación de éstos. El objetivo es ver la utilidad del uso de las fórmulas estadísticas en los primeros cuatro semestres del área.

#### FORMAS DE CITAR DOCUMENTOS.

En este apartado les enseñamos las diferentes formas de citar, por ejemplo textual, mixta, cita de citas o abreviadas, ya que en la redacción de sus trabajos la forma de citar es un elemento indispensable para una buena presentación.

#### 7.- Anexos:

Se incorporan en este apartado una serie de herramientas útiles para la redacción y presentación del trabajo, tales como las diferentes formas de realizar una cita textual en los documentos bibliográficos, la forma de citar los documentos electrónicos, y una guía básica para elaborar una tesis.

: Braziliškoj

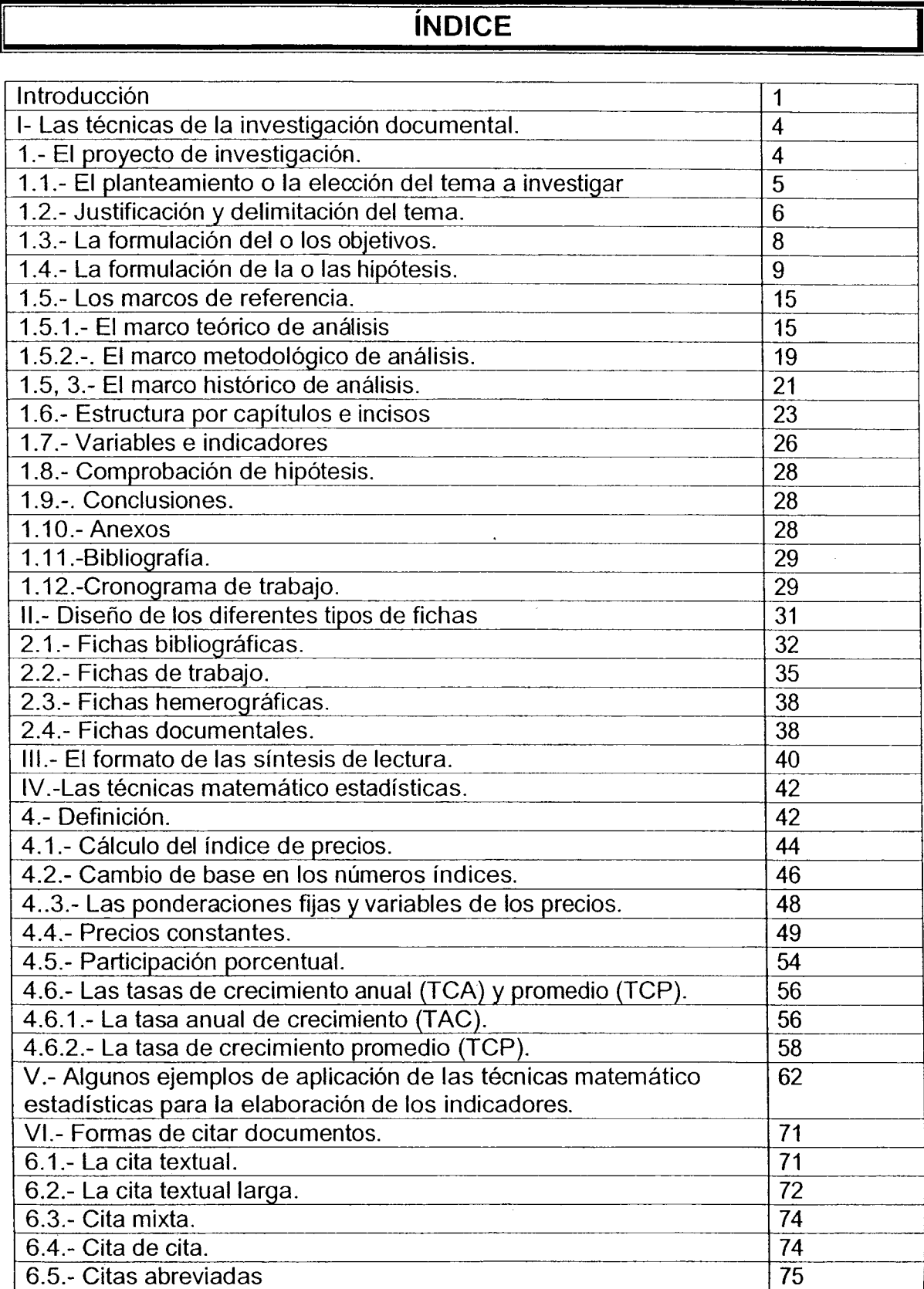

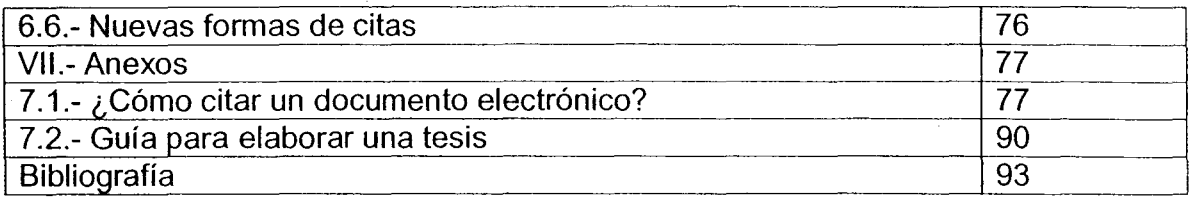

 $\label{eq:2.1} \frac{1}{\sqrt{2\pi}}\int_{\mathbb{R}^3} \frac{1}{\sqrt{2\pi}}\int_{\mathbb{R}^3} \frac{1}{\sqrt{2\pi}}\int_{\mathbb{R}^3} \frac{1}{\sqrt{2\pi}}\int_{\mathbb{R}^3} \frac{1}{\sqrt{2\pi}}\int_{\mathbb{R}^3} \frac{1}{\sqrt{2\pi}}\int_{\mathbb{R}^3} \frac{1}{\sqrt{2\pi}}\int_{\mathbb{R}^3} \frac{1}{\sqrt{2\pi}}\int_{\mathbb{R}^3} \frac{1}{\sqrt{2\pi}}\int_{\mathbb{$ 

 $\langle \hat{\theta}^{\dagger}_{\alpha} \rangle$ 

 $\mathcal{A}^{(n)}$ 

 $\sim$ 

 $\label{eq:2.1} \frac{1}{\sqrt{2\pi}}\int_{0}^{\infty} \frac{1}{\sqrt{2\pi}}\,d\mu\,d\mu\,.$ 

 $\mathcal{A}^{\text{max}}_{\text{max}}$ 

 $\label{eq:2.1} \frac{1}{\sqrt{2}}\left(\frac{1}{\sqrt{2}}\right)^{2} \left(\frac{1}{\sqrt{2}}\right)^{2} \left(\frac{1}{\sqrt{2}}\right)^{2}$ 

# **INTRODUCCIÓN.**

El presente material que ponemos a su consideración, tiene como fin plantear de una manera sistemática, las técnicas tanto documentales como estadísticas que los estudiantes de INAE deben adquirir durante los cinco semestres en que se imparte esta materia, esto con el fin de desarrollar sus investigaciones dirigidas, que le serán útiles para ir adquiriendo la destreza necesaria en este rubro dentro de su formación académica. Las herramientas que a continuación les proponemos, les serán útiles no solo en su investigación académica, sino, también en su ulterior vida profesional.

Para iniciar el tratamiento de la investigación documental y el análisis económico, lo primero que debemos hacer es definir ¿Que es la investigación?, la respuesta a esta pregunta es múltiple, sin embargo desde nuestro punto de vista la investigación es una acción en la cual, mediante el método científico de análisis, se da un proceso sistemático que nos permite llega a nuevos conocimientos que dan origen a el avance científico.

La investigación tiene como punto de partida varias preguntas que le ayudaran al investigador, (y en nuestro caso a los estudiantes) a tener un acercamiento más preciso con su objeto de estudio, ellas son: ¿qué?, ¿para qué?, ¿Cuándo?, ¿dónde?, estas preguntas nos orientan sobre el desenvolvimiento de la investigación y nos permite la planeación de la misma.

La respuesta a cada una de estas preguntas nos da la pauta sobre el proceso de investigación el ¿qué? nos ayuda a plantearnos una primera delimitación de la investigación, ya que esto permite encontrar el tema a desarrollar y adicionalmente nos da pie para la elaboración de los objetivos y las hipótesis de la investigación. El ¿para qué? Es una pregunta central, ya que mediante ella justificamos la importancia de la investigación que vamos a desarrollar, ¿con qué?, nos permite establecer los recursos materiales con que se va a llevar la investigación, sin embargo ella tiene también el objetivo claro de brindarnos una delimitación clara del marco teórico, del cual vamos a partir en nuestra tarea, ¿cuándo?, es otra pregunta metodológica que nos permitirá la delimitación de la temática a desarrollar en términos de tiempo, ¿dónde? También será una pregunta que delimitará, aunque ahora en términos espaciales nuestra investigación.

Esta metodología no es más que el inicio de un proceso, sin embargo es prudente y necesario seguir un camino que nos permita avanzar en éste, proceso de una manera sistemática. Ello comprende la formulación, definición y delimitación del problema, la formulación de hipótesis, la recopilación, sistematización y elaboración de datos, la formulación de deducciones y propuestas generales y finalmente el análisis de las conclusiones para ver su certeza respecto a los objetivos y las hipótesis, y analizar su congruencia respecto al desarrollo de la propia investigación.

De esta manera el resultado final de la investigación se presenta en un documento o estudio en donde se explicita la metodología utilizada. La bibliografía manejada, además de expresar las bondades, límites y los resultados de la investigación.

Planteemos entonces que, toda investigación tiene un fin y este es la solución de uno o más problemas, para lo cual es necesario analizar la relación entre dos o más variables, en la que una de ellas puede ser la causa y la otra el efecto. La investigación tiene como algo fundamental la relación causa efecto lo que implica que es posible el desarrollo de pruebas empíricas. De esta forma esta actividad representa un procedimiento cuidadosamente diseñado, en el cual el análisis lógico y riguroso es su condición necesaria.<sup>1</sup>

Nuestro trabaio también tiene en cuenta la tarea de compilación y de maneio del material estadístico necesario en el proceso de investigación en este sentido la propuesta que planteamos a lo largo de este trabajo esta encaminada a que el estudiante aprenda la forma en que se deben presentar los cuadros estadísticos, el calculo de algunas variables macroeconómicas imprescindibles (tasas de crecimiento anual, promedio, participación porcentual, índices de precios deflactación etc.) para la construcción de una base de datos personal de cada uno de los estudiantes, ello con el fin de que puedan desarrollar el análisis económico, necesario todo `proceso de investigación.

Al final del texto en forma de anexos proponemos dos materiales que, aunque son muy breves, su utilidad radica en que refuerzan algunas técnicas para el proceso de investigación: El primero se refiere a ¿Cómo citar un documento electrónico. material imprescindible en el momento actual, ya que cada vez es más necesario

<sup>1</sup> La investigación científica es todo lo dicho y algo más. Es que se trata de una actividad muy compleja. Reducirla a alguno de sus aspectos, por importantes que sean, provoca liquidar su fecundidad y posibilidades. La investigación es imposible separada de la práctica del método científico. También lo es desvinculada de las limitaciones y posibilidades de la sociedad en un momento dado de su historia. El esfuerzo constructor de la ciencia no es sólo individual, sino también colectivo.

La investigación básica sirve a las ciencias puras que representan la organización del conocimiento general y sistemático sobre las distintas clases de fenómenos.

La investigación pura es tal porque tiene máximo interés en la adquisición de nuevos conocimientos. Su fin es teórico y la utilidad práctica inmediata no entra en su definición.

Se denomina investigación aplicada a la investigación "cuyo propósito fundamental es dar solución a problemas prácticos y que sólo indirectamente se interesa en la obtención de un conocimiento nuevo. La investigación aplicada está implícita, en gran medida, cuando se aplica un conocimiento nuevo a la práctica" (J. Hayman en Investigación y educación, 1969)... Se trata de una investigación ligada a la producción de bienes o de servicios, pues, como resultado, da innovaciones, novedades o mejoras en los procedimientos, equipos, instrumentos, etc." (pp.15, 25, 31, 32, 33)

e indispensable hacer uso de la red para el uso de este tipo de materiales, el segundo es un breve articulo que es una guía para elaborar una tesis.

Finalmente cabe mencionar el motivo que nos llevó a la elaboración de este trabajo, se refiere a la necesidad de presentar un material que apoye la enseñanza de la investigación, con lo cual el presente trabajo no es sino uno de estos primeros pasos para satisfacer estos requerimientos.

# **I-LAS TÉCNICAS DE LA INVESTIGACIÓN DOCUMENTAL**

# **1. EL PROYECTO DE INVESTIGACIÓN**

#### **OBJETIVOS:**

AL TERMINAR ESTE APARTADO EL ESTUDIANTE DE INAE TENDRA LOS ELEMENTOS NECESARIOS PARA DEFINIR Y DESARROLLAR UN PROYECTO DE INVESTIGACIÓN

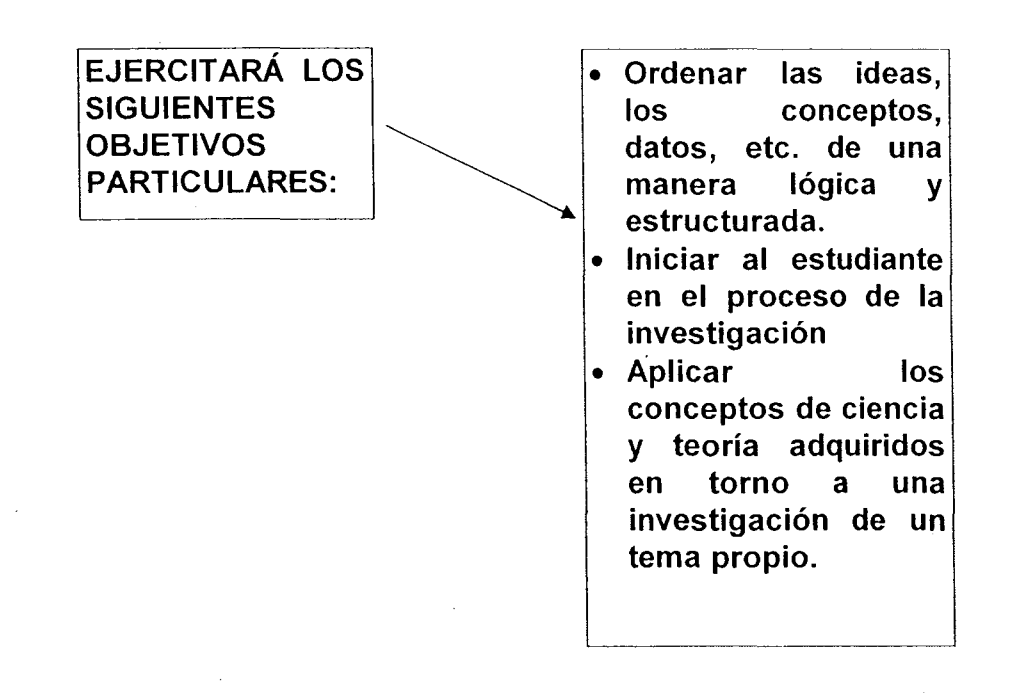

EL FIN DEL PRESENTE TRABAJO ES PRESENTARLE A LOS ESTUDIANTES LAS FORMAS DE INVESTIGACIÓN DOCUMENTAL NECESARIAS PARA EFECTUAR UNA INVESTIGACIÓN Y ELLAS VAN DESDE APRENDER Á ELEGIR UN TEMA, HASTA LA REDACCIÓN Y PRESENTACIÓN DE UN **DOCUMENTO FINAL** 

## 1.1 EL PLANTEAMIENTO O ELECCIÓN DEL TEMA A INVESTIGAR.

Uno de los aspectos fundamentales en la investigación, es la elección del tema. Un diseño claro y sencillo ayudará a que los estudiantes desarrollen su investigación de la forma menos complicada posible.

La definición del tema deberá estar determinada por los intereses de quién desarrollará la investigación, de acuerdo con el conocimiento que se tenga del tema a investigar, así como del manejo de los instrumentos que serán utilizados. Elementos todos estos que dependen a su vez del trabajo profesional, de la experiencia académica y científica, y del tiempo del que se dispone para el desarrollo de la investigación, sin hacer a un lado los recursos económicos con que se cuentan.

Para el caso específico de los estudiantes de INAE, la elección del tema se encuentra delimitada por las diferentes unidades temáticas de los programas de estudio. Por ejemplo, para el segundo semestre tendrán que ejercitar una investigación sobre el desarrollo de la agricultura y la industria, así como la forma en que se interrelacionan ambos sectores, en el tercer semestre desarrollarán su investigación teniendo como referente histórico el desenvolvimiento del sector servicios en la economía mexicana, En el cuarto semestre el proyecto de investigación a desarrollar será opcional teniendo en cuenta que los referentes de este semestre difícilmente tienen empatía por lo que tendrán que optar entre el sector público y el sector externo de la economía mexicana.

De esta forma los alumnos podrán ir ejercitando sus habilidades en el proceso de investigación de una manera pausada pero continua. Por su parte los profesores de los diferentes semestres tendrán que quiar a los estudiantes para que estos puedan cumplir los objetivos de cada uno de los cursos en el desarrollo de las investigaciones quiadas, que se elaborarán a lo largo del semestre, y que tienen como fin el ejercitarlos en los diferentes momentos que son necesarias en la enseñanza del proceso de investigación.

Antes de plantear el tema, de la investigación el estudiante, deberá de cubrir una serie de "pasos" que le permitirán llegar a su elección del tema de una manera clara y sencilla.

5

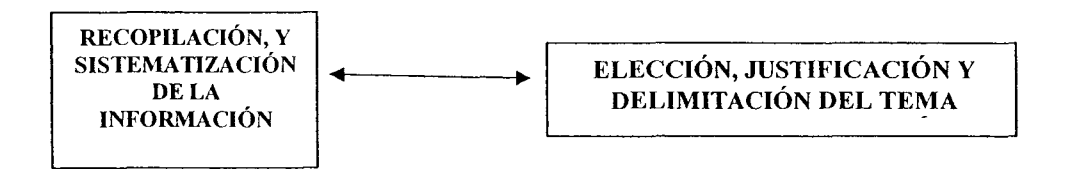

### LOS "PASOS" A LOS QUE NOS REFERIMOS INCLUYEN:

> Una revisión bibliográfica, hemerográfica y estadística.

- > Consultar las fuentes directas
- > consultar las fuentes indirectas
- > En base a las cuales, deberá plantearse una serie de interrogantes, que le llevarán a una construcción lógica del tema, desprendiéndose de ello los aspectos centrales del problema a investigar.
- > Elección del título del tema de investigación. Esta elección debe tener las siguientes características; debe ser claro y no muy extenso tiene que delimitar el tiempo, el espacio y el objeto a analizar, además se recomienda que el título contenga palabras que sean correctas y no rebuscadas, ya que ello le facilitara al lector comprender desde el primer momento el contenido de la investigación, lo cual es de suma importancia ya que representa la carta de presentación de toda investigación.
- > Es importante que con el fin de especificar o clarificar aún más sobre el contenido de la investigación se elija el subtitulo del tema en caso de ser necesario.

### 1.2 JUSTIFICACIÓN Y DELIMITACIÓN DEL TEMA.

Tiene como fin aclarar el porqué de la importancia de la investigación que se va a desarrollar, por ello es de suma importancia, conocer bien el problema. Una forma de justificar la investigación es plantear y explicitar los productos que se derivan de ella, así como los beneficios y los problemas que va a resolver.

En toda investigación es necesario desde el primer momento delimitar perfectamente el tema a desarrollar, además de esto se tiene que tener claro en términos de espacio y de tiempo, los alcances de la investigación que se va a desarrollar.

LA DELIMITACIÓN UBICA TIEMPO Y ESPACIO **JUSTIFICAR IMPLICARÁ PARA LOS ESTUDIANTES** PREGUNTARSE ¿POR QUÉ? Y ¿PARA QUÉ? SE QUIERE INVESTIGAR EL **TEMA ELEGIDO.** DE ESTA DELIMITACIÓN Y JUSTIFICACIÓN DEL TEMA PODEMOS DESPRENDER EL TITULO DE LA INVESTIGACIÓN

Efectivamente, de la delimitación y justificación del tema podemos desprender el Titulo de una manera certera. El titulo de la investigación debe describir su contenido en forma precisa de tal manera que le permita al lector identificar el tema al que se refiere el trabajo a desarrollar desde el primer momento en que la tenga en sus manos. El titulo debe también tener la característica de ser corto y debe evitar el uso excesivo de preposiciones y artículos. Un buen ejemplo que cubre las características anteriormente descritas es el siguiente. "El desarrollo de la economía mexicana 1982-2004" dicho titulo tiene la característica de ser directo, establecernos en términos de espacio la ubicación de dicho proyecto, y adicionalmente tiene la característica de estar delimitado en el tiempo.

# EL SECRETO ES QUE UN TEMA CON UN BUEN TITULO. BIEN PLANTEADO Y DELIMITADO ES MÁS SIMPLE DE **DESARROLLAR**

## A SU VEZ, LA JUSTIFICACIÓN Y DELIMITACIÓN SE VEN INFLUIDOS POR LA INFORMACIÓN DISPONIBLE, QUE IMPLICA:

Teórica. Estadística. Hemerográfica. Bibliográfica. Entrevistas, Encuestas, Técnicas de proyección. La misma formación teórica del investigador. El tiempo que el estudioso dispone para la investigación. El acceso que se tiene a las fuentes directas o indirectas de información.

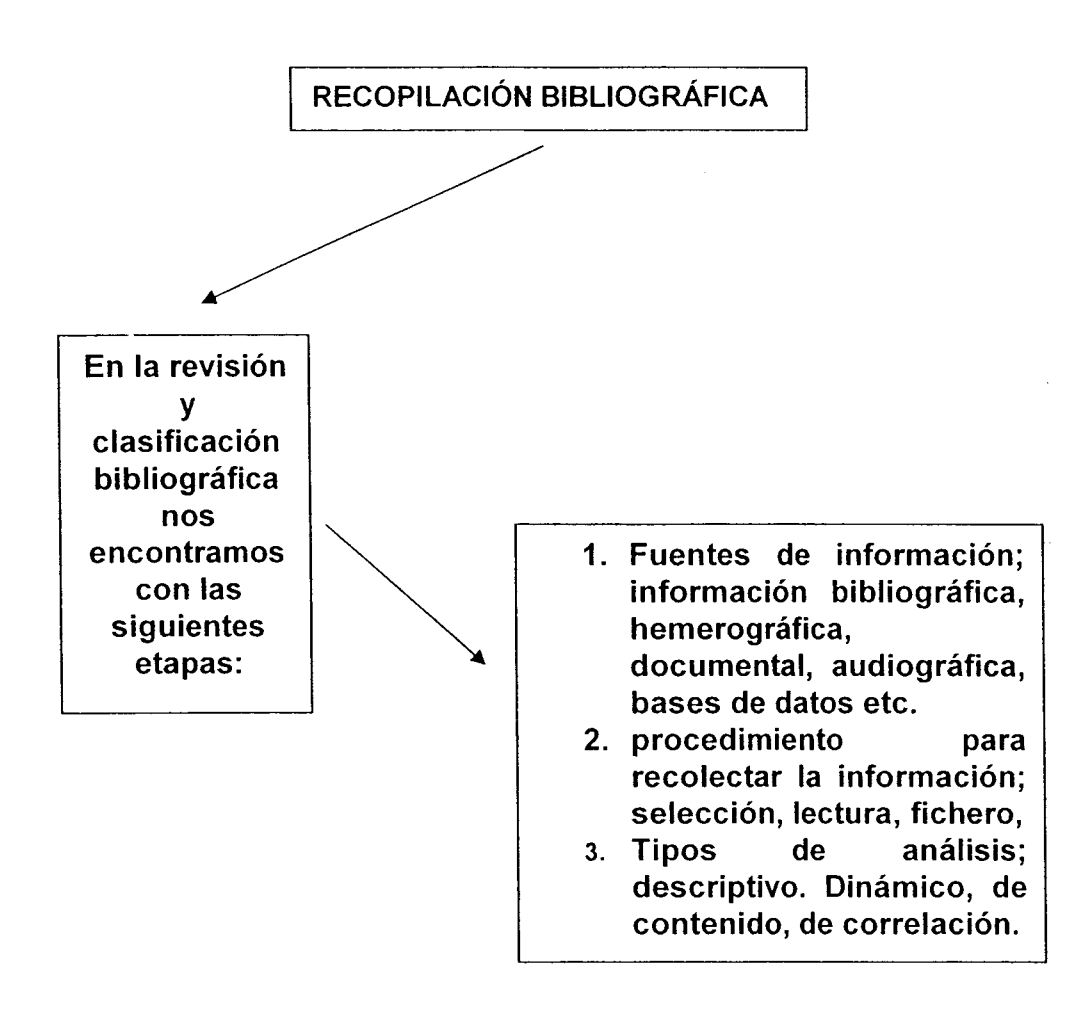

## 1.3 LA FORMULACIÓN DEL O LOS OBJETIVOS.

El o los objetivos del tema a investigar son esenciales para cualquier investigación ya que en ellos se expresa la finalidad del estudio, a la vez que se convierten en el punto de referencia que la guiará. En ellos también se expresan los alcances y limitaciones que tendrá la investigación que se va a desarrollar. Los objetivos a su vez están constituidos por el o los objetivos centrales, y el o los objetivos particulares o secundarios.

### EL O LOS OBJETIVOS PRINCIPALES O CENTRALES.

SERÍAN EL O LAS METAS O FINES PRINCIPALES DE LA INVESTIGACIÓN. LO QUE PERMITE EXPRESAR CUÁLES SON LOS ALCANCES Y LÍMITES DEL TRABAJO, TODO ELLO CON EL FIN DE DIRIGIR TODOS LOS **ESFUERZOS EN UNA ÚNICA DIRECCIÓN.** 

LOS OBJETIVOS TIENEN QUE VER DIRECTAMENTE CON EL TÍTULO O TEMA ELEGIDO, SU REDACCIÓN DEBE SER CLARA Y NO DEBE DE PLANTEARSE ALGO QUE NO SE BUSCA, NO SE QUIERE O NO SE PUEDE.

Su formulación tiene una estrecha relación con el planteamiento del problema, serían las preguntas que se consideraron centrales al ordenar las ideas del título o del tema seleccionado. Por ejemplo tendrían los alumnos que hacerse las siguientes preguntas: ¿Qué quiero investigar?, ¿cómo quiero abordar la investigación?, ¿en qué periodo o años?, ¿con qué variables estadísticas?, ¿hasta dónde pretendo llegar?

Igual que en la justificación y delimitación del tema, los objetivos para INAE quardan una estrecha relación con las unidades temáticas del curso, y aún más, con los incisos en los que estas unidades se dividen.

### EL O LOS OBJETIVOS SECUNDARIOS.

Son las metas o fines, que sin ser los centrales de la investigación, si son fundamentales para su desarrollo.

De igual forma, relacionaríamos las interrogantes, que no son las centrales, pero que si son de suma importancia para la investigación. Retomaríamos las preguntas arriba señaladas y sugeriríamos que mucho más desglosadas se fueran ordenando para formular estos objetivos.

## 1.4 LA FORMULACIÓN DE LA O LAS HIPÓTESIS.

Constituyen una quía hacia el problema de la investigación. Indican lo que estamos buscando o tratando de probar. Al mismo tiempo guardan una estrecha relación entre la teoría y la investigación empírica. Con la comprobación de las hipótesis, la ciencia busca la sistematización, generalización e interpretación.

## LAS HIPÓTESIS SON AFIRMACIONES A MANERA DE CONJETURAS RESPECTO A LAS RELACIONES ENTRE DOS O MÁS VARIABLES, SUJETAS A COMPROBACIÓN EMPÍRICA.

Puede decirse que las hipótesis son consideradas como explicaciones tentativas respecto al problema planteado. Pero no toda suposición es una hipótesis científica, ya que cumple su función solo si se relaciona con el conocimiento existente, y si reúne lo ya estudiado con lo que se busca.

En lo que se refiere a las ciencias sociales, la comprobación de las hipótesis surgidas en la investigación enfrentan problemas teórico metodológicos, ya que por un lado, muchos de los conceptos carecen de referentes empíricos, y por otro, el comportamiento humano no sigue patrones uniformes, homogéneos, hecho que por si solo, impide generalizar los resultados y conservar la validez a través del tiempo.

Por ello, para que una hipótesis sea considerada como correcta en ciencias sociales, debe referirse a una situación real, los términos tienen que ser comprensibles, precisos y lo más concretos posible; la relación entre las variables propuestas debe ser clara y lógica, y deberán de estar relacionadas con técnicas disponibles para probarlas.

LA O LAS HIPÓTESIS ES UN SUPUESTO Y/O RESPUESTA ALTERNATIVA AL PLANTEAMIENTO DEL PROBLEMA SON LA SISTEMATIZACIÓN ORDENADA Y VAN ESTRECHAMENTE LIGADAS A EL O LOS OBJETIVOS, CONSTITUYEN EN ESTE SENTIDO, UNA SUPOSICIÓN O UNA PROPUESTA, QUE PUEDE SUCEDER, Y QUE ES AFIRMATIVA O NEGATIVA. ES ENTONCES UN **CONOCIMIENTO POR VERIFICAR.** 

LA HIPÓTESIS TIENE COMO FIN EXPLICAR PREDECIR O COMPROBAR LOS FENÓMENOS QUE SE ENCUENTRAN EN EL PROCESO DE INVESTIGACIÓN, SIN EMBARGO ES NECESARIA SU COMPROBACIÓN.

hipótesis de trabajo las podemos construir con el conocimiento La o las adquirido durante el planteamiento del problema, y con la formulación de los objetivo; cabe señalar que mientras más amplio sea el conocimiento personal del tema, más aproximada será la hipótesis.

## AHORA BIEN. LA O LAS HIPÓTESIS ESTÁN SUJETAS A COMPROBACIÓN AL TÉRMINO DE LA INVESTIGACIÓN, Y PUEDEN SER AFIRMATIVAS O NEGATIVAS, Y EN ESTE SENTIDO, SER ACEPTADAS O RECHAZADAS.

La comprobación o rechazo de la hipótesis debe ser tomado como avances en el conocimiento, no necesariamente el rechazo implica que la investigación debe ser reformulada.

Un ejemplo de ello lo tenemos en la formulación de las siguientes hipótesis derivadas de un hecho. La deserción de los estudiantes en la Facultad de Economía de la UNAM.

La deserción de los Alumnos de la Facultad de Economía de la UNAM se debe a factores socioeconómicos agudizados por el bajo crecimiento en la economía nacional que afecta las posibilidades de estudio de este sector de universitarios. La deserción escolar de los alumnos de la Facultad de Economía de la UNAM es resultado de la deficiente organización académica de esta institución.

La respuesta positiva o negativa a alguna de estas hipótesis sin lugar a dudas nos ofrece un avance en el conocimiento de esta problemática

Podemos resumir diciendo que en esta aventura de "algo" que suponemos, puede suceder, entran todos los recursos que se van a utilizar, por ejemplo los teóricos, los Indicadores estadísticos, las variables etc. Precisamente por eso, toda hipótesis nos ayuda a orientar la investigación en el sentido de que, dado el conocimiento que se requiere para formularlas nos da múltiples elementos para dar explicaciones iniciales del tema, a definir las variables, las técnicas necesarias.

Con lo arriba señalado los alumnos tienen los elementos suficientes para elaborar la o las hipótesis de trabajo, sin embargo nos parece importante señalar que no hay una fórmula definitiva, para la elaboración de las hipótesis. Para las ciencias sociales tenemos que hay diferentes tipos de hipótesis que por lo menos más de cinco autores describen.

Solo para no dejar de mencionar este aspecto, citamos a continuación un cuadro que sintetiza los planteamientos de algunos autores.

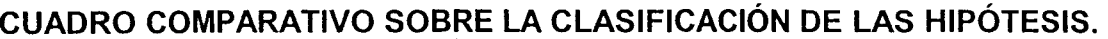

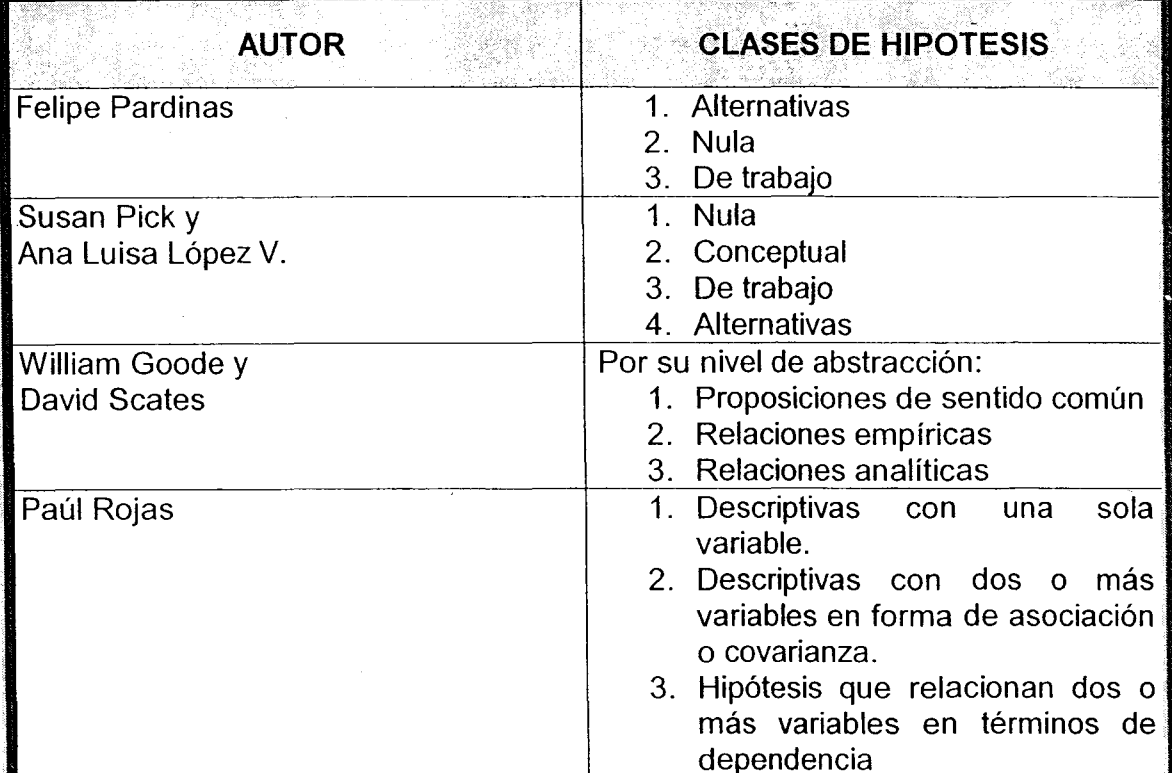

Fuente: Zorrilla Arena Santiago "Introducción a la metodología de la investigación" Ed. Aguilar León y Cal, 1989, México D. F. pp. 113.

# DIFERENTES TIPOS DE HIPÓTESIS:

HIPÓTESIS NULAS: constituyen proposiciones de la relación entre variables que niegan o refutan lo que afirman las hipótesis de investigación. De ello deriva que existen tantas hipótesis nulas como hipótesis de investigación.

HIPÓTESIS ALTERNATIVA: se formulan cuando existen otras posibles explicaciones del fenómeno, adicionales a las propuestas en las hipótesis de investigación y nula. Adicionalmente es la que intenta explicar el fenómeno cuando rechazamos la hipótesis de trabajo (investigación) y cuando por alguna razón no podemos aceptar la nula.

**HIPÓTESIS ESTADÍSTICAS:** es una forma de presentar en símbolos estadísticos a las hipótesis de investigación, esta forma se utiliza cuando los datos de estudio son cuantitativos. Estas pueden ser hipótesis estadísticas de estimación, de correlación o de diferencia. (Tevni Grajales G.)

## FORMA DE PRESENTACIÓN DE UNA HIPÓTESIS

#### Para la elaboración de una hipótesis es necesario tomar en cuenta:

- 1) Su escritura debe ser clara y mientras más sencilla mejor.
- 2) Siempre se debe redactar de forma afirmativa.
- 3) Deben de estar presentes las unidades de observación, para detectar éstas, el alumno tiene que preguntarse ¿En dónde o en quiénes se observará el fenómeno? normalmente las unidades de observación son grupos, instituciones, colonias, ciudades, zonas, estados, países,
- 4) Variables:
	- a) Variable(s) independiente(s): son la causa del fenómeno. Para detectar éstas, se hace la pregunta: ¿Qué es lo que se analizará de la(s) unidad(es) de observación?
	- b) Variable(s) dependiente(s): son el efecto. Para detectar la variable(s), se hace la pregunta ¿Si sucede la variable(s) independiente(s) qué sucede?
	- c) Elementos lógicos: Para detectarlos, se identifican los conceptos que contienen a los elementos cuantitativos, éstos, si no son números pueden ser las palabras en plural".

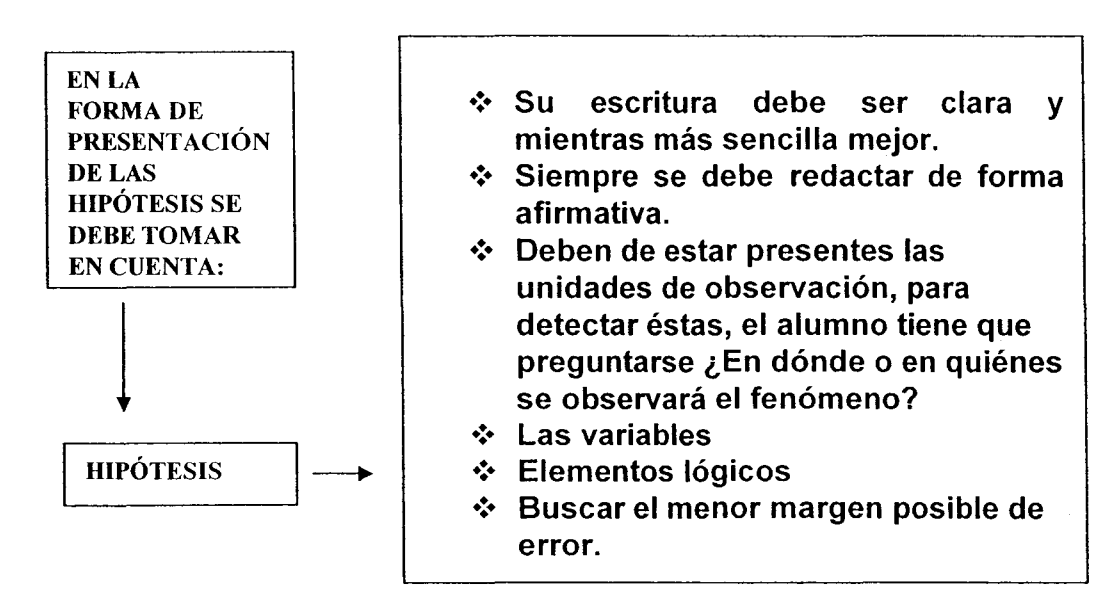

### Ejemplo de la elaboración de Hipótesis.

Todos los alumnos de la Facultad de Economía de la UNAM son excelentes estudiantes

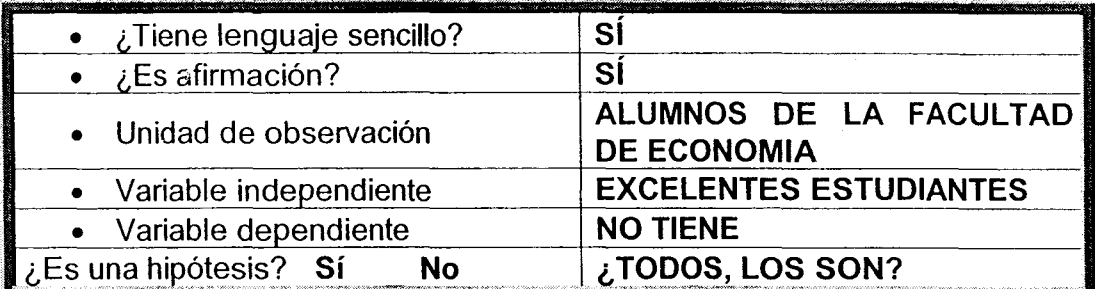

# ELABORACIÓN DE UNA HIPÓTESIS

De donde podemos desprender que es una hipótesis con una sola variable

#### Otro ejemplo:

A una agudización de la crisis de la economía mexicana durante el año 2003 mayor el grado de desempleo en nuestro país, mayor organización administrativa en las empresas mayor optimización de recursos materiales y humanos.

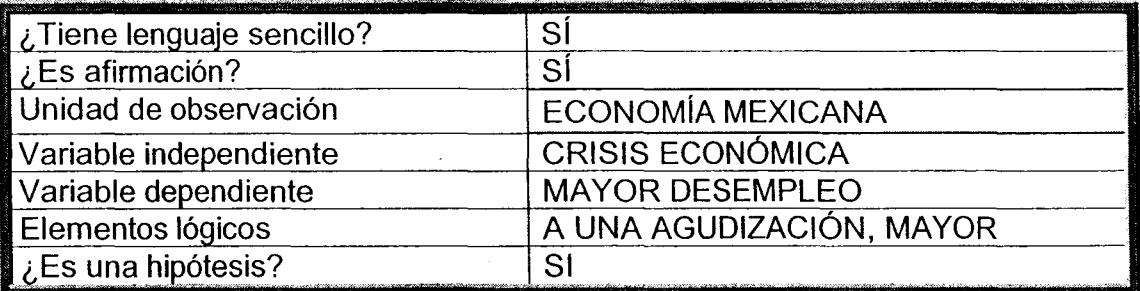

## **ELABORACIÓN DE UNA HIPÍTESIS**

De esta forma también podemos derivar que es una hipótesis, solo que en este caso, si tiene variables dependientes y elementos lógicos.

Se sugiere que realizar varios ejercicios tomando estos dos ejemplos para obtener las variables más acertadas, dada la importancia que su formulación tiene para la investigación. Recuerden que mientras mejor elaboradas estén, tienen menos posibilidades de rechazarlas, y muy por el contrario, serán comprobadas de manera exitosa, lo que los llevará a un buen término de su trabajo.

#### **1.5 LOS MARCOS DE REFERENCIA.**

#### $|1.5.1$  EL MARCO TEÓRICO DE ANÁLISIS:

Es el sustento teórico del estudio, ello implica que el estudiante debe desarrollar una exhaustiva revisión bibliográfica, aunque limitada a los temas que tienen que ver con los objetivos y las hipótesis de la investigación, ello les permitirá desarrollar un análisis de las diferentes corrientes del pensamiento en nuestro caso económico, y a partir de ello tomar la vertiente teórica con que se sientan identificados, para con ella encuadrar su investigación. Sin embargo la elección del marco teórico no es una cuestión indiferente, ya que si el marco teórico que se ha elegido es inadecuado o insuficiente los resultados de nuestra investigación serán inadecuados insuficientes o falsos.

De esta manera el marco teórico tiene como fin posicionar nuestra investigación dentro de un conjunto de conocimientos, que la orientaran y delimitaran la búsqueda de información, además de permitir que la investigación se encuadre dentro de un parámetro conceptual que nos permitirá definir los términos que utilizaremos en ella.

A este marco teórico se le llama también marco teórico conceptual, porque en cierto sentido el estudiante nos dirá "en forma teórica" el fenómeno a investigar

Es interesante mencionar que para la elaboración de este marco, el investigador pone en juego todos los conocimientos adquiridos a lo largo de su vida escolar. Par el caso de investigación y análisis económico, disponemos de una serie de temas, en donde cada uno tiene sus propios recursos teóricos. La agricultura por ejemplo tiene su propia teoría, la industria por su parte también la tiene, y si siquiéramos ejemplificando tendríamos la misma afirmación.

A este respecto, valdría hacer el siguiente señalamiento, todos los temas de las materias que están dentro de nuestro plan de estudio, tiene en común la economía mexicana de 1982 a la fecha. Este es el gran marco del cual deben de partir, y en el cual deben de enmarcarse; las especificidades de cada tema, el profesor y el alumno, las crearán a lo largo del curso. Poniendo en juego la creatividad y destreza de la propia enseñanza de la investigación.

El marco teórico a parte de ser un elemento que enmarca la investigación, tiene que cumplir las siguientes funciones:

## **FUNCIONES DEL MARCO TEÓRICO:**

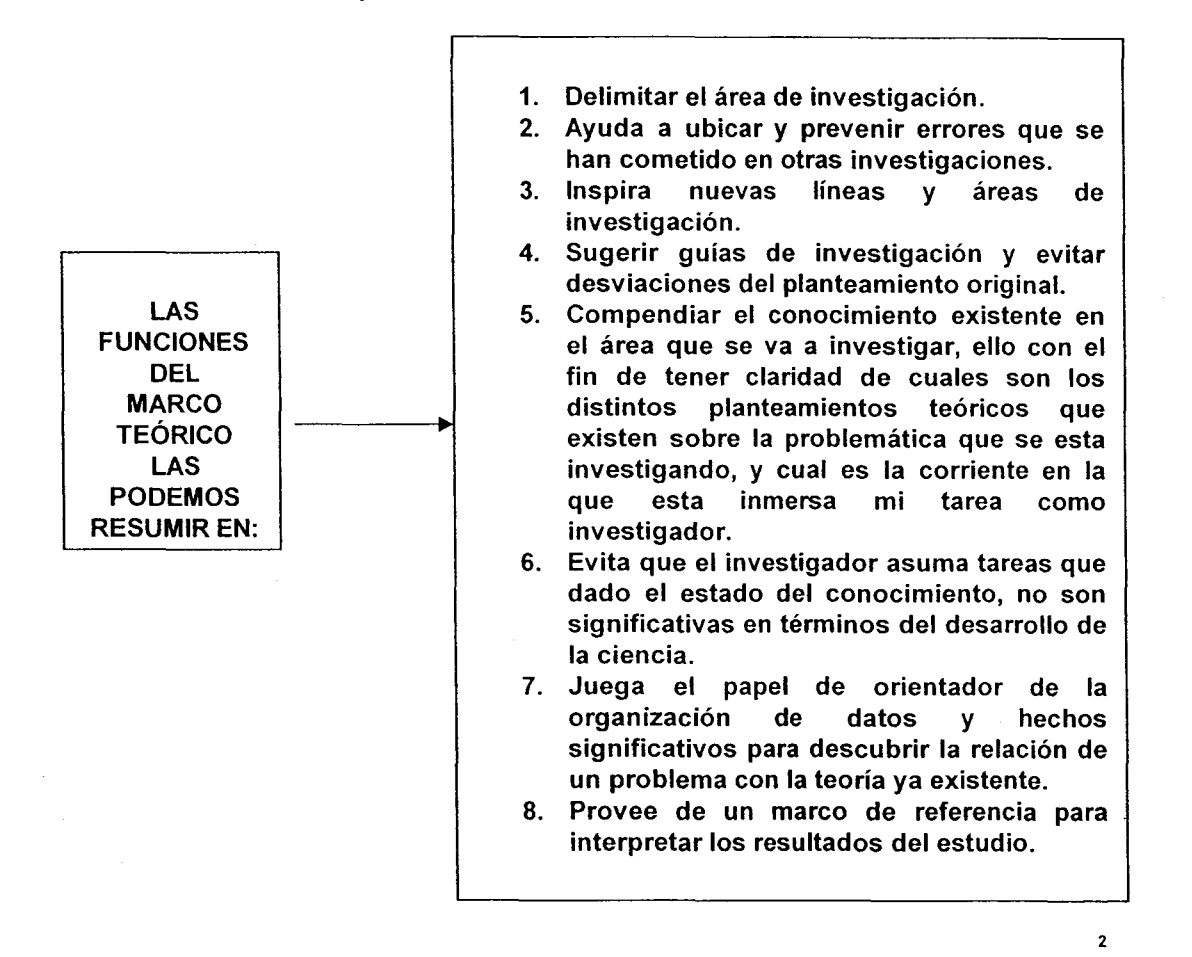

<sup>&</sup>lt;sup>2</sup> Datos tomados de: Grajales, Tevni El marco teórico tomado de Internet el 27/03/2000. dirección electrónica File:///A//invesmarcoteo.htm.

Esmic Guía para la propuesta y desarrollo de trabajos de grado tomado de Internet el 28/08/2004. dirección electrónica http://www.esmic.edu.co/page6.html.

## ETAPAS PARA LA ELABORACIÓN DE UN MARCO TEÓRICO.

La elaboración de un marco teórico comprende dos momentos: el primero se refiere a la revisión de la literatura y las diversas fuentes que son útiles para el proceso de investigación y la segunda se refiere a la adopción de una teoría.

Respecto a la revisión de la bibliografía, ello se refiere a obtener detectar y consultar las fuentes de carácter primario y secundario, es decir. la bibliografía, hemerografía, la detección  $de$ fuentes materiales que estadísticas  $\mathbf{V}$ otros apovaran el trabaio de investigación estos materiales pueden ser los resultados de simposios, congresos, seminarios, conversaciones, opiniones y otros materiales que pueden ser útiles para el desarrollo de nuestro trabajo. Esta revisión debe ser selectiva ya que existe una gran cantidad de materiales que se encuentran en sus diferentes formas. es por ello que el investigador debe seleccionar los materiales que a su juicio son los más importantes, o los más recientes de los materiales compilados en esta búsqueda.

## MATERIALES QUE INCLUYE LA REVISIÓN BIBLIOGRÁFICA:

- 1. Libros.
- 2. Artículos de revistas nacionales e internacionales.
- 3. Tesis.
- 4. Manuscritos no publicados.
- 5. Informes y de simposios, Congresos y seminarios.
- 6. Fuentes estadísticas.
- 7. Consulta con especialistas del tema a desarrollar, con el fin de facilitar la revisión de las fuentes primarias y secundarias.

## ADOPCIÓN DE UNA TEORÍA

La segunda etapa en la elaboración del marco teórico se refiere a la adopción de una perspectiva teórica:

Uno de los propósitos de la revisión de la literatura es analizar y discernir si la teoría o las teorías existentes y las investigaciones anteriores sugieren una respuesta a la pregunta o preguntas de investigación, o bien, provee una dirección a sequir dentro del tema de nuestro estudio. En el caso de la investigación en nuestra disciplina esto es de particular importancia ya que dicha ciencia no tiene una sola teoría que quié de una manera homogénea las investigaciones tenemos así, la teoría Neoclásica, Keynesiana y la Marxista, solo por nombrar algunas, las cuales tienen cada una sus propias leyes, que no necesariamente se complementan, sino que al contrario tienden a excluirse. Tal vez el ejemplo más importante de las distintas perspectivas esta en relación a la fijación de los precios de las mercancías. Para la escuela Neoclásica los precios se determinan en el mercado a partir de la Ley de la oferta y la demanda, Por el contrario el Marxismo establece que no es en la esfera de la circulación en donde se determina el precio de las mercancías, que dicho indicador es determinado a partir del proceso productivo, a partir del tiempo de trabajo socialmente necesario para su producción, y que la oferta y la demanda solo entra a jugar un papel en la determinación del precio de mercado el cual tiende a ubicarse alrededor del valor de las mercancías.

Como puede observarse en el ejemplo anterior lo que para una teoría es una ley (ley de la oferta y la demanda en la neoclásica) para el marxismo solo es un mecanismo de ajuste.

No obstante lo anterior tenemos que señalar que la adopción de un marco teórico correcto es indispensable en la tarea del investigador, ya que una mala elección puede traer consigo el fracaso de la investigación.

## **CRITERIOS PARA EVALUAR UNA TEORÍA**

#### Los criterios más comunes para evaluar una teoría son:

1) Capacidad de descripción, explicación y predicción.

Describir implica definir al fenómeno, sus características y componentes, así como definir las condiciones en que se presenta y las distintas maneras en que pueda manifestarse. Explicar significa incrementar el entendimiento de las causas del fenómeno, además de referirse a la prueba empírica de las proposiciones de las teorías. La predicción está asociada con la explicación en función a que depende de la evidencia empírica de las proposiciones de la teoría.

- 2) Consistencia lógica. Una teoría debe de ser lógicamente consistente. Es decir, las proposiciones que la integran deberán estar interrelacionadas, ser mutuamente excluyentes, no caer en contradicciones internas o incoherencias.
- 3) Perspectiva.

Se refiere al nivel de generalidad. Una teoría posee más perspectiva cuanto mayor cantidad de fenómenos explique y mayor número de aplicaciones admita.

- 4) Fructificación. Es la capacidad que tiene una teoría de generar nuevas interrogantes y descubrimientos.
- 5) Parsimonia.

Una teoría parsimoniosa es una teoría simple, sencilla. Las teorías que pueden explicar uno o varios fenómenos en unas cuantas proposiciones sin omitir ningún aspecto son más útiles que las que necesitan un gran número de proposiciones para ello<sup>3</sup>.

## Tenemos entonces la siguiente relación entre el marco teórico Conceptual con el objeto o tema de estudio y la práctica o desarrollo de la investigación.

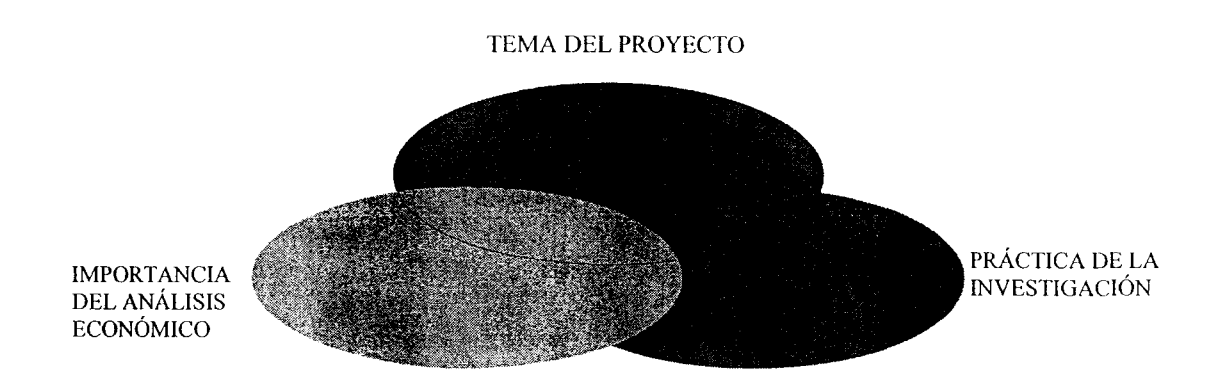

El esquema nos muestra que aunque para fines de análisis los separamos, en realidad estas facetas de la investigación están estrechamente ligadas.

#### 1.5.2 EL MARCO METODOLÓGICO DE ANÁLISIS.

Complementando los pasos anteriores, es necesario establecer la metodología a través de la cual se va a desarrollar el tema a investigar. Dependiendo del problema a investigar y de los objetivos se procederá a desarrollar una investigación bibliográfica o de campo, o ambas ya que una investigación de campo necesariamente tiene que ser sustentado por el uso del material bibliográfico para la adquisición de un conocimiento amplio del problema:

<sup>&</sup>lt;sup>3</sup> Ramírez, Humberto Metodología de la Investigación capitulo 3 pp.113-114 tomado de Internet el 28/08/2004. dirección electrónica www.dre-learning.com.mx

Cabe señalar que los marcos antes explicados, constituyen una de las etapas más arduas del inicio de la investigación. Sin embargo ambos nos permiten seleccionar y delimitar el tema, asimismo nos dan las referencias teóricas, y la metodología, que ha de quiar a la investigación. Juegan también un papel muy importante en la selección y recopilación de la información bibliográfica, ya que una vez establecidos los marcos la bibliografía tenderá a orientarse al tema.

Igualmente, estos marcos, nos darán la guía para seleccionar las variables e indicadores. Y en su caso, las encuestas, entrevistas, cuestionarios o cualquier otra técnica de la investigación documental requerida. A la par nos proporcionarán los instrumentos necesarios para su procesamiento e interpretación, así como el orden que llevarán al incluirlas en la investigación, a la par de la decisión de cuáles incluir y cuáles no. De si el lugar que ocuparán estará intercalado dentro de la redacción, o si van al final como anexo estadístico.

De la metodología seleccionada para el análisis, dependerá si es solo teórico el desarrollo del tema, de gabinete. Ó, si se requiere de otro tipo de desarrollo como lo es una investigación de campo, con toda la metodología necesaria que un desarrollo del tema así estudiado requiere.

La metodología a su vez, también nos va a permitir desarrollar un orden del tema, lo que nos llevará en consecuencia a decidir una estructura capitular de éste. Tiene un peso relevante en consecuencia en la introducción y en las conclusiones.

A continuación damos los elementos más relevantes a considerar para una investigación de campo.

#### **INVESTIGACIÓN DE CAMPO:**

- 1. Universo de estudio.
- 2. Muestra. La parte de la población que tiene las características del conjunto de la población, por lo que se le podrá aplicar una encuesta, ser objeto de la investigación cuyas conclusiones serán generalizables al conjunto.
- 3. Variables atributo, propiedad o cualidad que están en los individuos o comunidades, existiendo diferentes tipos de variables cosa que desarrollaremos con más amplitud en un apartado posterior.
- 4. Instrumentos. Cuestionarios entrevistas, observación
- 5. Aplicación de los instrumento, teniendo en cuenta al universo a que se le aplicaran, la etapa o las etapas en que se aplicaran, así como las circunstancias bajo la que se hará el levantamiento.

Como el campo de estudio de las ciencias sociales es muy amplio, no hay un acuerdo explícito en diferentes autores sobre el marco metodológico de análisis.

Para Economía, y concretamente para INAE, es necesario establecer la metodología con la cual se va a estudiar el tema, Para ello, se tendrá que establecer un esquema que explique cómo se abordará la investigación, identificando fundamentalmente la magnitud del problema.

SE SUGIERE ORDENAR EL ESQUEMA CON LO CENTRAL O DE MAYOR IMPORTANCIA. CON QUÉ O CUALES VARIABLES E INDICADORES, Y **USARÁN DÓNDE SE** PARA ARGUMENTAR **LAS TESIS** DE LA INVESTIGACIÓN. LOS CUADROS ESTADÍSTICOS QUE SE ANEXARÁN AL ESCRITO FINAL. Y EL ORDEN DE ÉSTOS. SI SON NECESARIOS CUESTIONARIOS, ENCUESTAS, ETC. EN SU CASO, EN QUÉ PARTE DE LA INVESTIGACIÓN SERÁ NECESARIO IR A TRABAJO DE CAMPO, ETC.

En fin se trata de aclarar la metodología que se utilizará es decir, de un orden de todos los elementos que son necesarios para el proyecto de la investigación.

#### 1.5.3 EL MARCO HISTÓRICO DE ANÁLISIS.

En economía tampoco existe un acuerdo "formal" de este marco, sin embargo para el estudiante de INAE es particularmente útil de acuerdo a su objeto de estudio, ya que las temáticas que conforman el Plan de estudios de Área, son frecuentemente los temas que el alumno elige para sus investigaciones "guiadas por el profesor", y éstas requieren en la gran mayoría de los casos, de un contexto histórico.

## EL MARCO HISTÓRICO: ES EL CONTEXTO HISTÓRICO EL SOPORTE DE TODA INVESTIGACIÓN EN **INAE**

El periodo de estudio que esta señalado en el plan de estudios de área de INAE es de 1982 a la fecha, y cualquier tema elegido por los estudiantes requiere de una ubicación, de un contexto, y al mismo tiempo de una introducción histórica. Ésta sería en sí, la utilidad de este marco.

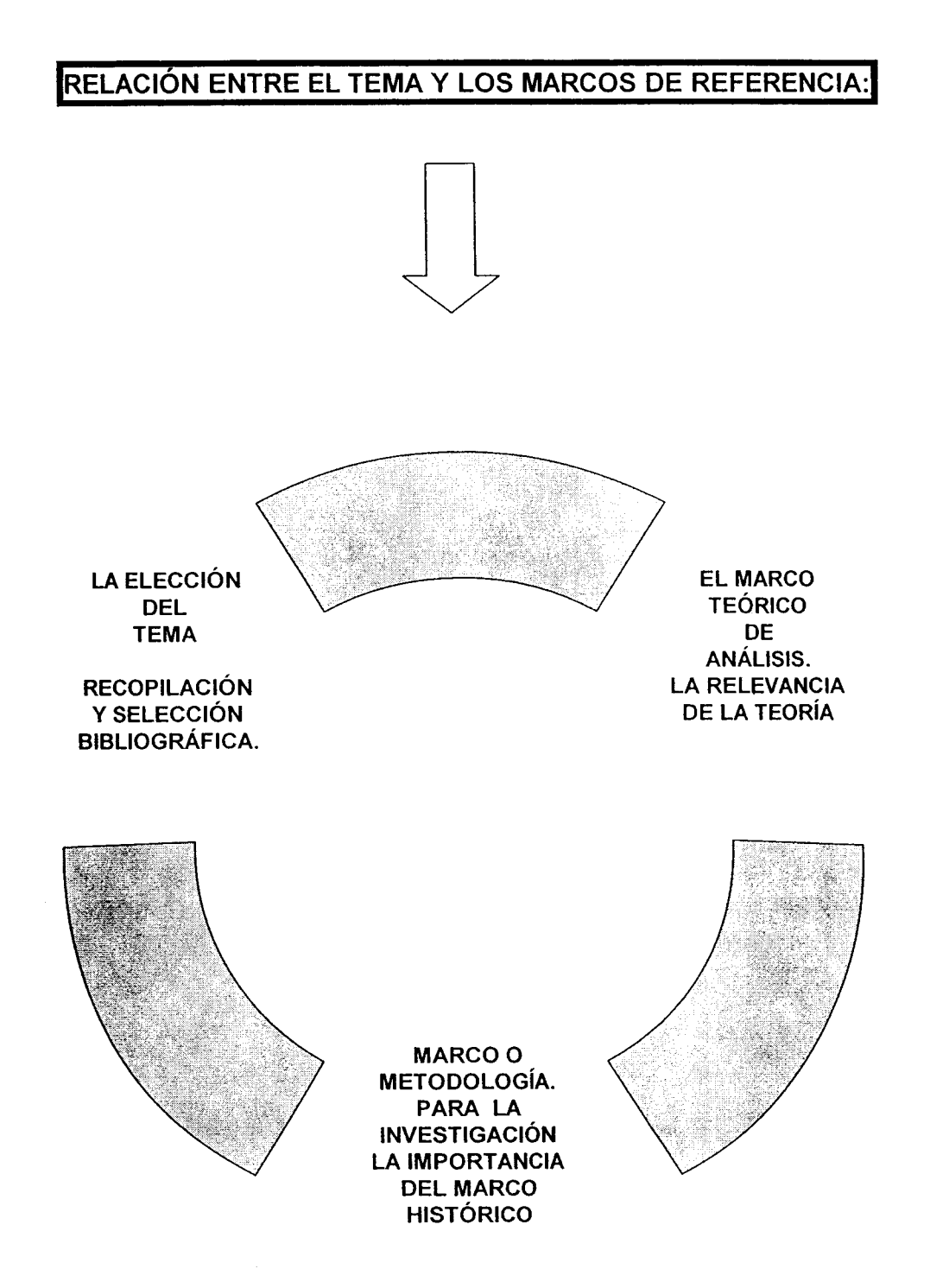

## **1.6 ESTRUCTURA POR CAPÍTULOS E INCISOS.**

En este apartado queremos establecer que todo trabajo o investigación debe tener un orden, el cual estará dado justamente por los capítulos e incisos.

LA ESTRUCTURA POR CAPÍTULOS E INCISOS ES EL INDICE DE LA **INVESTIGACIÓN** 

TODO ÍNDICE DEBE DE TENER TÍTULO, PRÓLOGO E INTRODUCCIÓN, DESPUÉS, LOS CAPÍTULOS E INCISOS. ÉSTOS DEBEN DE TENER UN ORDEN LÓGICO, EN DONDE EL ESTUDIANTE, DE ACUERDO A SUS INTERESES IRÁ ESTRUCTURANDO EL CONTENIDO DEL TRABAJO.

En el índice se incorpora también los anexos que se emplearon en la elaboración del trabajo, estos pueden ser variados, aunque casi siempre están las estadísticas expresadas en cuadros; las conclusiones. Y la bibliografía.

A continuación presentamos un diagrama, en el cual se refleja básicamente la relación que tiene el tema con los capítulos e incisos. Se sugiere para INAE que estos, se orienten a las unidades temáticas del semestre que estén cursando, y a los intereses personales que los estudiantes tengan de un determinado tema,

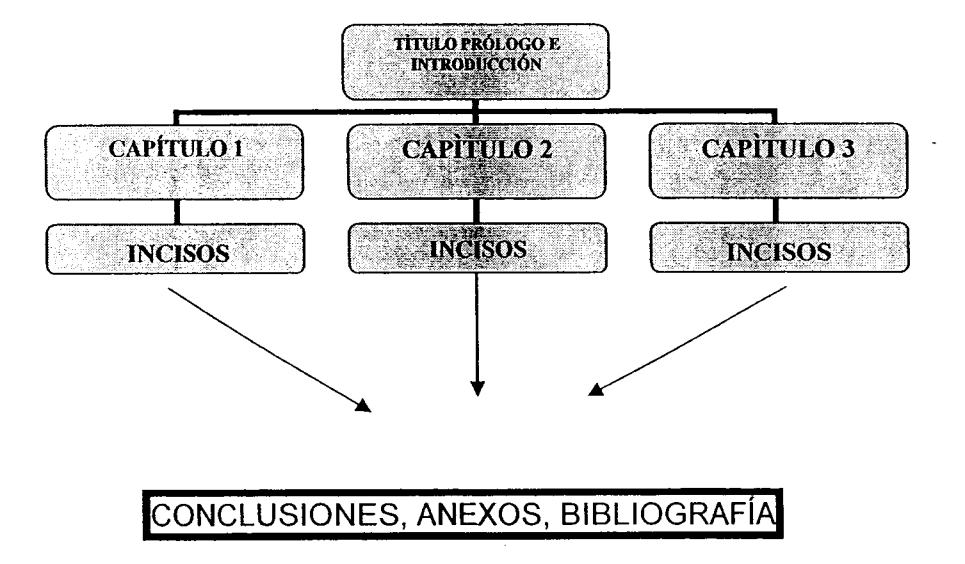

Con ello se da estructura a la investigación.

La presentación final de un trabajo es un elemento importante ya que ella facilitará al lector la ubicación de cada una de las partes con una gran facilidad.

Hay diversas formas de presentar un trabajo a continuación les proporcionamos un ejemplo de las tres formas más usuales:

## **FORMAS MÁS USUALES DE ESTRUCTURAR UN TEMA:**

- a. La primera es la utilización en cada uno de los capítulos, de números arábigos o romanos.
- b. La segunda, utiliza únicamente letras, ya sean mayúsculas o minúsculas.
- c. Hay una tercera forma que se refiere al sistema mixto, en el cual se alternan números romanos y números arábigos. Letras mayúsculas y letras minúsculas. A se vez, se pueden usar también rayas u otros signos.

En seguida daremos tres ejemplos del uso de estas formas de presentación.

TÍTULO Y SUBTÍTULO: EL MUNDO Y LAS NACIONES.

PRIMERA PARTE

Capitulo I.

EI CAMBIO MUNDIAL Y LA CRISIS DEL PENSAMIENTO.

- 5) Crisis reestructuración y cambio mundial
- 6) Las tendencias fundamentales del cambio mundial
	- 7) El cambio mundial y las regiones periféricas

Capitulo II

EL PENSAMIENTO SOCIAL ANTE EL CAMBIO MUNDIAL

- 1. La crisis del pensamiento social
- 2. El pensamiento moderno (o la ambigüedad)
- 3. El pensamiento crítico y premodernidad
- 4. La base ideológica de la crisis intelectual

En esta forma de presentación el autor: Alejandro Dabat, en su libro "El mundo y las naciones" ordena a partir de la utilización de números romanos para capitular. para después en cada uno de ellos, abrir los incisos ordenándolos a través de números arábigos<sup>4</sup>.

Otro modo de ordenar, es la utilizada por José Valenzuela en su libro "El capitalismo mexicano en los ochenta", en donde utiliza números romanos y letras, tanto mayúsculas como minúsculas.

TÍTULO Y SUBTÍTULO EL CAPITALISMO MEXICANO EN LOS OCHENTA. Prólogo. I. Introducción: el problema, II. Los fundamentos o parámetros esenciales, III. La acumulación: datos esenciales, a) Dinámica de la inversión. b) El estilo de la producción, c) El destino sectorial de la de la inversión, d) La composición del PIB resultante y sus desproporcionalidades, e) Composición del PIB, distribución del ingreso y plusvalía relativa. f) El datum tecnológico, g) Los agentes de la acumulación, h) El financiamiento de la inversión. IV Los problemas básicos. A. Introducción, a) Criterios selectivos y limitaciones, b) Un listado de problemas básicos, B. Desproporcionalidades internas, el concepto de desequilibrio estructural y las a) desproporcionalidades, La capacidad real de acumulación y su insuficiencia,  $b)$ Breve análisis del último auge,  $\mathbf{C}$ La desproporcionalidad interna y el desequilibrio externo.  $\mathsf{d}$ Un análisis formal. El estrangulamiento del crecimiento y la acumulación.,<sup>5</sup>  $e)$ 

<sup>&</sup>lt;sup>4</sup> Tomado del Índice del texto de Dabat, Alejandro "El mundo y las naciones" editorial UNAM- CRIM México 1993.

<sup>&</sup>lt;sup>5</sup> tomado del índice de Valenzuela, José "El capitalismo mexicano en los ochenta" editorial Era México 1986

Como se puede observar en esta segunda forma de presentación se utilizan los números romanos para destacar los capítulos de los que consta el libro. los incisos son establecidos a partir de la utilización de las letras mayúsculas del abecedario, y finalmente en los subparágrafos, se ocupan las letras minúsculas del propio alfabeto.

Una tercera forma de presentar la investigación es a partir del sistema decimal. Por ejemplo tenemos el texto de Kart Unger "Competencia monopólica y tecnología en la industria mexicana"

TÍTULO Y SUBTÍTULO COMPETENCIA MONOPÓLICA Y TECNOLOGÍA EN LA INDUSTRIAMEXICANA. 1, El desarrollo industrial en México: introducción 1.1 El desarrollo industrial durante los años setenta. 1.2 Política industrial durante los años setenta 1.3 Selecciones del sector y datos para el análisis de la industria mexicana

Y así va anotando consecutivamente, hasta llegar al capítulo cuatro:

4. Estructuras del mercado, y transferencias de tecnología y logros de la industria manufacturera

Introducción

4.1 Variables estructurales y de desempeño

4.2 Técnicas y datos del análisis empírico

4.3 Resultados estadísticos

4.3.1 La muestra de empresas

4.3.2 Datos censales y de transferencia de tecnología.<sup>6</sup>

Estas tres formas distintas de ordenar una investigación, no son más que una pequeña muestra que nos permite presentar de una forma ordenada un trabajo de final.

## **1.7 VARIABLES E INDICADORES ESTADÍSTICOS.**

## **VARIABLES.**

<sup>&</sup>lt;sup>6</sup> Tomado del Índice de Unger, Kart "Competencia monopólica y tecnología en la industria mexicana" editorial Colegio de México, México 1985.

Definición: fenómeno que tiene como característica la capacidad de asumir distintos valores ya sea cualitativo o cuantitativo. También la podemos definir como la relación causa efecto que es entablada entre dos o más fenómenos.

En términos económico una variable es cualquier elemento que puede medirse y que varía. Los precios, los salarios, los tipos de interés, las cantidades compradas y vendidas, todos son variables. El precio del pan varía con el tiempo, así como la cantidad vendida. Lo mismo ocurre con el precio del trigo, el número de personas que tienen trabajo, el tipo de interés que nos paga los bancos. Lo que les interesa a los economistas es la relación entre las variables. Cuando ven lo que parece ser una relación sistemática entre variables. Se pregunta si surgió por casualidad o si existe, de hecho, una relación. Ésta es la cuestión de la correlación<sup>7</sup>. Una variable tiene validez dependiendo del marco teórico que la fundamenta y de su vinculación con la hipótesis que la sustenta.

Queremos establecer brevemente que para el alumno de INAE, una variable indica un elemento que, como su nombre lo señala, puede variar y adquirir diferentes magnitudes.

UNA VARIABLE ES, LA RELACIÓN CAUSA EFECTO ENTRE DOS FENÓMENOS Y TIENE COMO CARACTERISTICA ASUMIR DISTINTOS VALORES, YA SEA CUALITATIVOS Y CUANTITATIVOS.

La importancia de una variable para el análisis económico radica en que nos Siempre tenemos una variable independiente y una explica "ciertos hechos" variable dependiente, en donde esta última constituye el elemento explicado, y por lo tanto, puede adquirir diferentes valores.

# EN ECONOMÍA UNA VARIABLE CONSTITUYE LA APLICACIÓN MATEMÁTICA

# **INDICADORES.**

Para los estudiantes de economía, y particularmente para los de INAE los indicadores estadísticos constituyen una base fundamental, para hacer su análisis económico. Para su proyecto de investigación son sumamente importantes, ya que reflejan la medición de sus objetivos.

<sup>&</sup>lt;sup>7</sup> Stiglitz, Joseph "Economía" editorial Ariel economía, España 1994, p.39

En el apartado de estadísticas damos un listado de estos indicadores, aguí simplemente queremos hacer referencia en cuanto al papel que tienen en el proyecto de investigación.

#### **1.8 COMPROBACIÓN DE HIPÓTESIS.**

Para el ejercicio de la enseñanza de la investigación, este apartado es sumamente importante, ya que se puso a prueba a través de la práctica, es decir. después del desarrollo del proyecto de investigación. Como resultado la o las hipótesis pueden resultar favorables o ser rechazada o rechazadas, en cuyo caso reflejarían que el estudiante probablemente no realizó un acercamiento amplio o bien fundamentado del tema, o que no fue capaz de identificar y suponer los problemas centrales. O bien el resultado al final de la investigación fue diferente a los supuestos iniciales.

Al contrario, cuando hay aceptación de la o las hipótesis, se reflejará el interés, la información obtenida, su interpretación, etc. En este caso, le ayudará al estudiante en la formulación de sus conclusiones.

#### **1.9 CONCLUSIONES.**

Las conclusiones constituyen uno de los apartados más importantes dentro del proyecto de investigación, ya que ofrecen los resultados a los que se llegó después de haber realizado el ejercicio de la investigación.

Se recomienda para su elaboración, retomar lo formulado desde los objetivos y las hipótesis, hasta la relación con las variables y los indicadores estadísticos

En este sentido, el alumno, verá reflejado en la formulación de sus conclusiones el esfuerzo que realizó en la elaboración del proyecto, hasta la realización misma de la investigación.

#### 1.10 ANEXOS

## LOS ANEXOS CONSTITUYEN EL MATERIAL DE APOYO QUE UTILIZÓ EL ESTUDIANTE PARA DESARROLLAR LA INVESTIGACIÓN

Los anexos son de diverso tipo, tan diversos como la misma investigación, éstos pueden ser históricos, teóricos, estadísticos, de referencia bibliográfica, etc.

Su orden dentro de las estructura del trabajo varía también se pueden numerar. Normalmente cada uno de ellos suele ir acomodado de acuerdo a la importancia que tienen para el tema.

Los anexos estadísticos suelen numerarse. El listado de indicadores puede acomodarse en orden alfabético, o conforme se fueron citando en el desarrollo de la investigación.

#### 1.11 BIBLIOGRÁFIA.

La forma de presentar la bibliografía, es sumamente variada por ello es necesario homogenizarla para que los estudiantes desarrollen una sola presentación por lo cual a continuación presentamos la forma en que debe darse su presentación.

#### FORMA DE PRESENTACIÓN DE LA BIBLIOGRAFÍA:

- > Autor Mayúscula teniendo como punto de partida el apellido.
- > Titulo. Subravado.
- > Ciudad, editorial y año.
- > La bibliografía se puede diferenciar entre básica y complementaria.
- > También hay que ordenar la bibliográfica, la hemerográfica, la estadística, etc. Se puede hacer por orden alfabético por autor, por título, normalmente se utiliza la ficha bibliográfica.

#### 1.12 CRONOGRAMA DE TRABAJO.

Este no es más que un simple calendario que pretende ajustar el tiempo en el cual el estudiante va a cubrir cada una de las partes que constituyen el proyecto. Dentro del cronograma debemos tener presentes todas las actividades a cubrir, dando tiempo para revisiones, correcciones, nuevas consultas y la redacción y presentación final del proyecto.

En el diagrama siguiente, se observa en forma piramidal la construcción del proyecto, destacan los grandes bloques de la investigación, que van desde la elección del tema hasta la comprobación de las hipótesis, las conclusiones, la revisión en su última etapa del documento y su presentación final

# REPRESENTACIÓN DE LAS ETAPAS DE UN PROYECTO DE INVESTIGACIÓN

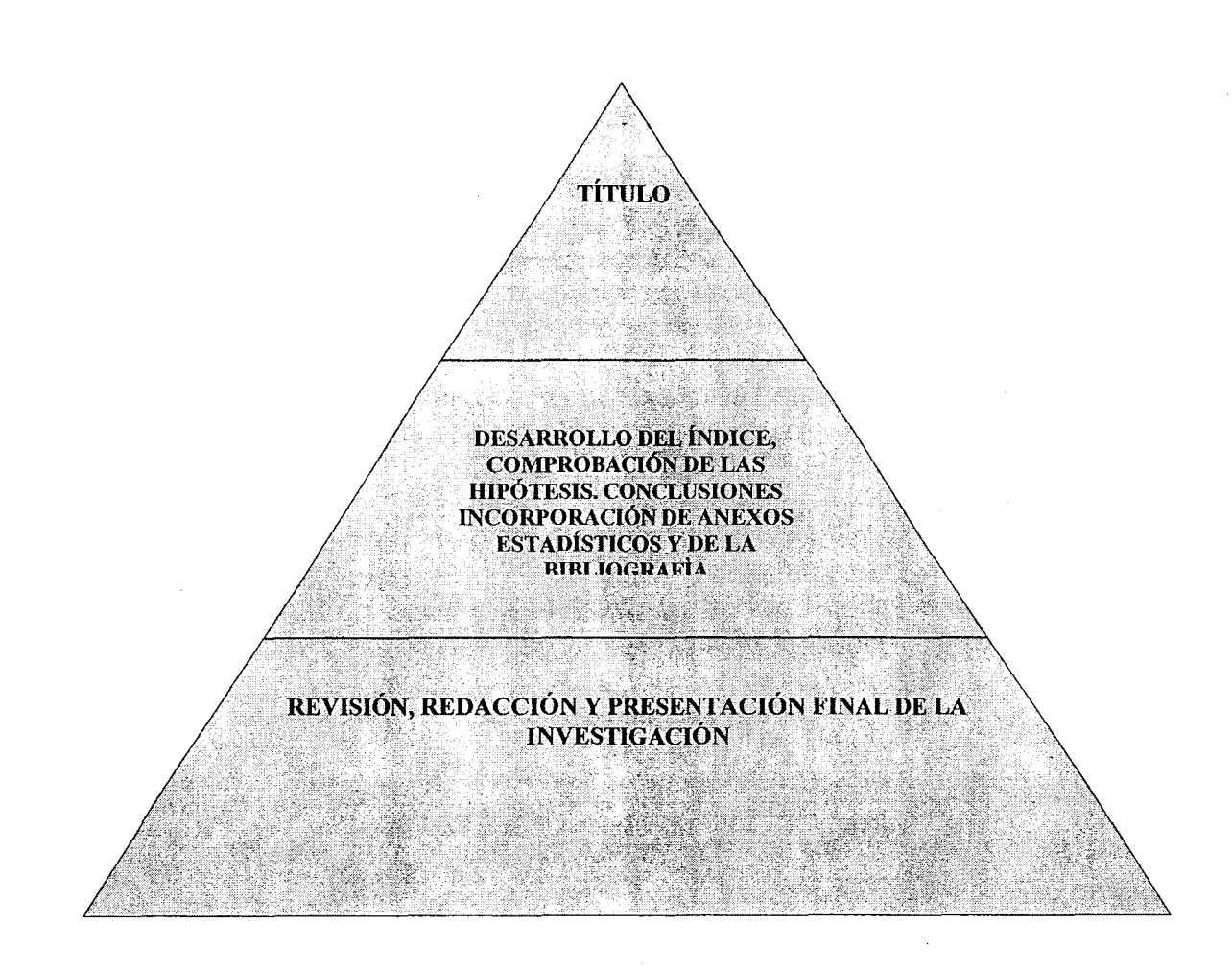

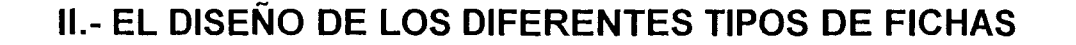

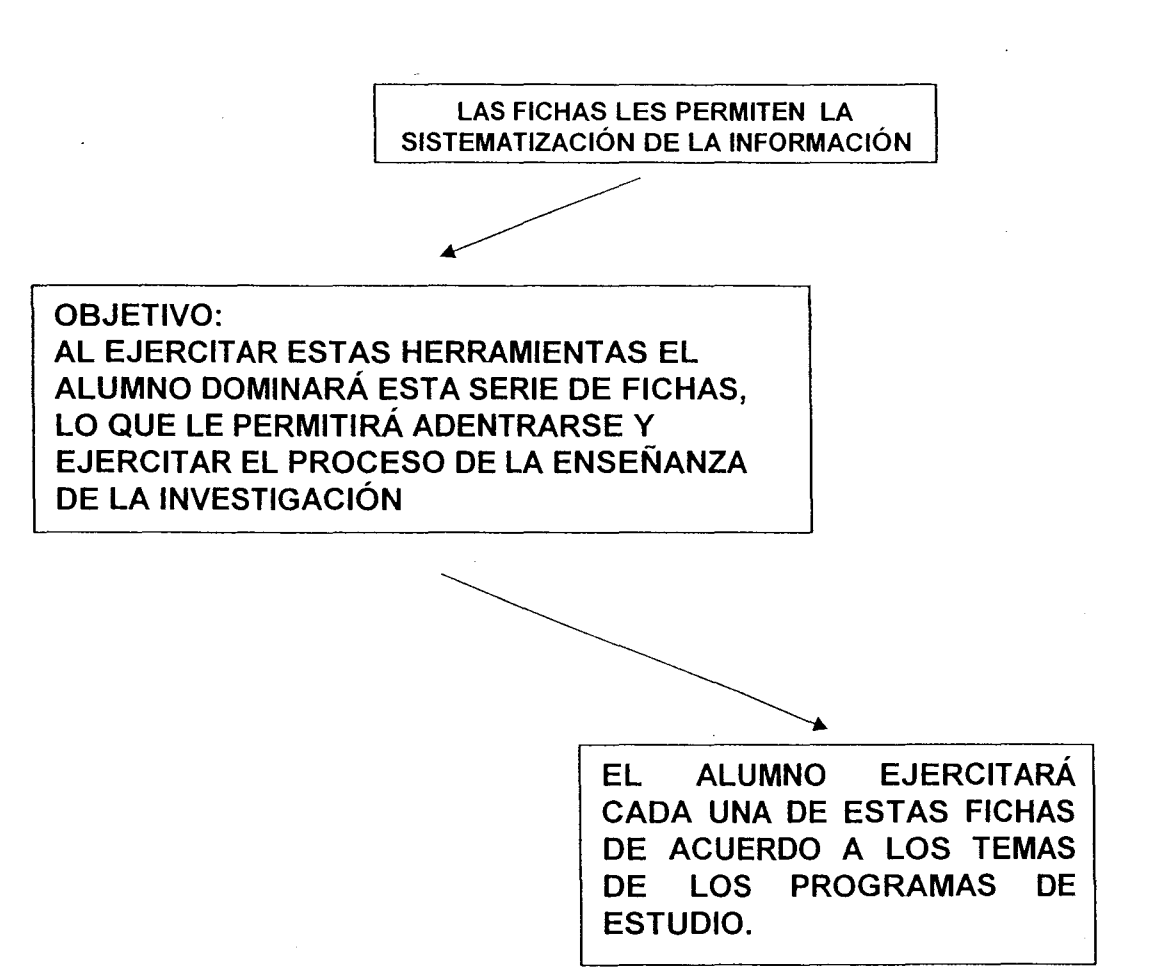

Una de las herramientas fundamentales en el proceso de la enseñanza de la investigación para INAE son las "FICHAS", existen varios tipos de ellas, a continuación proponemos las que consideramos básicas para el área

- FICHA DOCUMENTAL
- FICHA BIBLIOGRÁFICA
- FICHA HEMEROGRÁFICA
- FICHA DE TRABAJO: TEXTUALES, MIXTAS Y DE RESUMEN.

#### **ESTE TIPO DE FICHAS INCLUYEN GENERALMENTE:**

Datos sobre la investigación Lugar y fecha de realización Datos generales de la bibliografía consultada Titulo del libro, revista, periódico, etc. Nombre del autor, reportero, agencia, etc. Editorial. Tema. País. Año de edición o periodicidad del mismo (en el caso de revistas y periódicos). Espacio para observaciones.

Una recomendación importante es que el alumno ejercite cada una de estas fichas de acuerdo a los temas de los programas de estudio de los distintos semestres.

### 2.1 LAS FICHAS BIBLIOGRÁFICAS

## Este tipo de fichas son básicas para INAE ya que en casi todos los escritos se utilizan.

Estas fichas constituyen una referencia bibliográfica, es decir, contienen los datos detallados de la bibliografía consultada por el estudiante.

## EN LAS FICHAS BIBLIOGRÁFICAS SE DEBEN ANOTAR LOS SIGUIENTES **DATOS:**

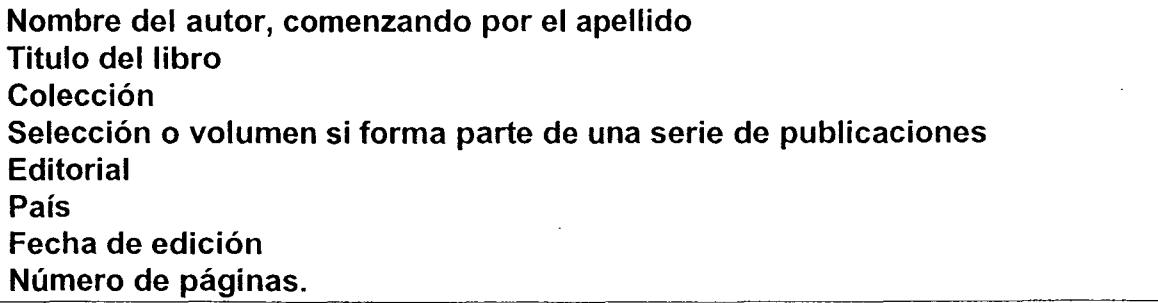

Generalmente las fichas bibliográficas son de 3 por 5 pulgadas, La forma de elaborarse puede variar, dependiendo del libro de técnicas de investigación consultado, o bien pueden tener un estilo propio lo importante, sea cual sea la forma en que se realice, es necesario que en la ficha aparezcan los datos fundamentales señalados.
### FORMATO: PARA LA ELABORACIÓN DE LAS FICHAS BIBLIOGRAFICAS:

- Nombre del autor.
- Se inicia por los apellidos; cuando son dos o más se escriben ambos según el orden de aparición. En caso de que sean más de dos autores la regla dice que se pone el que aparece en primer lugar y en seguida la locución et al. (et alius o et alli), que significa y otros. Es opcional escribir el primer apellido con mayúsculas.
- Titulo del libro.
- Se anota el título completo. Es opcional escribirlo con mayúsculas, entrecomillarlo o subrayarlo,
- Traductor y prologuista.
- Cuando el libro es resultado de la traducción a otro
- Número de volumen y de edición.
- Si el libro pertenece a una serie, deberá de anotarse el número que le corresponde:
	- o A) Para volumen o tomo se pondrá abreviado o la letra inicial: v, por ejemplo v. I, Vol. II; tomo 1, t.5.
	- o B) Si es la primera edición, no se pondrá nada. En ediciones posteriores se anotará la abreviación: 2a. ed. o 7a. ed. o la que corresponda
	- C) Si son reimpresiones se anotará así el número  $\circ$ correspondiente, por ejemplo, 3a. reimp; 16a. reimp.
- Lugar de impresión.
- Editorial.
- Fecha de publicación.
- Colección.
	- o Si forma parte de un conjunto de libros que tratan una temática específica.
- Páginas.
	- o Se pone el total de páginas incluyendo las del índice y bibliografía y se escriben las letras pp.

### OTROS EJEMPLOS DE FICHAS BIBLIOGRAFICAS

### RIVERA Miguel Ángel.

"México: Modernización Capitalista y Crisis. Antecedentes y Consecuencia de la Devaluación de Diciembre" UNAM, Centro Regional de Investigaciones Multidisciplinarias Cuernavaca: 1997. pp. 138.

Marx, Karl (1977). "El Capital. Crítica de la Economía Política." Traduc. Wenceslao Roces Tomo I, 5a. reimp. México, Fondo de Cultura Económica. 1972. pp. 450.

En estos ejemplos, se utiliza el entrecomillado del título y puede escribirse éste con mayúsculas o minúsculas.

VALENZUELA, José (Compilador). "México: ¿Fin de un régimen?" UAM I México 1995 pp.220.

En este ejemplo, destaca el subrayado del título y puede escribirse éste con mayúsculas o minúsculas.

### **2.2 FICHAS DE TRABAJO**

Las fichas de trabajo constituyen una herramienta importante e imprescindible de todo proceso de investigación.

Para el estudiante de INAE, este tipo de fichas, representa un elemento de apoyo, ya que le permite ir sistematizando, y ordenando el conocimiento. Introduciendo y ejercitando el proceso de la enseñanza de la investigación.

Para INAE definimos fundamentalmente tres tipos de ficha de trabajo:

1.- LA TEXTUAL,

2.- LA DE RESUMEN.

3.- LA MIXTA.

### EN TODAS LAS FICHAS LLEVAN LOS SIGUIENTES DATOS:

El encabezado, en donde se especifica la materia o tema de que se trate.

El tema específico o particular.

El autor.

El titulo del libro puede ser con mayúsculas, entrecomillado o subrayado. El contenido entrecomillado en el caso de ser textual,

Página (s) del párrafo o de lo comentado.

Si se quiere, el número secuencial del conjunto de fichas de trabajo elaboradas.

### EJEMPLO DE UN FORMATO GENERAL DE UNA FICHA DE TRABAJO.

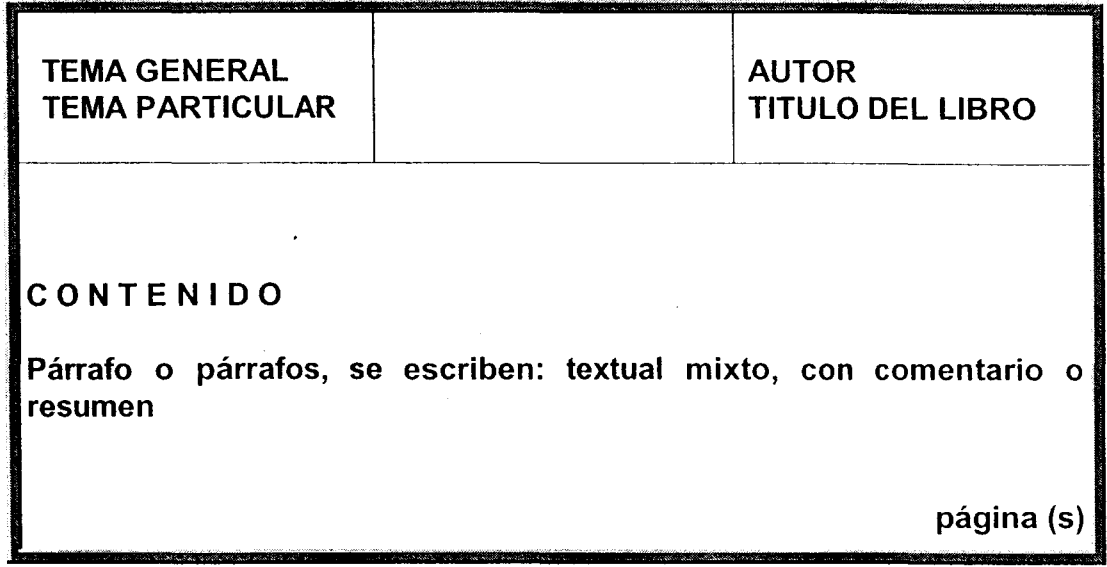

### EJEMPLO DE UNA FICHA DE TRABAJO TEXTUAL

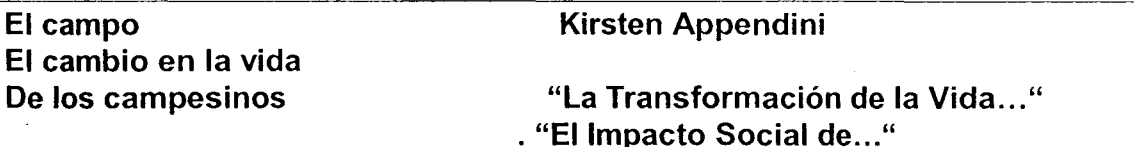

"La política alimentaría es un tema que atreves del tiempo en México es preocupante y necesaria una aplicación eficiente de esta, para satisfacer las necesidades de alimentación de una población que para el año 2000 se estima sea de 100 millones de habitantes.

La aplicación de una política alimentaria, sin embargo, tiene que afrontar una serie de problemas y obstáculos de un sector agropecuario que ha venido heredando una serie de problemas como, heterogeneidad, baja productividad y altos costos de producción, que dificulta la toma de decisiones de una política que sea justa y equitativa pata todos los subsectores que conforman al sector primario. Las políticas de estabilización y de ajuste macroeconómico que se han aplicado desde 1982 hasta la fecha, son programas que necesitan una gran cantidad de recursos, restricciones presupuestales y por lo tanto una menor disponibilidad de recursos para los proyectos especiales que se tengan aun por importantes que sean. En el caso del sector agrícola, este tiene que soportar un papel de secundario ante el proceso de globalización y de industrialización que se presento y se aplica hasta esta fecha. (pp.32.)

### EJEMPLO DE UNA FICHA DE TRABAJO MIXTA

## **MUNICIPIO Y COMUNIDAD DEFINICIÓN DEL CONCEPTO**

**CORDOVA, Arnaldo** "Democracia y..."

"El municipio es, ante todo, una comunidad de ciudadanos y, en el fondo, la comunidad originaria en el sistema político nacional, vale decir, la unidad básica y elemental en el Contrato Social. Si la comunidad de ciudadanos que se integran en el municipio no es libre, tampoco lo será el municipio...en el municipio se han cifrado, desde siempre las aspiraciones de nuestro pueblo a la libertad, la democracia y el autogobierno".(13)

El autor desarrolla el concepto de municipio de una manera amplia y precisa al introducir la idea de que el verdadero valor del espacio físico Ilamado municipio está cimentado en las aspiraciones objetivas de la comunidad o ciudadanía que se integra a el, constatando que su libertad, su determinación y autonomía, y su democracia dependen de ellas mismas definidas como aspiraciones y necesidades ciudadanas... pp.14

Destaca en esta ficha la combinación de texto escrito tal y como está escrito en el libro, con el comentario personal escrito por el estudiante al elaborar sus fichas

### **EJEMPLO DE UNA FICHA RESUMEN**

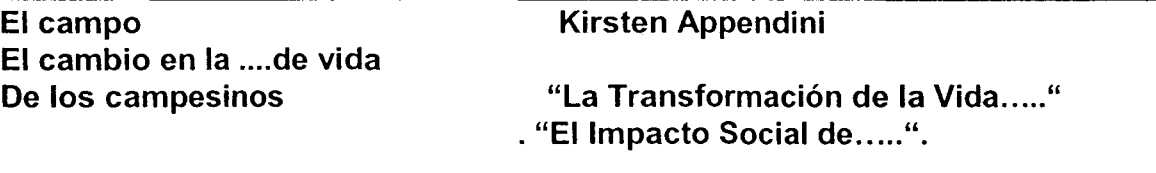

El artículo se divide en varios apartados. En ellos trata la Transformación de la vida económica, del campo mexicano", y el Impacto social de las políticas de ajuste que se han aplicado en nuestro país, señala los cambios que se han dado en términos de producción y productividad de la tierra, así como los del régimen de propiedad mediante las reformas artículo 27 constitucional. La presentación del tema es sencilla y clara. Al final presenta la bibliografía trabajada para el desarrollo del artículo,

En esta ficha solo se anota textualmente lo escrito tal y como está en el libro,

Las fichas hemerográficas en particular para INAE, y en general, representan una referencia hemerográfica, es decir, los datos de un artículo impreso en una revista, un periódico, o un folleto.

El formato propuesto es: Nombre del autor (comenzando por el apellido). Titulo del artículo puede ser con mayúsculas entrecomillado o subrayado. Nombre de la revista o periódico, Selección o volumen, si forma parte de una serie de publicaciones. Editorial y quién edita la revista, País de edición Fecha de edición. Número de páginas, utilizando las letras pp.

#### EJEMPLO DE FICHA HEMEROGRÁFICA

Boltvinik, Julio "El PND: un menor ahorro interno" Revista Economía Informa No. 240. Facultad de Economía, UNAM. México, DF. Julio de 1995. pp.  $30 - 33$ .

#### **2.4 LAS FICHAS DOCUMENTALES**

Generalmente en INAE se consultan una serie de documentos, los cuales el alumno deberá ordenar de acuerdo a la importancia de la información requerida, para lo cual damos los siguientes datos:

En esta ficha se anota el encabezado, y debe incluir información sobre el tipo de documento que se trate como por ejemplo actas, memorias, notas periodísticas, etc.

También deberá llevar el título o nombre del documento, el nombre de la persona u oficina que lo avala, fecha de terminación y publicación, lugar donde, se encuentra archivado el material. En fin todo lo relacionado con el documento

### EJEMPLO DE LA FICHA DOCUMENTAL:

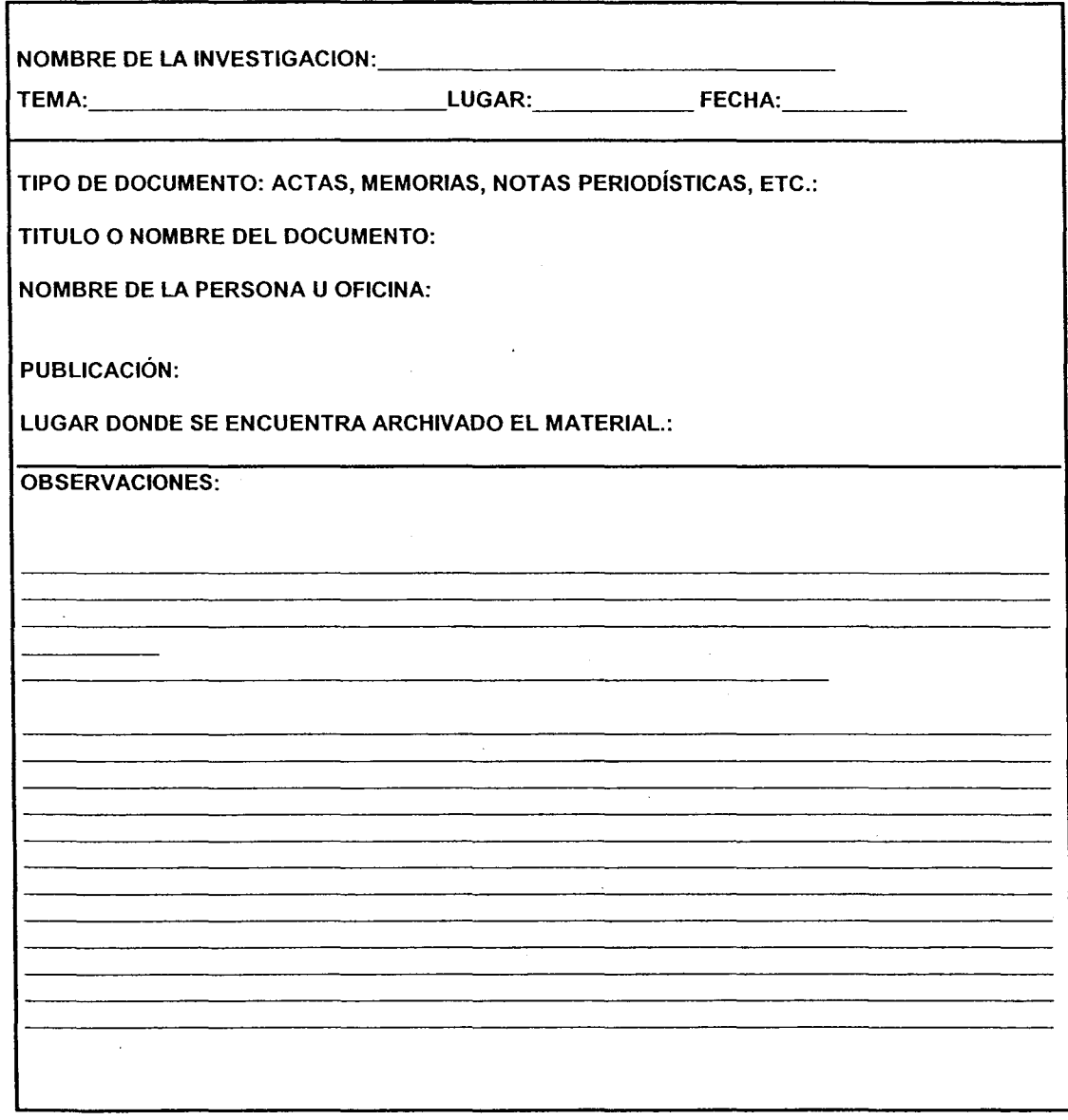

# III.- EL FORMATO PARA ELABORAR LAS SÍNTESIS DE LECTURA

Las síntesis de las lecturas son un trabajo que cotidianamente realizan los alumnos, ya que les permiten trabajar las lecturas recomendadas para el temario del curso. Se propone el siguiente formato:

### 1 - LA PORTADA.

En ésta, deben anotar:

- · Los datos generales de la institución.
- Nombre del alumno.
- Fecha de entrega.
- · En su caso, número de síntesis.

#### 2.- LA FICHA BIBLIOGRÁFICA.

Debe contener los datos de la ficha bibliográfica completa.

### 3.- LOS OBJETIVOS DE LA LECTURA RESPECTO AL PROGRAMA DEL **CURSO.**

En este punto se intentará ubicar la lectura en los objetivos a cubrir en el curso.

#### **4.- IDEAS O TESIS CENTRALES DE LA LECTURA.**

En este apartado brevemente describirán las tesis centrales de la lectura:

Se anota también la estructura general de la lectura, teniendo cuidado en anotar el título o los títulos y subtítulos y parágrafos de los diferentes apartados que integran dicha lectura.

#### 5.- SÍNTESIS DE LA LECTURA.

En este punto, que es, en cierta forma, lo voluminoso del trabajo, se anotará:

El título; los subtítulos y los parágrafos de los diferentes apartados que integran la lectura. Después de anotar cada apartado se realiza las síntesis.

Es recomendable usar:

Las notas de referencia textual, las cuales se entrecomillan, anotando enseguida el número de página, o los números de páginas.

La forma de la ficha mixta, en donde se diferenciará entre cursivas, con otro tipo de letra, un color distinto al de la fuente etc. Lo que dice el autor, del comentario de los alumnos.

### **6.- CONCLUSIONES DEL AUTOR**

Se refiere a las conclusiones a las que llega el autor.

### 7.- CONCLUSIONES PERSONALES.

Son las conclusiones a las que llega el estudiante después de haber sintetizado la lectura. Pueden incorporar aquí lo aprendido en el curso

### **NOTA:**

Es de suma importancia, para su entrega cuidar la redacción, la ortografía y la presentación.

# IV.- LAS TÉCNICAS MATEMÁTICO ESTADÍSTICAS

### 4. DEFINICIÓN.

Normalmente las fórmulas matemático-estadísticas los estudiantes de INAF las utilizan para elaborar e interpretar a los indicadores económicos. Y generalmente los ordenan en forma de cuadros estadísticos.

Este capítulo trata de explicar esta metodología.

AL TERMINAR ESTE APARTADO EL ALUMNO SERÁ CAPAZ DE:

JUSTIFICAR LA APLICACIÓN DE LAS ESTADÍSTICAS PARA LAS CIENCIAS SOCIALES, PARTICULARMENTE PARA LA **CIENCIA ECONÓMICA** 

**IDENTIFICARÁ LOS PROCEDIMIENTOS PARA ANALIZAR LOS DATOS** 

DECIDIRÁ QUE FÓRMULAS ESTADÍSTICAS SON LAS APROPIADAS PARA EL ANÁLISIS, DEPENDIENDO DE LOS OBJETIVOS Y LAS HIPÓTESIS FORMULADAS, Y LOS NIVELES DE MEDICIÓN DE LAS VARIABLES E **INDICADORES.** 

A LAS ESTADÍSTICAS ORGANIZADAS DE ESTA FORMA, EN ESTA MATERIA LES LLAMAMOS INDICADORES ESTADÍSTICOS.

Los indicadores se presentan ordenados y estructurados en cuadros estadísticos, por lo que a continuación les proporcionamos los requisitos indispensables que tienen que cubrir para elaborar un cuadro estadístico

### **REQUISITOS PARA ELABORAR UN CUADRO ESTADÍSTICO:**

1. Número de cuadro que se ubica en la parte superior del cuadro.

2. Titulo, este tiene que redactarse de una manera clara y tiene la finalidad de explicar el contenido del cuadro, por lo general el titulo comprende el periodo de tiempo comprendido en el, además de expresarnos que como y donde se esta clasificando la información.

3. Nota de introducción, la cual se coloca debajo del titulo con un tipo de letra más pequeño por ejemplo en el caso de los cuadros para el análisis económico que nosotros construimos es de suma importancia la determinación de unidades monetarias en las que esta calculado el cuadro puede ser en miles o millones de pesos, también en miles o millones de dólares, se debe incluir el año base utilizado en el cálculo de ser necesario.

de las columnas que por lo regular nos representan los 4. encabezados. indicadores de los que consta el cuadro.

5. Columna matriz. En ella se ubican los años o cualquier otra información necesaria para la construcción de nuestro cuadro.

6. Cuerpo. Representa la información y los cálculos que sobre ella se están realizando ubicándose ellos en forma de columna.

7. Fuente. Nos señala el lugar de procedencia de los datos utilizados en la construcción del cuadro, la información contenida en este renglón tiene que ser completa: autor, titulo, volumen página, editor y fecha.

Las estadísticas ordenadas en forma de cuadros estadísticos, nos ilustran el comportamiento de las variables macroeconómicas, la evolución de una o varias de ellas; la participación que tiene una variable respecto de otra o de otras, si se incrementó, decreció, o permaneció constante, etc.

Otra de las aplicaciones prácticas de estos indicadores estadísticos en INAE, es que apoyarán a los estudiantes para argumentar con cifras los objetivos, las hipótesis o el propio desarrollo de su proyecto de investigación o bien, los avudarán a desarrollar un análisis económico, a partir de la investigación estadística.

EN GENERAL PARA TRABAJAR LAS ESTADÍSTICAS TENEMOS QUE: DEFINIR EL PERIODO O AÑOS DE ESTUDIO DEFINIR LOS AÑOS EN LOS QUE QUEREMOS REALIZAR LOS CÁLCULOS. APLICAR CUALQUIERA DE LAS FÓRMULAS; SEGÚN EL OBJETIVO DEFINIDO COMO: ÍNDICE DE PRECIOS, TASAS DE CRECIMIENTO ANUAL Y PROMEDIO, PROYECCIONES, ETCÉTERA.

Las técnicas matemático-estadísticas que requerimos, son muy sencillas. A continuación presentamos las básicas.

### 4.1 CÁLCULO DEL ÍNDICE DE PRECIOS

### **LOS INDICES**

Un índice hace referencia justamente al concepto que la estadística refiere: es una medida diseñada para mostrar los cambios en una o un grupo de variables. relacionadas con respecto al tiempo, la situación geográfica u otra característica como renta, profesión, etc. En cambio, por una serie de índice, entendemos a una colección de números índice para diferentes años, situaciones, etc. Por ello, cuando hablamos de números índice, nos referimos generalmente a la comparación de una observación con respecto a otra, vinculándolas a través de su cambio (en el tiempo o en el espacio).

### **EL ÍNDICE DE PRECIOS**

Los índices de precios, nos sirven para medir el nivel de precios, y para distinguir los cambios de los precios, de los cambios de los precios del PIB real. Por ello, un índice de precios considera el valor de una canasta de bienes y servicios tanto en el periodo actual, como en uno base, usamos para su cálculo la siguiente fórmula:

#### **FÓRMULA:**

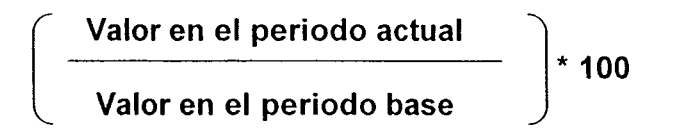

De donde podríamos deducir que: un índice de precios nos puede indicar qué tan caro es el valor de la canasta básica de productos ahora, en comparación con el periodo, o año, base, desde luego que hay que tener en cuenta que es como porcentaje de éste.

### **PARA MEDIR EL NIVEL DE PRECIOS TENEMOS DOS ÍNDICES:**

#### A) EL INDICE DE PRECIOS AL CONSUMIDOR IPC

Que nos mide el nivel medio de precios de los bienes y servicios que consumen las familias, generalmente las urbanas. Utilizando la fórmula anterior,

obtendríamos qué tanto más cara está la canasta en el periodo actual en comparación con el periodo base, resultado que se expresaría como porcentaje.

Generalmente el IPC se calcula mediante la valuación de la canasta básica de bienes y serviciasen el periodo base en precios del mes actual.

#### B) EL INDICE DE DEFLACIÓN DEL PIB.

Este indice nos mide el nivel medio de precios de todos los bienes y servicios que se incluyen en el PIB. Nos determina también el comportamiento del PIB real, éste es una medida del volumen físico de la producción mediante los precios que prevalecían en el periodo base. A diferencia del PIBN nominal, que mide el valor monetario del producto.

Los índices de precios regularmente son presentados por la institución encargada de la elaboración de las estadísticas nacionales en el caso de México el Instituto Nacional de Geografía Estadística e Informática (INEGI) tiene esa función.

Una economía regularmente tiene un crecimiento anual. Dicha evolución se puede deber al progreso favorable de su estructura productiva, es decir, que la producción devenida del sector agropecuario, industrial, y de los servicios, se han comportado de una manera favorable. El indicador que recoge al conjunto de la producción, se denomina PIB; y en él se expresan los valores monetarios de los bienes producidos en un país.

Sin embargo, con la medición monetaria de la producción, surge un inconveniente, y éste se refiere a que el valor del dinero tiene transformaciones de manera continua, es decir, se da un proceso inflacionario.

Si observamos este proceso inflacionario para el caso de la economía mexicana, tendremos que señalar que las décadas de los setentas a los noventas, fueron especialmente años en los que la inflación hizo presa de nuestra economía, de tal forma que si observamos el PIB a precios corrientes (ver cuadro #3) estaríamos cayendo en una apreciación falsa sobre el crecimiento económico; si bien éste indicador tiene un crecimiento continuo, en la realidad la economía no ha crecido o lo ha hecho a niveles moderados, ya que lo único que creció a niveles elevados fue el nivel de precios.

Para que el análisis del comportamiento de la economía sea el correcto, lo que hay que desarrollar es un ajuste del PIB respecto al nivel de la inflación, es decir pasar del PIB a precios corrientes a PIB a precios constantes. Ello nos permite descontar la inflación de este indicador, a arribar a un concepto en el que se observa la producción sin ninguna desviación en términos de precios. Para ello es necesario iniciar el proceso de deflactación hecho que a continuación desarrollaremos puntualmente.

A continuación presentamos el índice de precios implícitos del Producto Interno Bruto, que tiene como base el año de 1993 y el índice de precios al consumidor.

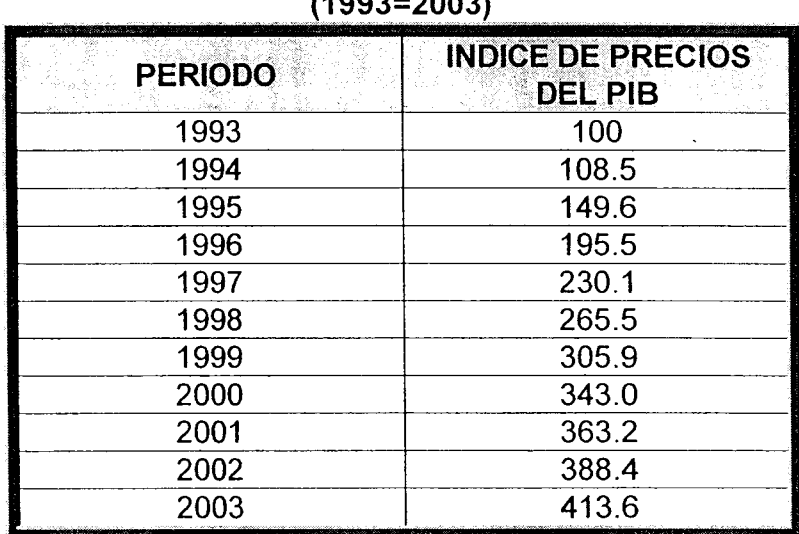

### **CUADRO1** INDICES DE PRECIOS DEL PIB Y DEL CONSUMIDOR  $(4000 - 0000)$

FUENTE: PRODUCTO INTERNO BRUTO TRIMESTRAL AGOSTO DEL 2004 INEGI

### 4.2. CAMBIO DE BASE EN LOS NUMEROS INDICES.

Esta técnica es utilizada cuando es necesario tener como referencia un año base distinto del que nos presentan las estadísticas nacionales, ya sea porque la base utilizada se encuentra muy alejada de nuestro año de estudio, por ejemplo en el momento actual las estadísticas nacionales tienen como año base 1993 que en términos de tiempo representa doce años de atraso respecto a el momento actual si nosotros quisiéramos acercar más nuestro año base para que los precios fueran más representativos al momento actual, tendríamos que hacerlo con una formula muy sencilla, que consiste en dividir los índice correspondientes al año de estudio respectivo entre el índice de precios del nuevo año base.

### ESTA TÉCNICA ES UTILIZADA CUANDO ES NECESARIO TENER COMO REFERENCIA UN AÑO **BASE DISTINTO DEL QUE NOS PRESENTAN LAS ESTADÍSTICAS NACIONALES**

### **LA FÓRMULA ES:**

**IBA**  $*100$ **INB** 

DONDE: INB = índice del nuevo año base. IBA = índice de la base anterior.

### VEAMOS UNOS EJEMPLOS APLICANDO LA FÓRMULA:

PARA EL AÑO DE 1993:

 $100 * 100 = 29.15%$ 343

PARA EL AÑO DE 1994:

 $108.5$  \*100 = 31.5% 343

PARA EL AÑO DE 1995

 $149.6$  \*100 = 43.61% 343

Ya aplicada la fórmula, el cuadro nos quedaría de la siguiente forma, pero ahora con el año base 1993 en la segunda columna. Y con el año base 2000 en la tercera columna.

En ambas columnas destacan los cambios en los precios de 1993 y/o del 2000, en donde si tomamos como año de estudio el 2003, el deflactor tendrá diferentes valores para cada año base; por lo tanto, el uso de éste o de otro año base es a conveniencia del investigador

#### **INDICE DE PRECIOS INDICE DE PRECIOS PERIODO** DEL PIB (base 1993) DEL PIB (base 2000)  $100$ 1993 29.15  $108.5$ 1994  $31.5$ 1995 149.6 43.61 1996 195.5 57.0 1997 230.1 67.1 1998  $\overline{265.5}$  $\overline{77.3}$  $305.9$ 1999 89.2 2000 343.0 100.0 2001  $363.2$ 105.9 2002 388.4  $113.2$ 2003 413.6 120.6

### **CUADRO. 2 INDICES DE PRECIOS DEL PIB** (Bases 1993 y 2000)

FUENTE: PRODUCTO INTERNO BRUTO TRIMESTRAL AGOSTO DEL 2004 INEGI

#### 4.3. PARA LAS PONDERACIONES FIJAS Y VARIABLES DE PRECIOS

### COMO ÍNDICE DE VOLUMEN: EL INDICE DE LASPAYRES

Este ÍNDICE, se utiliza para las PONDERACIONES FIJAS DE PRECIOS.

SU FÓRMULA ES LA SIGUIENTE:

$$
IL = \frac{P_n \cdot Q_o}{P_o \cdot Q_o} \times 100
$$

Este índice nos sirve para medir la producción industrial, el comercio exterior, etc. En lo referente a los precios, su aplicación es múltiple, ya que nos puede medir la evolución de los precios de las mercancías de exportación y de la de importación, el costo del nivel de vida, el de la construcción, etc.

El índice de Laspayres, es un índice de precios. Nos determina el costo de la vida. se usa para medir cuánto ha cambiado este costo de un tiempo a otro. Usa para su cálculo, las participaciones del periodo base.

#### COMO ÍNDICE DE PRECIOS: EL INDICE DE PAASCHE

Este ÍNDICE tiene ponderaciones VARIABLES DE CANTIDADES.

#### SU FÓRMULA ES LA SIGUIENTE.

$$
IP = \frac{P_n * Q_n}{P_o * Q_n} * 100
$$

Es un índice del costo de la vida, que se usa para medir cuánto ha cambiado en un tiempo ha otro, a deferencia del índice de Laspayres, este índice, utiliza las participaciones del año actual.

Del uso de estos índices podemos decir que, la multiplicación del índice de volumen (Laspeyres) por el de precios (Paasche) es la única forma que permite obtener el índice representativo de las operaciones del mercado, por ejemplo el valor de la producción, del gasto, del comercio exterior, etc.

#### **4.4. PRECIOS CONSTANTES**

#### **PARA DEFLACTAR**

El siguiente método consiste en deflacionar los valores de una serie a precios corrientes por un índice que refleje la variación de precios de cada periodo, obteniendo de esta forma el agregado a precios constantes. Llamamos a esta deflación directa "deflación simple".

Eiemplo:

El cálculo de los precios constantes se puede realizar aplicando la siguiente fórmula:

#### FÓRMULA PARA DEFLACTAR:

#### PRECIOS CONSTANTES = PRECIOS CORRIENTES \* 100 **INDICE DE PRECIOS**

Trabajemos el siguiente cuadro:

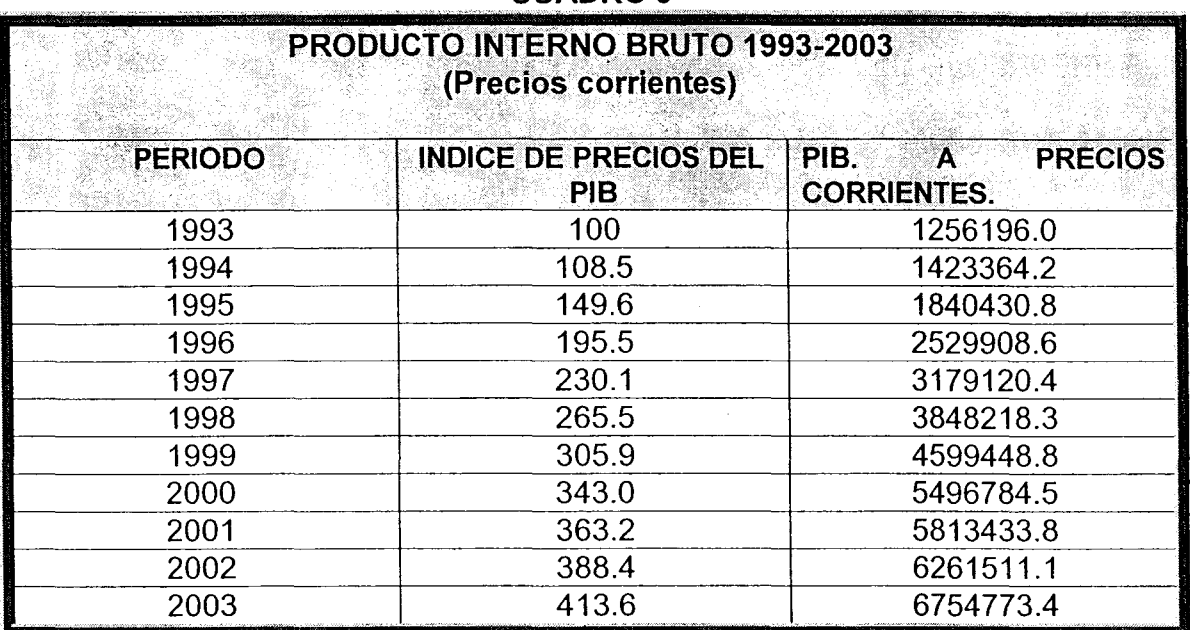

### CHADRO 3

FUENTE: PRODUCTO INTERNO BRUTO TRIMESTRAL AGOSTO DEL 2004 INEGI

Aplicando la fórmula para el año de 1993 tenemos:

### PRECIOS CONSTANTES PARA EL AÑO DE 1993:

 $1993 = 1256196.0$  \*  $100 = 1256196.0$  $\overline{100}$ 

En la deflactación del año 1993 tenemos que la aplicación de la formula da como resultado el mismo PIB a precios corrientes que a precios constantes, la explicación de ello, es que 1993 es el año base, sin embargo si tomamos cualquier otro año de nuestra serie histórica observaremos que los precios corrientes difieren de los precios constantes, la explicación de ello es que la inflación en cada uno de los años es distinta.

Y aplicando la fórmula para el año de 1994 nos quedaría:

PRECIOS CONSTANTES PARA EL AÑO DE 1994:

DEFLACTACIÓN DEL AÑO 1994 = 1423364.2 \* 100 = 1311856.4 108.5

El resultado que obtenemos nos indica una diferencia entre los precios corrientes y los constantes porque en uno se toma en cuenta la evolución de la inflación y en el otro se quita en nivel de la inflación por lo que el nivel del PIB es menor. A continuación desarrollamos .el cuadro del PIB a precios constantes teniendo como año base 1993.

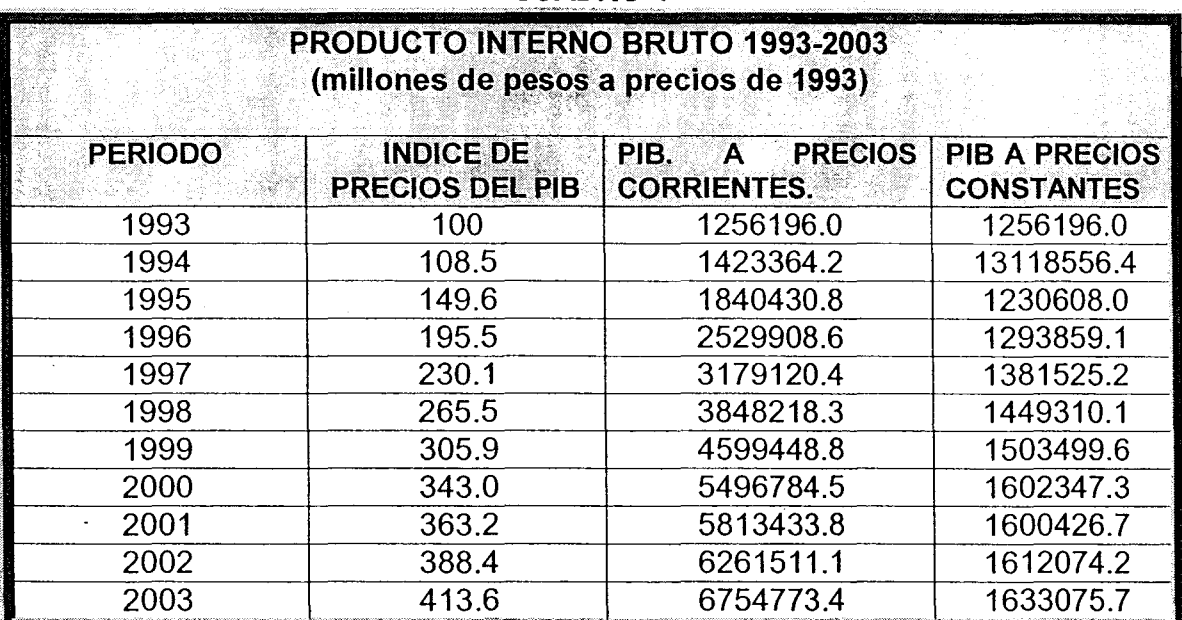

**CUADRO 4** 

FUENTE: PRODUCTO INTERNO BRUTO TRIMESTRAL AGOSTO DEL 2004 INEGI

Existe otro método de deflactación que es el directo, es decir, sin la aplicación de números índices.

Por este método, los precios resultan de valorar las cantidades (de la producción bruta e insumos) por los precios respectivos vigentes en el periodo o año base. El precio simplemente se obtiene por diferencia.

Observemos el siguiente cuadro que nos refleja el cálculo del producto bruto de un sector a precios constantes:

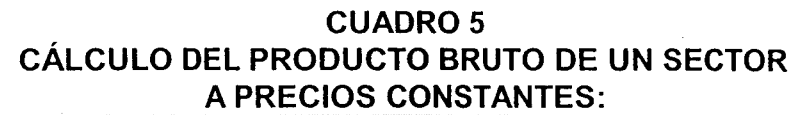

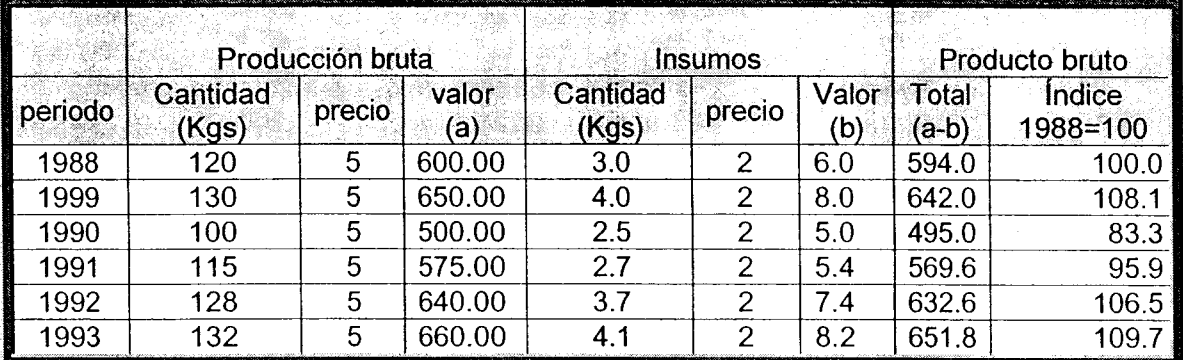

FUENTE: PRODUCTO INTERNO BRUTO TRIMESTRAL AGOSTO DEL 2004 INEGI

### PRODUCTO PERCAPITA

Nos permite medir la participación en el producto de una persona o grupo de personas.

### **CUADRO. 6**

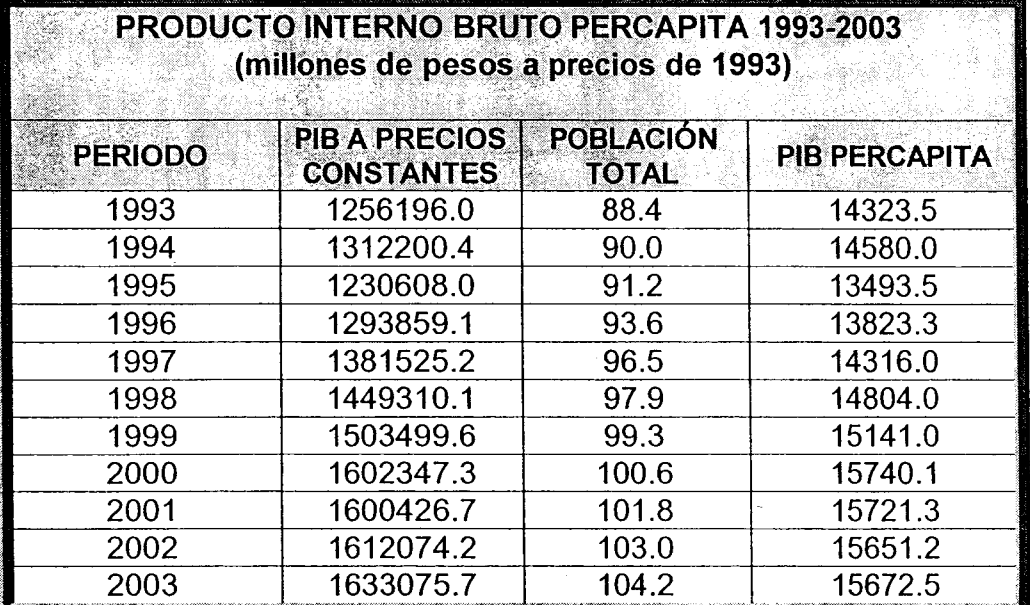

FUENTE: PRODUCTO INTERNO BRUTO TRIMESTRAL AGOSTO DEL 2004 INEGI, PARA POBLACIÓN INEGI, CONAPO.

### LA FÓRMULA PARA CALCULAR EL PRODUCTO PER CÁPITA:

### PIB PERCÁPITA = PIB Pc  $\overline{\mathsf{PT}}$

Donde:

 $PIB PC = PIB$  a precios constantes. PT = Población total

#### ELASTICIDAD INGRESO DE LA DEMANDA

Nos indica el cambio porcentual de la cantidad demandada dividida entre el cambio porcentual del ingreso. Se utiliza para su cálculo la siguiente fórmula:

$$
e_{y} = \frac{\frac{dQ}{dY}}{\frac{dY}{Y}} = \frac{dQ}{dY} \times \frac{Y}{Q}
$$

#### ELASTICIDAD-PRECIO DE LA DEMANDA

Ésta nos indica la sensibilidad de la cantidad demandada de un bien aun cambio de su precio. Se mide con el cambio porcentual de la cantidad demandada de un bien dividido entre el cambio porcentual de su precio. Se usa la siguiente fórmula para su cálculo:

$$
e_p = \frac{\frac{dQ}{dP}}{\frac{dP}{P}} = \frac{dQ}{dP} * \frac{P}{Q}
$$

#### **4.5. PARTICIPACIÓN PORCENTUAL.**

La participación porcentual, es utilizada para indicar con claridad la relación entre dos o más números.

Logra el esclarecimiento de dos números de una doble forma: reduce todos los números a una escala que sea fácil de multiplicar y dividir, por regla general los porcentajes son números menores de 100, en segundo lugar tenemos que se transforma a uno de los números, que es la base, en la cifra 100, la cual es fácilmente divisible entre y por otros números, con lo que se facilita la determinación de su magnitud relativa. (Zeinsel, Hans 1962)

Es muy utilizado el término de participación porcentual en INAE, y se usa como base de cálculo y comparación entre diversos componentes de un total, el cual es expresado en términos de valores relativos o porcentuales.

También es útil, cuando en la investigación se obtienen resultados numéricos pero que sin embargo por si mismo tienen escasa significación, y solo si se les considera en su relación porcentual producen la información y el efecto deseado. por ejemplo si decimos que las exportaciones del país para el año 2000. 2001,2002 y 2003 son de: 166455, 158443, 160682 y 164860 millones de dólares para cada uno de estos años respectivamente, estas cifras expuestas de esta manera nos dicen poco, sin en cambio si las expresamos en términos porcentuales diciendo que las exportaciones para cada uno de estos años tuvieron las siguientes tasas de crecimiento anual: -4.8 para 2001, 1.4 en el 2002 y 2.5 en el 2003, todas ellas expresadas en términos porcentuales, esta forma de expresión nos indicaría de una manera más clara que las exportaciones mexicanas se encuentran estancadas desde el año 2001, y que en el año 2003 no han llegado aun al nivel que tenían durante el año 2000.

Para el cálculo de porcentajes utilizamos LA REGLA DE TRES, tomándose una base que es igual a 100%, porque ésta representa el universo total, donde cada una de las partes que lo componen, o, el 100, se denomina participación porcentual.

Esta participación porcentual, nos es útil en cualquier variable macroeconómica, por ejemplo en la composición del producto interno bruto, o para ver cual es la participación porcentual de la industria manufacturera en el PIB, o la participación porcentual de la agricultura en el PIB, lo mismo para ver o determinar la participación de otra, o de otras variables.

Podemos resumir diciendo que, estadísticamente hablando, un porcentaje es la parte proporcional de un todo que ayuda a manejar y a analizar los valores con mayor facilidad, su cálculo es generalmente a través de una regla de tres:

La fórmula para calcular la participación porcentual de cualquier sector es la siguiente.

### FÓRMULA DE CÁLCULO DE LA PARTICIPACIÓN PORCENTUAL:

### PARTICIPACIÓN PORCENTUAL = PIB DEL SECTOR \* 100 PIB TOTAL

Aplicando la fórmula de la participación porcentual para el caso de la agricultura y de la industria tenemos:

CALCULO DE LA PARTICIPACIÓN PORCENTUAL DE LA AGRICULTURA:

### PPA =  $72702.9$  \* 100 =  $5.8\%$ 1256196.0

#### **CALCULO DE LA PARTICIPACIÓN PORCENTUAL DE LA INDUSTRIA::**

 $PPI =$  $219934.0$  \*  $100 = 17.5\%$ 1256196.0

Estos porcentajes nos muestran que el sector agrícola y el sector industrial participan en el PIB para el año de 1993 con un 5.8% y un 17.5% respectivamente.

ESTADISTICAMENTE HABLANDO, UN PORCENTAJE ES LA PARTE PROPORCIONAL DE UN TODO QUE AYUDA A MANEJAR Y A ANALIZAR LOS VALORES CON MAYOR FACILIDAD, SU CÁLCULO ES GENERALMENTE A TRAVÉS DE UNA REGLA DE TRES:

A continuación presentamos el cuadro que nos muestra la serie histórica de la participación porcentual de 1993 al 2003.

| <b>PRODUCTO INTERNO BRUTO 1993-2003</b><br>(millones de pesos a precios de 1993) |                                              |                                                               |                                          |                                                                 |                                                                 |  |  |  |
|----------------------------------------------------------------------------------|----------------------------------------------|---------------------------------------------------------------|------------------------------------------|-----------------------------------------------------------------|-----------------------------------------------------------------|--|--|--|
| <b>PERIODO</b>                                                                   | PIB A<br><b>PRECIOS</b><br><b>CONSTANTES</b> | <b>AGROPECUARIA.</b><br><b>SILVICULTURA Y</b><br><b>PESCA</b> | <b>INDUSTRIA</b><br><b>MANUFACTURERA</b> | <b>PARTICIPACIÓN</b><br><b>PORCENTUAL EN</b><br><b>EL TOTAL</b> | <b>PARTICIPACIÓN</b><br><b>PORCENTUAL EN</b><br><b>EL TOTAL</b> |  |  |  |
| 1993                                                                             | 1256196.0                                    | 72702.9                                                       | 219934.0                                 | 5.8                                                             | 17.5                                                            |  |  |  |
| 1994                                                                             | 1312200.4                                    | 73373.2                                                       | 228891.6                                 | 5.6                                                             | 17.4                                                            |  |  |  |
| 1995                                                                             | 1230608.0                                    | 74005.1                                                       | 217581.7                                 | 6.0                                                             | 17.7                                                            |  |  |  |
| 1996                                                                             | 1293859.1                                    | 76646.1                                                       | 241151.9                                 | 5.9                                                             | 18.6                                                            |  |  |  |
| 1997                                                                             | 1381525.2                                    | 76791.8                                                       | 265113.4                                 | 5.6                                                             | 19.2                                                            |  |  |  |
| 1998                                                                             | 1449310.1                                    | 77397.7                                                       | 284642.7                                 | 5.3                                                             | 19.6                                                            |  |  |  |
| 1999                                                                             | 1503499.6                                    | 80196.9                                                       | 296631.3                                 | 5.3                                                             | 19.7                                                            |  |  |  |
| 2000                                                                             | 1602347.3                                    | 80641.6                                                       | 317091.6                                 | 5.0                                                             | 19.8                                                            |  |  |  |
| 2001                                                                             | 1600426.7                                    | 83456.8                                                       | 304990.5                                 | 5.2                                                             | 19.0                                                            |  |  |  |
| 2002                                                                             | 1612074.2                                    | 83695.8                                                       | 302829.5                                 | 5.2                                                             | 18.8                                                            |  |  |  |
| 2003                                                                             | 1633075.7                                    | 86926.4                                                       | 296733.2                                 | 5.3                                                             | 18.2                                                            |  |  |  |

**CUADRO.7** 

FUENTE: PRODUCTO INTERNO BRUTO TRIMESTRAL AGOSTO DEL 2004 INEGI

### 4.6. LAS TASAS DE CRECIMIENTO ANUAL (TCA), Y PROMEDIO (TCP).

Las tasas de crecimiento anual y promedio, generalmente se calculan en porcentaje, y nos permiten observar la evolución y las tendencias de las variables macroeconómicas, en donde su comportamiento puede aumentar disminuir o permanecer constante. También nos son útiles para ver el crecimiento de estas variables a precios constantes

### 4.6.1. LA TASA ANUAL DE CRECIMIENTO (TAC)

### LAS TASA DE CRECIMIENTO ANUAL NOS PERMITEN CONOCER CUÁL FUE EL COMPORTAMIENTO DE UNA VARIABLE MACROECONÓMICA DE UN AÑO A OTRO O DE UN PERIODO A OTRO

Por ejemplo: Si queremos conocer cuál fue el comportamiento de una variable macroeconómica de un año con respecto a otro en un periodo determinado. entonces tenemos que hacer lo siguiente:

### **LAS FÓRMULAS ESTADÍSITCAS SON:**

### $TAC = A\overline{N}ODE$  ESTUDIO - 1 x 100 **AÑO BASE**

#### **O: LA TASA DE CECIMIENTO**

 $TC = (V_f - V_i)$  \* 100<br> $V_i$ 

Donde:

TAC: Tasa anual de crecimiento

 $V_f$ : Valor final de la serie

 $V_i$ : Valor inicial de la serie

Una variable macroeconómica es por ejemplo el PIB, podemos entonces con ésta fórmula ver cual es el crecimiento anual del PIB.

#### APLICANDO LA FORMULA TENEMOS

TC=  $1313200.4 - 1256196.0$  \* 100 = 4.5% 125196.0

El resultado obtenido nos expresa que el PIB de 1994 respecto al de 1993 tuvo un incremento de 4.5%

Trabajando con la fórmula la serie del PIB en millones de pesos a precios de 1993, se puede construir el siguiente cuadro, en donde podemos observar el PIB a precios constantes y la tasa de crecimiento anual, la cual nos refleja las variaciones por año, en este caso de la serie de años del 1993 al 2003

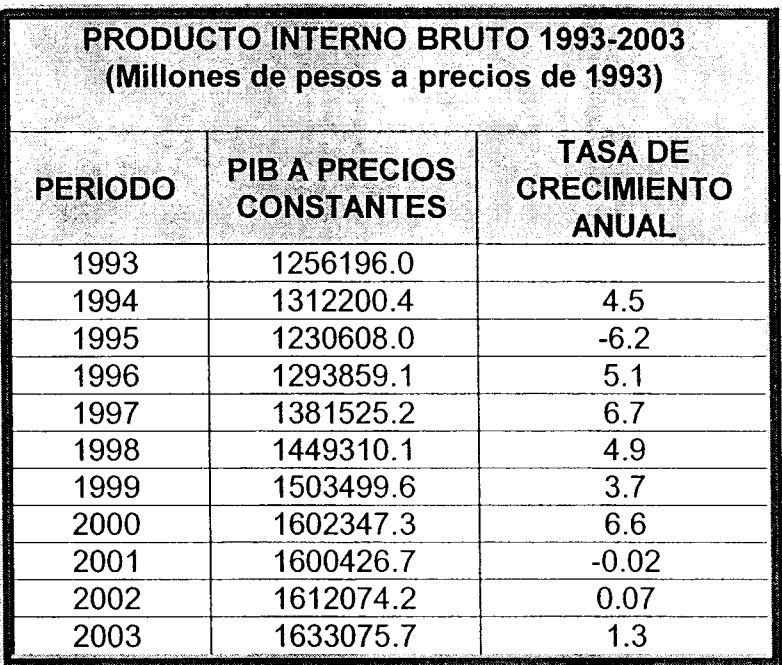

#### **CUADRO.8**

FUENTE: PRODUCTO INTERNO BRUTO TRIMESTRAL AGOSTO DEL 2004 INEGI

#### 4.6.2 LA TASA DE CRECIMENTO PROMEDIO.

LA TASA DE CRECIMIENTO PROMEDIO, NOS MUESTRA LA MEDIA ARITMETICA DE UN CONJUNTO DE DATOS ESTADÍSTICOS DE UNA VARIABLE, O DE UN CONJUNTO DE VARIABLES

#### **INCREMENTO PROMEDIO ANUAL:**

Son las variaciones entre dos periodos representadas en términos porcentuales. La fórmula para su cálculo es la siguiente:

### FÓRMULA DEL INCREMENTO PROMEDIO ANUAL:

$$
TMC = \frac{\log AF - \log AL}{N} - 1 \cdot 100
$$

Donde: TMC = tasa media de crecimiento.  $AF =$  dato del año final  $AI = data$  del año inicial N = número de años del periodo de estudio.

APLICANDO LA FÓRMULA AL PIB TENEMOS:

TMC= log 1381525.5-log 1256196.0 -1 \* 100 5

TMC= 6.14036-6.09906-1 \* 100 5

TMC= $\frac{0.0413}{5}$  -1 \* 100

TMC= 0.00826-1 \* 100

TMC= antilog =  $0.00826 - 1 * 100$ 

TMC= 1.0192-1 \* 100

TMC= $1.92$ 

La interpretación que tenemos al aplicar la fórmula es que el PIB de 1993 a 1997 tuvo un crecimiento promedio anual de 1.92%

# TAMBIÉN PODEMOS UTILIZAR LA SIGUIENTE FÓRMULA

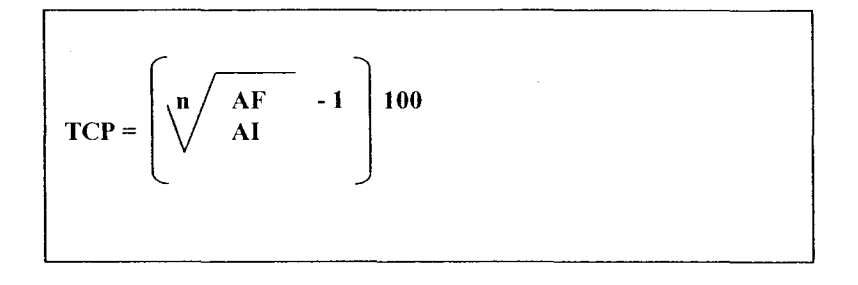

Donde:

TCP: Tasa de crecimiento promedio. n= Número de años que van a ser tomados como raíz AF= Datos del año final Al= Datos del año inicial

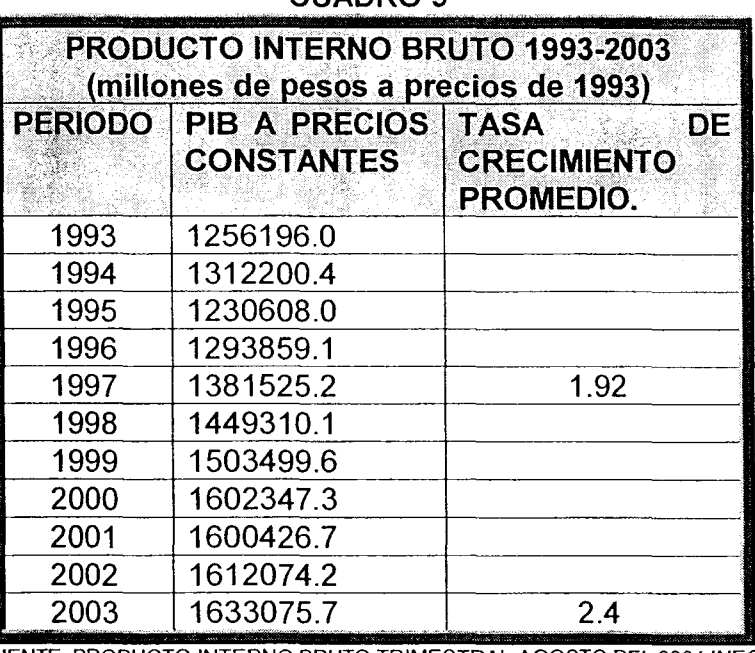

CHADRO 9

FUENTE: PRODUCTO INTERNO BRUTO TRIMESTRAL AGOSTO DEL 2004 INEGI

Es estrictamente hablando en términos matemático-estadísticos, una medida de tendencia central.

Las principales mediadas de tendencia central son 3: moda mediana y media. Si nos preguntamos cuál vamos utilizar para nuestra materia, la respuesta sería que depende del nivel de medición de la o las variables que queremos medir. Para ello nos ayudarán las características que a continuación señalamos:

LA MODA: En términos generales podemos decir que son las cantidades o la distribución, que ocurren con mayor frecuencia. Se puede usar con cualquier nivel de medición.

LA MEDIANA: Nos da el valor que divide a la distribución a la mitad. Esto es, la mitad de los casos caen por debajo, y la otra mitad por encima de la mediana, por eso esta medida nos va a reflejar la `posición intermedia.

LA MEDIA: Es aquella medida de tendencia central que justamente nos da ese promedio aritmético que nos marca, como su nombre lo indica "el medio" entre los valores altos, y los valores bajos, se puede aplicar, para conocer el comportamiento promedio de cualquier variable.

## V. ALGUNOS EJEMPLOS DE APLICACIÓN DE LAS TÉCNICAS MATEMÁTICO ESTADÍSTICAS PARA LA ELABORACIÓN DE LOS INDICADORES

A continuación presentamos algunos ejemplos prácticos de la aplicación de las técnicas matemático - estadísticas básicas en la elaboración de ciertos cuadros estadísticos

#### Por eiemplo:

Si quisiéramos construir el cuadro del producto interno bruto con la serie de 1980 a 2004. Medido en millones de pesos de 1993, tendríamos que hacer lo siguiente:

Diseñar el cuadro con el Título, las columnas y renglones necesarios y debajo del cuadro, la fuente. En cada columna anotaríamos los datos necesarios, por ejemplo en la primera, los años, la serie que necesitemos. En la segunda el PIB a precios corrientes. En la tercera, la variación anual En la cuarta el PIB a precios constantes, y en la quinta, su variación anual del PIB a precios constantes.

#### Veamos el ejemplo

El objeto del cuadro es mostrar al PIB medido a precios corrientes y constantes ello es útil para comparar el crecimiento de la actividad económica tomando en cuenta el crecimiento de los precios (PIB a precios corrientes) y descontando la inflación (PIB a precios constantes). Es obvio que el crecimiento real de la economía es el que hace a un lado el proceso inflacionario, por ello el PIB a precios constantes es el indicador que nos muestra la evolución real de la economía.

El objeto del cuadro es analizar la importancia y dinámica que han tenido en el periodo señalado cada uno de los sectores con relación al PIB total.

Una vez realizado lo anterior, el cuadro nos quedaría con el formato que a continuación les presentamos, que nos representa la evolución del PIB en México con la serie de años de 1980 al 2004, en millones de pesos. Actualmente la base utilizada por INEGI y otros organismos es con el año 1993.

### **CUADRO#** EVOLUCIÓN DEL PIB EN MÉXICO 1980-2004. MILLONES DE PESOS DE 1993.

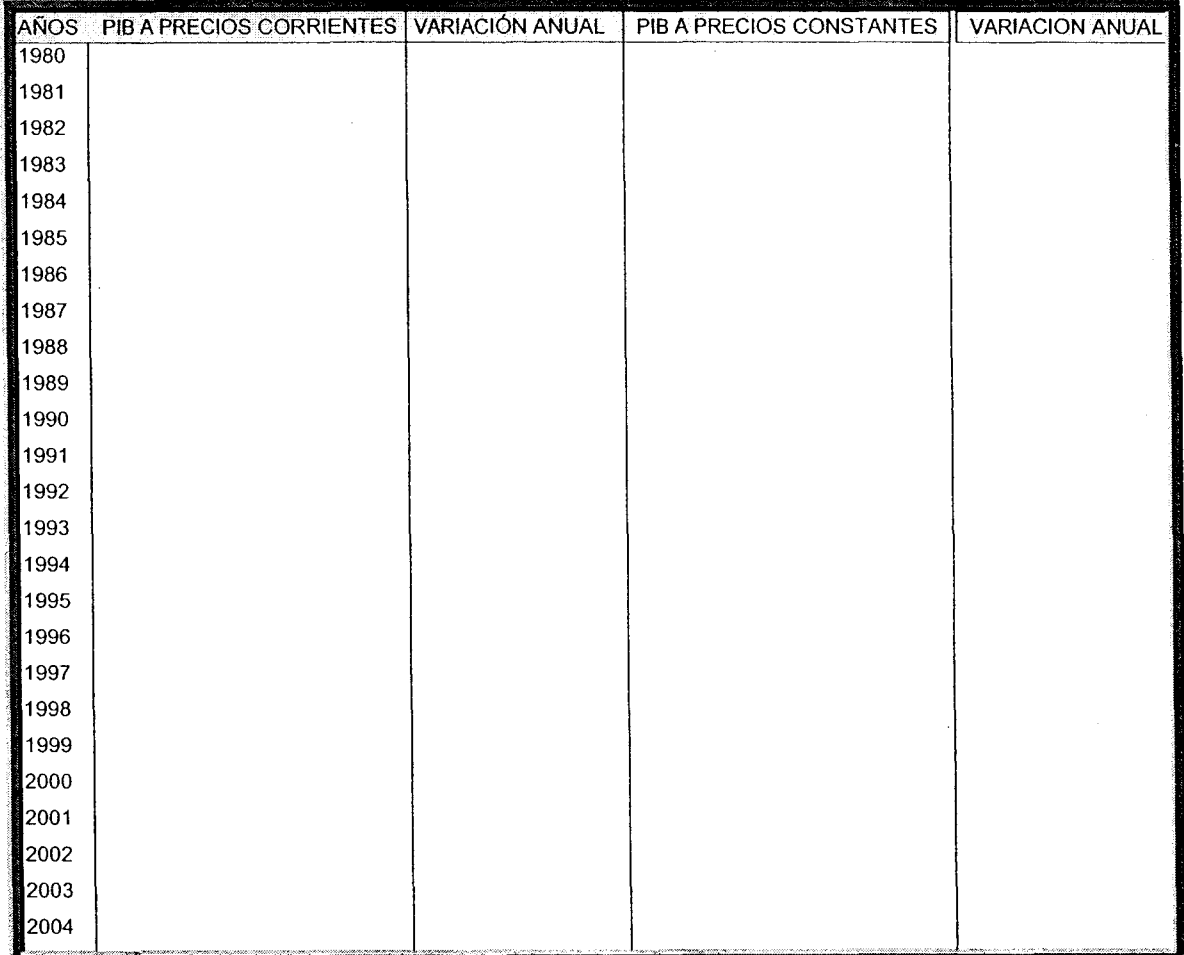

**FUENTE:** 

Recordemos que en la Fuente, se anotan los datos del material estadístico utilizado para la elaboración del cuadro. Y en su caso la metodología de construcción del mismo.

Para calcular el PIB a precios constantes se utiliza el PIB a precios de mercado y el deflactor implícito del PIB, para nuestro ejemplo con base en 1993. O con otro año seleccionado aplicando la siguiente fórmula:

### FÓRMULA

#### PIB A PRECIOS CORRIENTES  $X$  100 DEFLACTOR IMPLICITO DEL PIB

Es importante señalar que en los cuadros se anota como ejemplo un periodo de años, pero puede ser otro, de acuerdo a lo que les interese demostrar.

Otro ejemplo que podemos utilizar es el que se refiere a LA EVOLUCIÓN DEL PIB POR SECTORES ECONÓMICOS DE MÉXICO 1980-2004. Medido en millones de pesos de 1993

Se diseña el cuadro con renglones y columnas. Anotaríamos los datos bajo el siquiente orden:

- $\bullet$  AÑOS
- PIB TOTAL
- PIB SECTOR PRIMARIO
- **VARIACIÓN ANUAL**
- $\frac{0}{2}$
- **PIB SECTOR INDUSTRIAL**
- VARIACIÓNANUAL
- $\frac{0}{0}$
- PIB SECTOR SERVICIOS
- VARIACIÓN ANUAL
- $\%$
- **FUENTE:**

En este cuadro deberán anotarse los datos del Producto Interno Bruto Total y por sectores para el periodo comprendido entre 1980 y 2004 en valores absolutos a precios constantes de 1993.

A su vez se calcula la estructura porcentual de cada uno de los sectores en base a sus valores absolutos con respecto al PIB total. (Ver apartado de cálculo de variables y de porcentajes).

Por último calcula la tasa de crecimiento medio anual para el caso de cada uno de los sectores.

Quedando el cuadro diseñado con el siguiente formato:

### **CUADRO#** EVOLUCIÓN DEL PIB POR SECTORES ECONÓMICOS **DE MÉXICO 1980-2004.** MILLONES DE PESOS DE 1993

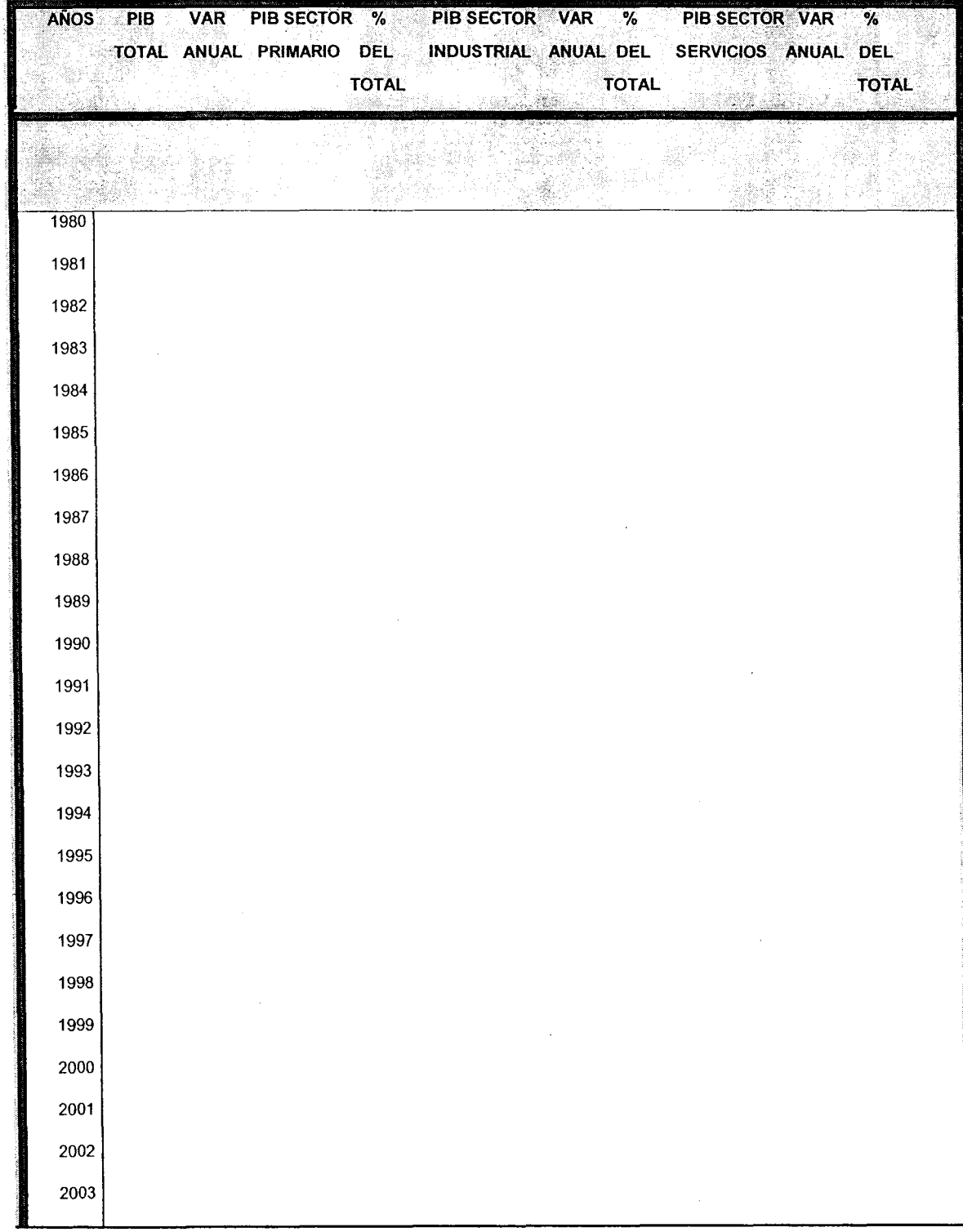

65

# **FUENTE:**

2004

El objeto del cuadro es analizar la importancia y dinámica que han tenido en el periodo señalado cada uno de los sectores con relación al PIB total.

Refleja el crecimiento anual de cada uno de los sectores de la economía, es decir, de la agricultura, la industria y de los servicios. También nos muestra la participación porcentual de cada uno de dichos sectores en el total del producto.

### OTRO EJEMPLO ES EL DISEÑO DEL CUADRO DEL PRODUCTO INTERNO BRUTO POR HABITANTE EN MÉXICO 1980-2004. EN MILLONES DE PESOS A PRECIOS DE 1993

Para construir este cuadro se anotarán en primer término los datos del Producto Interno Bruto a precios de 1993, y en la siguiente columna los datos referentes a la Población total de 1980 al 2004.

Con estas dos variables se obtendrá la tercera columna que corresponde al PIB por habitante, dividiendo el PIB entre la población total.

Por último se calculará la Tasa de Crecimiento medio anual de esta última variable.

El objetivo en este cuadro es el de observar la evolución del PIB por habitante con base en la relación que existe entre el nivel de la producción y el crecimiento de la población.

El cuadro les queda de la siguiente manera:

### **CUADRO#** PRODUCTO INTERNO BRUTO POR HABITANTE EN MÉXICO 1980-2004. MILLONES DE PESOS A PRECIOS DE 1980

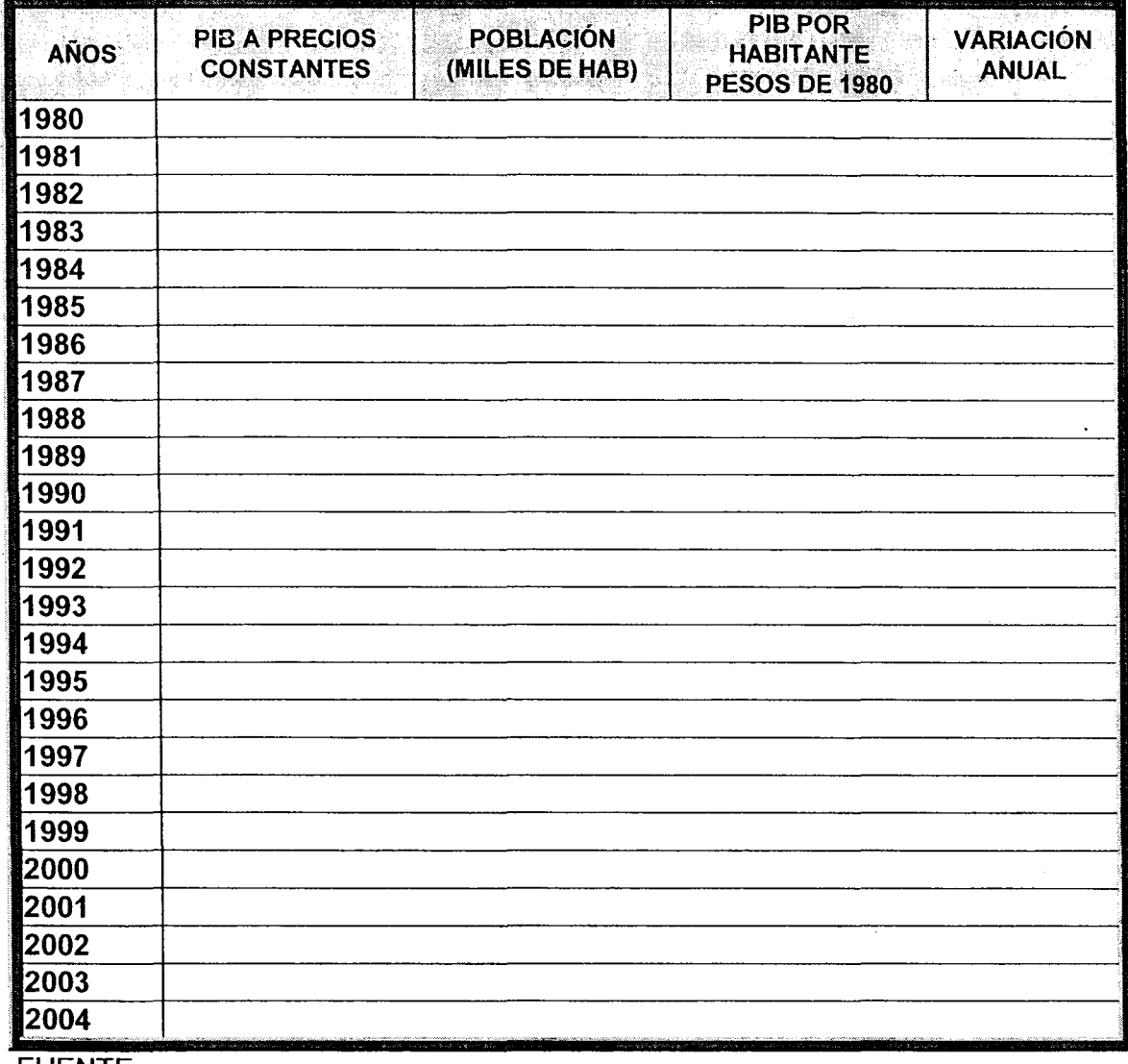

**FUENTE:** 

Igualmente, esta metodología la podemos aplicar a otros cuadros que son<br>representativos del sector servicios o del sector público o de cualquiera de los ejemplos de agrupación que les proponemos en el siguiente apartado.

Por ejemplo, el cuadro que representa a LA BALANZA COMERCIAL DE MÉXICO DE 1983 AL 2004. Contabilizado en millones de dólares:

Se tendrá que diseñar el cuadro con el Título, las columnas y renglones necesarios y debaio del cuadro, la fuente. En cada columna anotaríamos los datos necesarios, por ejemplo en la primera, los años, la serie que necesitemos. En la segunda las exportaciones del periodo. En la tercera, las importaciones y en la última el saldo de la balanza comercial, que es el resultado de restarle a las exportaciones, las importaciones.

Este cuadro sólo toma en cuenta las transacciones referidas a mercancías físicas valoradas en términos monetarios. Por lo tanto, no contabiliza los servicios y transferencias derivadas del comercio exterior de México. Y, si el resultado nos da, que las exportaciones son mayores que las importaciones se obtiene un superávit comercial que significa que exportamos más de lo que importamos, cuando el proceso es inverso tenemos un déficit comercial

| AÑOS | EXPORTACONES (X) | IMPORTACIONES (M) | SALDO (X-M) |  |
|------|------------------|-------------------|-------------|--|
| 1980 |                  |                   |             |  |
| 1981 |                  |                   |             |  |
| 1982 |                  |                   |             |  |
| 1983 |                  |                   |             |  |
| 1984 |                  |                   |             |  |
| 1985 |                  |                   |             |  |
| 1986 |                  |                   |             |  |
| 1987 |                  |                   |             |  |
| 1988 |                  |                   |             |  |
| 1989 |                  |                   |             |  |
| 1990 |                  |                   |             |  |
| 1991 |                  |                   |             |  |
| 1992 |                  |                   |             |  |
| 1993 |                  |                   |             |  |
| 1994 |                  |                   |             |  |
| 1995 |                  |                   |             |  |
| 1996 |                  |                   |             |  |
| 1997 |                  |                   |             |  |
| 1998 |                  |                   |             |  |
| 1999 |                  |                   |             |  |
| 2000 |                  |                   |             |  |
| 2001 |                  |                   |             |  |
| 2002 |                  |                   |             |  |
| 2003 |                  |                   |             |  |
| 2004 |                  |                   |             |  |

**CUADRO# BALANZA COMERCIAL DE MÉXICO DE 1980-2003. MILLONES DE DÓLARES**
### **FUENTE:**

# EJEMPLOS DE AGRUPACIÓN DE LOS INDICADORES ESTADÍSTICOS

La información estadística necesaria para la INAE, se presentan a continuación de forma agrupada por grandes agregados y, en el transcurso de cada curso, se detallarán las estadísticas necesarias y la forma de trabajo, de acuerdo con los avances del alumno.

Los datos los pueden consultar en la red o en la hemeroteca o en la biblioteca, y la serie de años a consultar es de 1980 al 2005, muchos de ellos los tienen que construir en cuadros, y ejercitar las técnicas descritas en los apartados anteriores.

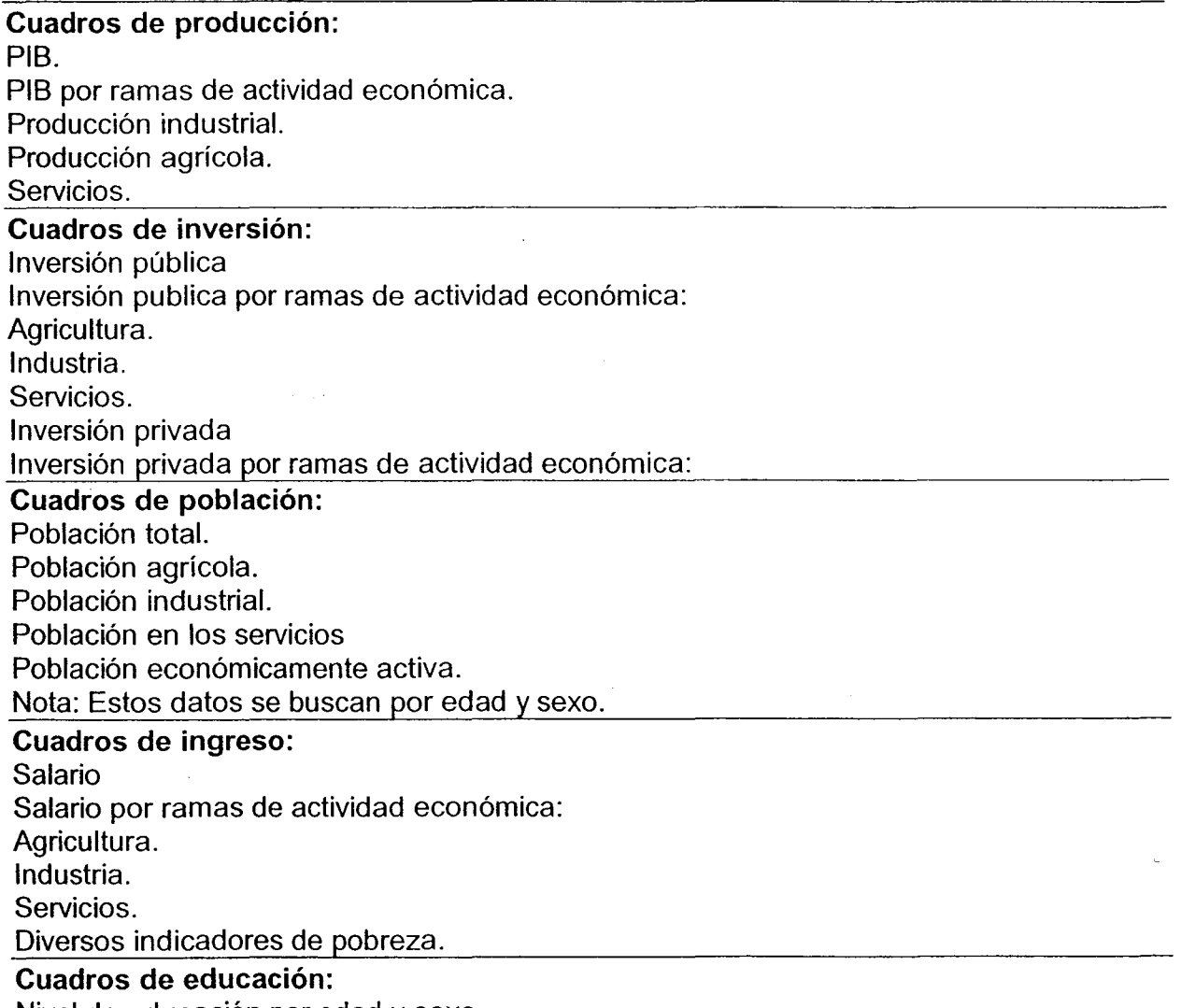

Nivel de educación por edad y sexo.

Diversos indicadores de niveles educativos.

Indicadores del sector externo: Saldo de la balanza comercial Importaciones Exportaciones

Otras variables: Inflación. Devaluación. Deuda Diversos indicadores de endeudamiento: externa, interna, pública, privada, etcétera.

# **VI.- FORMAS DE CITAR DOCUMENTOS.**

Todo proceso de investigación requiere del uso de bibliografía hemerografía. bases de datos, artículos de la red etc., para la elaboración y redacción final del escrito, es necesario e imprescindible transcribir pasajes textuales de algún texto que estamos consultando con el fin de reforzar la idea que expresamos en nuestra redacción, o bien porque nos da pie para profundizar en la critica necesaria de nuestra exposición, para ello es necesario desarrollar las citas que enriquezcan nuestro trabajo y que le den crédito a los autores que estamos tomando en cuenta en nuestra redacción. Si no les damos el crédito que merecen los autores que estamos consultando y tomáramos como propias sus ideas, estaríamos incurriendo en un plagio, lo cual es un hecho grave y puede llegar a ser un elemento de rechazo en los círculos académicos e intelectuales en donde presentemos los resultados de nuestras investigaciones.

Para poder citar correctamente en nuestro escrito, a continuación mostramos las diferentes tipos de cita textual, así como sus formas abreviadas.

### **6.1 LA CITA TEXTUAL**

En este tipo de citas se transcribe un texto de una manera fiel, por lo que incluso deben respetarse los errores ortográfico, de sintaxis de falsedad de datos, u otros, cometidos por el autor, sin embargo para salvar nuestra responsabilidad después del error agregamos la palabra (sic) entre paréntesis, si dentro de la cita queremos resaltar una palabra o una idea que nos interese, es necesario escribirla con negritas o subrayarla y poner entre paréntesis después de la referencia bibliográfica la leyenda (subrayado nuestro). Por lo regular este tipo de citas se desarrollan cuando es difícil resumir un texto, o es importante dicha cita para corroborar el argumento que se esta desarrollando, o bien para criticar el argumento de algún autor con el que se esta en desacuerdo.

La cita textual tiene menos de cuarenta palabras, la información que nos brinda la cita es insertada en el párrafo que estamos desarrollando y se entrecomilla. después de ello se pone una llamada de atención que remite al lector a la nota, que bien puede ser de pie de pagina, pero también puede ser insertada al final del capitulo, o bien como un anexo al final del texto.

Eiemplo: Una primera forma:

> Hacia fines de los sesenta comienza la inflexión del ciclo largo ascendente iniciado en la inmediata posguerra con lo que la llamada edad de oro del capitalismo comienza a quedar atrás" Rivera, Miguel Ángel, México en la economía global - Tecnología, espacio e instituciones- México, Editorial UNAM-UCLA-JUS, 2000, p.41.

Y una segunda forma:

Al final de la cita se introduce la referencia bibliográfica de una manera abreviada.

"En términos generales se puede observar que, en la medida en que una economía se desarrolla, los servicios cobran cada vez mayor relevancia tanto en su contribución al PIB como en la generación de empleos productivos. (Solís, Leopoldo. 2000.  $p.217.$ 

### **6.2 CITA TEXTUAL LARGA.**

Existe otro tipo de cita textual a ella se le denomina cita textual larga, esta tiene más de cuarenta palabras y debe tener las siguientes características: se escribe fuera de la exposición que estamos desarrollando, en una nueva línea, sin comillas, es necesario escribir la cita con una sangría de cinco espacios desde el margen izquierdo del texto. Se escribe a un espacio entre líneas, y al finalizar la cita se coloca la llamada.

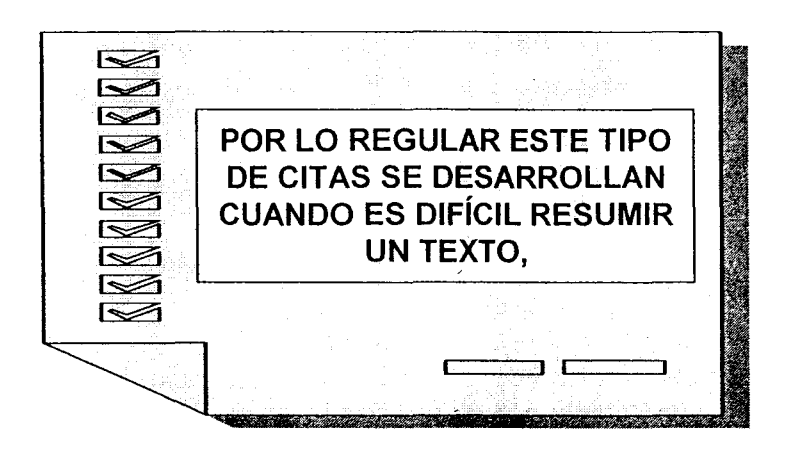

Vemos a continuación un ejemplo de esta tipo de cita:

"La globalización (o la nueva globalización para los que creen que ella existió desde mucho antes) es un fenómeno de las últimas décadas del siglo XX, en el contexto de los grandes cambios mundiales que siquieron a la gran crisis mundial capitalista de mediados de los setenta, el derrumbe del socialismo estatista, la emergencia ecológica mundial y el enorme desorden mundial que siguió el fin del orden bipolar de la segunda posguerra (Dabat y Rivera Ríos, 1995). En tales cambios confluyeron tanto procesos históricos relativamente "viejos" como la tecnología electrónica y las comunicaciones, el telón de fondo de la crisis ecológica, la enorme extensión de la empresa transnacional o la nueva división internacional del trabajo, con otros completamente nuevos como la reestructuración posfordista de mercado del  $\overline{y}$ capitalismo, las redes de información e interne, la casi desaparición del estatismo y el nacionalismo corporativo del tercer mundo, la constitución de un sistema financiero de características inéditas, la integración mundial de la producción o la apertura externa" (Dabat, Alejandro, 2002, p.43)

### 6.3 CITA MIXTA.

Este tipo de citas se utilizan cuando es conveniente agregar anteponer una síntesis o comentarios a las palabras textuales del autor.

#### Ejemplo de cita mixta.

"El municipio es, ante todo, una comunidad de ciudadanos y, en el fondo, la comunidad originaria en el sistema político nacional, vale decir, la unidad básica y elemental en el Contrato Social. Si la comunidad de ciudadanos que se integran en el municipio no es libre. tampoco lo será el municipio...en el municipio se han cifrado, desde siempre las aspiraciones de nuestro pueblo a la libertad, la democracia y el autogobierno". (13)

Aquí, el autor desarrolla el concepto de municipio de una manera amplia y precisa al introducir la idea de que el verdadero valor del espacio físico llamado municipio está cimentado en las aspiraciones objetivas de la comunidad o ciudadanía que se integra a el, constatando que su libertad, su determinación y autonomía, y su democracia dependen de ellas mismas definidas como aspiraciones y necesidades ciudadanas... pp.14

### **6.4 CITA DE CITA**

Ellas son empleadas cuando se hace referencia a las citas hechas por otro autor. Por ejemplo:

> Según José Valenzuela, los rasgos fundamentales de este patrón secundario exportador de acumulación son  $log$ siguientes  $(\ldots)$  $\mathbf{a}$ avances del proceso de industrialización hacia sectores más pesados (...) b) aumento del grado de monopolio (...) c) patrones más regresivos del ingreso -mayor tasa de plusvalía- y mayores tasas de desocupación (...) d) mayor apertura externa (..) e) de modo muy decisivo, énfasis en las exportaciones manufactureras (...) f) dinamismo de la productividad del trabajo (...) g) tendencias al autoritarismo político y al desahucio de las formas políticas demoburguesas Rubio, Blanca, Explotados y excluidos, México, Editorial Plaza y Valdes 2001 p.93.

#### Y en forma resumida

En cada instante de la historia in fieri una lucha entre lo racional y lo irracional, entiendo por irracional aquello que no triunfará en último análisis, que nunca llegará a ser historia efectiva, pero que en realidad es racional también porque está necesariamente ligado a lo raciona, y es un momento imprescindible de aquél; que en la historia, si bien triunfa siempre lo general, también lo particular lucha por imponerse y en último análisis se impone también en cuanto que determina un cierto desarrollo de lo general, y no mediato, sino en el que se manifiesta una victoria permanente, dirá qué es lo racional o irracional, que es digno de vencer porque, a su modo, continúa y supera el pasado. Gramsci, Antonio, citado por (Bensaïd, Daniel, P69.).

### **6.5 CITAS ABREVIADAS.**

Este tipo de citas son utilizadas con el fin de no repetir nuevamente los datos de una fuente citados con anterioridad, para ello se abrevian los datos de la cita, con el fin de hacer menos repetitivo y denso el trabajo que estamos presentando.

Si el trabajo que vamos a citar ya lo hemos utilizado y por tanto ya tenemos su ficha bibliográfica completa, lo que procede hacer es anotar el nombre del autor empezando por sus apellidos y a continuación pondremos la abreviatura latina op.cit. (opus citatus o en español, obra citada) seguida del número de nota en donde se cita por primera vez la obra y la página o páginas citadas:

### Por ejemplo: López Ruiz, Miguel op. Cit., nota 5 p.34.

Otra abreviatura en la citas es. Ibid (ibidem que significa allí mismo) esta cita es empleada cuando a la fuente citada en la nota anterior pero sin coincidencia en las paginas a citar.

Por ejemplo: Ibid. P.40.

Cuando en la nota que vamos a desarrollar coincide autor, titulo y páginas la nota que utilizaremos será (Idem, que significa lo mismo).

### Por ejemplo Idem.

### **6.6 NUEVAS, FORMAS DE CITAS**

Existe otra forma de nota que hace más operativas las citas de referencia bibliográficas, para la elaboración de este tipo de notas se requiere que al final de la investigación que estamos desarrollando ordenemos nuestra bibliografía alfabéticamente por apellido del autor, con ello nuestra cita se puede ordenar fácilmente, sin la necesidad de repetir la ficha bibliográfica completa, solo es necesario una cita que incluya el apellido del autor y la página o páginas citadas.

### Por ejemplo Hernández Laos, Enrique, p.157.

En el caso de que en la bibliografía haya dos o más trabajos del mismo autor se señala el año de la publicación de cada uno de los textos para evitar confusiones.

### Por ejemplo

Hernández Laos, Enrique, 2003. p.84.

Si existen dos o más trabajos del autor escritos en el mismo año se clasifican con año e inciso a, b, c, etc.

### Por eiemplo

Hernández Laos, Enrique, 2003 (b) p. 58.

Otra forma de citar una bibliografía que incluye dos o mas trabajos del mismo autor es abreviando el titulo del texto citado ello con el fin de evitar cualquier mala interpretación.

### Por ejemplo Hernández Laos, Enrique, La competitividad...p.68.

# **VII.- ANEXOS**

# 7.1.- ¿COMO CITAR UN DOCUMENTO ELECTRÓNICO?

### Dirección electrónica. http://www.uca.es/huesped/uci/doelec30.htm.

Esta es la traducción de un texto (en francés) de la biblioteca de la Universidad Laval, Quebec, Canadá.

Los documentos electrónicos son reconocidos actualmente como un medio privilegiado de difusión de la información. Por tanto es necesario utilizar un método apropiado, adaptado a las nuevas tecnologías, para citarlos correctamente a fin de describirlos con exactitud y de encontrarlos fácilmente. El método dado aquí busca establecer una forma normalizada de proceder y contiene los apartados siguientes:

### Introducción

- 1. Descripción bibliográfica de las dos obras que se han utilizado para la redacción del método propuesto
- 2. Lista de los elementos bibliográficos de una cita de un documento electrónico
- 3. Descripción de los elementos bibliográficos de una cita de un documento electrónico
- 4. Tipos de documentos electrónicos

Ver también: Citation Style Guides for Internet and Electronic Sources (University of Alberta Library)

¿Cómo citar un documento electrónico?

### Introducción

El presente texto tiene por finalidad proveer un método simple para citar documentos electrónicos. Quiere responder a una necesidad creciente de normalización en las bibliografías que contienen fuentes electrónicas. Las diferentes quías de redacción bibliográfica describen numerosos tipos de documentos que pueden presentarse en diversos soportes (manuscritos, impresos, documentos audiovisuales, microfilms, etc.) pero no tienen en cuenta todavía la documentación electrónica. El método propuesto aguí está destinado a todas las personas (bibliotecarios, documentalistas, editores, estudiantes, profesores, investigadores, etc.) que tienen que citar documentos electrónicos en el marco de sus actividades.

Este método respeta las normas bibliográficas reconocidas (órden de los elementos, puntuación, utilización de mayúsculas y minúsculas, etc.) y provee además de elementos propios para la descripción de documentos electrónicos. está inspirado en las obras siguientes: Li, Xia, et Nancy B. Crane. Electronic style: a guide to citing electronic information; Turabian, Kate L. A Manual for writers of term papers, theses, and dissertations.

¿Cómo citar un documento electrónico?

Descripción bibliografica de las dos obras usadas para la redacción del método propuesto

#### 01-0143266

Li, Xia, 1964-

Electronic style : a guide to citing electronic information / Xia Li and Nancy B. Crane. -- Westport: Meckler, c1993. xi, 65 p.; 23 cm.

Bibliogr.: (p. 56). LC 93-24523 ISBN 0-88736-909-X (acid free paper) Car.locales I

1. Referencias bibliográficas. 2. Bases de datos--Bibliografía--Métodología. 3. Archivos électrónicos. I. Crane, Nancy. II. Titre.

### 3 documento(s):

**BUL** - Biblioteca general 00698-4023 PN 171 D37 L694 1993 hasta 96-03-30 BUL - Bibliothèque générale - Référence 00740-1886 PN 171 D37 L694 1993 Consulta sólo BUL - Bibl. científica - Referencia general 00757-1241 PN 171 D37 L694 1993 Consulta sólo

#### 01-1310687

Turabian, Kate L.

A manual for writers of term papers, theses, and dissertations / Kate L. Turabian. -- 5th ed. / revised and expanded by Bonnie Birtwistle Honigsblum . -- [Chicago]: University of Chicago Press, 1987.

ix, 300 p.; 23 cm. -- (Chicago guides to writing, editing, and publishing)

Bibliogr.: p. 281-282. LC 86-19128 ISBN 0-226-81624-9 0-226-81625-7 (pbk.)

1. Tésis y escritos académicos. 2. Comunicaciones--Redacción.  $\blacksquare$ Honiasblum,

Bonnie Birtwistle. II. Título. III. Colección.

2 documento(s): BUL - Biblioteca general - Referencia 01389-7614 LB 2369 T929 1987 Consulta sólo BUL - Bibl. científica - Referencia general 00513-6567 LB 2369 T929 1987 Consulta sólo

Lista de los elementos bibliográficos de una cita de documento electrónico

- Autor(es) personal(es)  $\bullet$
- Autor(es) colectivo(s)
- Fecha
- Título del artículo
- Título de la publicación en serie (diario, revista, periódico, etc.)
- Título del libro
- Asunto del mensaje
- Tipo de soporte
- Volumen (nº) y paginación
- Lugar de publicación: Nombre del editor
- Dirección
- Puntuación

Descripción de los elementos biobliográficos de una cita de un documento electrónico

#### Autor(es) personal(es)  $\bullet$

Los nombres de los autores constituyen normalmente el primer elemento de la cita; la mención comprende el apellido seguido del primer nombre entero (si consta la información) y de las iniciales del segundo nombre si lo hay.

Cuando hay dos o tres autores, es preciso mencionarlos de manera directa (apellidos antes del nombre) y aparecerán según el órden de la fuente de información, el último nombre estará precedido por la conjunción "y" y ésta de una coma (Ej.: Li, Xia, y Nancy B. Crane).

Cuando hay más de tres autores, se indica solamente el primero seguido de la mención "et al." (Ej.: Lyon, Mary et al.)

Si no consta autor, la cita comienza por el título.

#### Autor(es) colectivo(s)  $\bullet$

Un autor colectivo puede a veces reeplazar a un autor personal como primer elemento de una cita. Es necesario utilizar la forma común del nombre de la colectividad de los documentos publicados por esta colectividad en su propia lengua.

Para un organismo internacional, se elegirá la forma española del nombre si esta forma aparece en los documentos que publica.

Un departamento de la administración pública figurará precedido del nombre del gobierno al que pertenezca y un punto, si se trata de un ministerio, de una división, de una dirección, o si el nombre comporta un término que indica una dependencia administrativa (comité, comisión), o si se trata de un cuerpo legislativo, de un tribunal, de las fuerzas armadas, etc. (Ej.: Canadá. Ministerio de Agricultura.).

#### Fecha  $\bullet$

La fecha es habitualmente el segundo elemento de la cita y se inscribe entre paréntesis.

Para libros, se cita solamente el año de la edición, para artículos de revistas, diarios, etc., se indica el año y el mes (mes, año); para mensajes de correo electrónico, etc., se menciona día, mes, año.

Si el año es incierto, se le hace seguir de un punto de interrogación (Ej.: 1992?).

Si no hay fecha, hay que precisarlo de la manera siguiente: (sin fecha).

Para las fuentes de Internet (Sites WEB, etc.), se sugiere citar la fecha que corresponde al momento de la consulta, dado la frecuencia de las modificaciones de las páginas Web. Ej.: Página consultada el 10 de febrero de 1997.

#### Título del artículo

El título del artículo sigue a la fecha. Sólo la primera letra y los nombre propios comienzan por mayúscula. El título se delimita con comillas.

### Título de la publicación en serie (diario, revista, periódico, etc.)

El título de la publicación en serie se cita en itálica. Sólo la primera letra del título y los nombre propios comienzan por mayúscula.

### Título de libro

Los títulos de libros se citan en itálica. Sólo la primera letra del título y los nombre propios comienzan por mayúscula.

### Asunto del mensaje

El asunto relativo al contenido del mensaje (Usenet, correo electrónico, etc.) se cita en lugar del título.

### Tipo de soporte

Se cita entre corchetes después del título, el asunto, etc., por ejemplo, on line, CD-ROM, Disquette de ordenador, etc.

### Volumen (nº) y paginación

Si se conocen, se citan las indicaciones relativas al volumen, número, etc.. y a la paginación; el número de página se precede de "p." (Ej.: p. 5, p. 4-22)

#### Lugar de publicación: Nombre del editor

Para los libros, se citan el lugar de publicación y el nombre del editor, separados por dos puntos.

### **Dirección**

La dirección reemplaza generalmente la información relativa al lugar de edición y al nombre del editor. Por motivos de claridad, se separa las partes de la dirección por dos espacios. Además, las menciones tales como Repertorio, fichero, etc. aparecerán en negrita.

#### Puntuación

Los elementos de información principales en las citas se separan generalmente por un punto; el lugar de edición y el nombre del editor se separan por dos puntos. No se termina la cita mediante un punto, porque podría pensarse que este elemento forma parte de la dirección.

### Tipos de documentos electrónicos.

- **Sitio WEB**
- Recurso de Internet
- Grupo de interés (Lista de distribución mailing list) Un mensaje
- · Grupo de interés (Lista de distribución mailing list) Un asunto, varios participantes
- Grupo de interés (Lista de distribución mailing list) Un grupo
- **Mensajes Usenet**
- Correo electrónico (Personal)
- Correo electrónico (Personal) Forward (con comentarios)
- Programas
- Obra individual-FTP
- Obra individual (Correo électrónico (e-mail))  $\bullet$
- Obra individual- Por gopher
- Periódicos electrónicos (Artículos) CD-ROM  $\bullet$
- Periódicos electrónicos (Artículos) FTP  $\bullet$
- Periódicos electrónicos (Artículos) -correo electrónico (e-mail)
- Periódicos electrónicos (Artículos) -por gopher
- Bancos de datos bilbiográficos (Bancos completos)
- Bancos de datos bibliográficos (Bancos completos) CD-ROM
- Bancos de datos bibliográficos (Parte de bancos)
- Bancos de datos digitales-Serie cronológica  $\bullet$
- Bancos de datos digitales- Parte de fichero
- Tesis Documento completo

### Sitio WEB

Modelo de base:

Autor (Organismo o autor personal en el caso de una página personal). Fecha (día. mes ,año de la consulta por el usuario). Título de la página, [tipo de soporte]. Dirección URL: citar la dirección URL de la fuente.

Ejemplo:

D

Universidad de Laval. Biblioteca. (Página consultada el 8 de mayo de 1996). Bienvenue à la Bibliothèque de l'Université Laval, [On-line]. Dirección URL: http://www.bibl.ulaval.ca/

### Recurso de Internet

Modelo de base:

Autor. Fecha (día, mes y año de la consulta por el usuario). Título del recurso, [Tipo de soporte]. Dirección URL: citar la dirección URL del recurso.

Ejemplo:

Caron, Rosaire. (Página consultada el 29 de marzo de 1997). Comment citer un électronique? [On-line]. **Dirección** document URL: http://www.bibl.ulaval.ca/doelec/citedoce.html

## Grupo de interés (lista de distribución-mailing list) - Un mensaje

Modelo de base:

Autor del mensaje. Fecha (día, mes, año). Asunto del mensaje. Nombre de la lista [Tipo de soporte]. Dirección de correo electrónico (e-mail): LISTSERV@adresse email

#### Exemple:

Caron, Rosaire. (7 de septiembre de 1994). Bibliographic records with French headings. Library Cataloging and Authorities Group [On line]. Dirección de correo electrónico: AUTOCAT@UBVM.BITNET

## Grupo de interés (lista de distribución - mailing list) - Un asunto, varios participantes

Modelo de base:

Autor del mensaje. Fecha (día, mes, año). Asunto del mensaje [Discusión]. Nombre de la lista [Tipo de soporte]. Dirección de correo electrónico (e-mail): LISTSERV@dirección e-mail

Ejemplo:

Leslie, Deborah J. (22 septiembre 1994). Public vs. technical services: a new attack [Discusión]. Library Cataloging and Authorities Group [On-line]. Dirección de correo electrónico: AUTOCAT@UBVM.BITNET

### Grupo de interés (lista de distribución) - Un grupo

Modelo de base:

Nombre del grupo [Tipo de soporte]. Dirección de correo electrónico (e-mail): LISTSERV@dirección e-mail

Ejemplo:

**Alcohol**  $\&$ Drug Studies [On-line]. Dirección de correo electrónico: ALCOHOL@LMUACAU.BITNET

#### **Mensajes Usenet**

Modelo de base:

Autor. Fecha (día, mes, año). Asunto [Discusión], [On-line]. Dirección (e-mail): Grup de noticias Usenet: nombre del grupo de News

Ejemplo:

Palo, G. (7 de enero de 1993). The Taj Mahal is a Hindu temple [Discusión], [Onlinel. Dirección: Grupo de noticias Usenet: soc.history

### Correo electrónico (personal)

Modelo de base:

Autor. Fecha (día, mes, año). Asunto del mensaje [Correo electronico (e-mail) de la persona que recibe el mensaje], [On-line]. Dirección de correo electrónico (email) de la persona que recibe el mensaje

Ejemplo:

Bourgault, Thérèse. (9 de enero de 1995). Production d'étiquettes [Correo electrónico de Rosaire Caron], [On-line]. Dirección de correo electrónico: rosaire.caron@bibl.ulaval.ca

#### Correo electrónico (personal) - Reenviado (con comentarios)

Modelo de base:

Nombre de la persona que reenvía el mensaje. Fecha (día, mes, año). Asunto que acompaña añ mensaje reenviado. Asunto del mensaje original [«Nombre de la persona» que reenvía el correo electrónico a «Nombre de la persona», fechal, [On-line]. Dirección de correo electrónico: dirección de la persona que recibe el mensaie.

Ejemplo:

Archdeacon, D. (30 de octubre de 1992). Update on Latvia. Life in the Baltics ID. Emerson reenvía courreo electrónico a R. Leer enviado originalmente por M. Saule, el 27 octobre 1992], [On-line]. Dirección de correo electrónico: NCRANE@uvmvm.uvm.edu

#### Programas

Modelo de base:

Autor. (Fecha). Nombre del programa (versión), [Programa]. Dirección: citar la información suficiente para permitir localizar el programa

Ejemplo:

Wu, A. H. et B. Jenkins. (1 de mayo 1990). Diagnostic ordering in clinical medicine (Dos versión 1.0), [Programa]. En venta por: Health Sciences Consortium, Chapel Hill, NC (Dirección: 201, Silver Cedar Court, Zip: 27514)

#### Obra individual - FTP

Modelo de base:

Autor. (fecha). Título (edición), [Tipo de soporte]. Dirección de FTP: Directorio: **Fichero** 

Ejemplo:

Clinton, Bill. (1992). Clinton/Gore on issues of concern to gays and lesbians [Online]. Dirección FTP: nptn.org Directorio: pub/campaign.92/clinton.dir Fichero:  $c71.txt$ 

### Obra individual - Correo electrónico (e-mail)

Modelo de base:

Autor. (fecha). Título (edición), Tipo de soportel. Dirección de correo electrónico: **Mensaje** 

#### Ejemplo:

Chew, J. J. (1991). Inter-network mail guide [On-line]. Dirección de correo electrónico: COMSERVE@RPIECS Mensaje: Get NETWORK GUIDE

### Obra individual - Por gopher

Modelo de base

Autor. (fecha). Título (edición), [Tipo de de soporte]. Dirección de gopher: **Directorio: Fichero:** 

Ejemplo:

Perot, H. Ross. (1992). An American in danger [On-line]. Dirección gopher: gopher.tc.umn.edu Directorio: Libraries/Electronic Books Fichero: An American in danger

### Periódicos (Revistas) electrónicos (Artículos) - CD-ROM

Modelo de base:

Autor. (mes, año). «Título del artículo». Título del periódicoitre [Tipo de soporte]. volumen (nº), paginación. Dirección: citar información suficiente para localizar el artículo.

Ejemplo:

Burke, J. (Enero/Febrero 1992). «Children's research and methods: what media researchers are doing». Journal of advertising research [CD-ROM], 32, RC2-RC3. Dirección: University Microfilms, Inc. Fichero: Business periodicals ondiscs Nº: 92-11501

### Periodicos electrónicos (Artículos) - FTP

Modelo de base:

Autor. (mes, año). «Título del artículo». Título del periódico [Tipo de soporte], volumen (nº), paginación. Direcciónr FTP: Directorio: Fichero:

Ejemplo:

Drew, J. R. (Octubre, 1989). «So that's why they call it Big Apple». Qyabta [Online], 1(1). Dirección FTP: export.acs.cmu.edu Directorio: pub/quanta Fichero: quanta-oct.ps.Z

## Periodicos electrónicos (Artículos) - Correo electrónico (e-mail)

Modelo de base:

Autor. (mes, año). «Título del artículo». Título del periódico [Tipo de soporte], volumen (nº), paginación. Dirección de correo electrónico: Mensaje:

Ejemplo:

Rickert, N. W. (Junio 1992). «Consciousness and simulation». Psycologuy: refereed electronic journal of peer discussion [On-line], 3(47). Dirección de correo electrónico: psyc@pucc Mensaje: Get psyc 92-00077

### Periodicos electrónicos (Artículos) - Por gopher

Modelo de base:

Autor. (Mes, año). «Título del artículo». Título del periódico [Tipo de soporte], volumen (nº), paginación. Dirección gopher: Directorio: Fichero:

Ejemplo:

Hennequin, W. (Marzo, 1992). «Sonnet to the Bichanese». DargonZine [On-line]. 5(1). Dirección gopher: gopher2.tc.umn.edu Directorio: Libraries/Newspapers, Magazines, and Newsletters/Literary Journals/DargonZine/Vol.5 Fichero: N.01 03-20-92

### Bancos de datos bibliográficos (bancos completos)

Modelo de base:

Nombre del banco de datos [Tipo de soporte]. (Fechas (principio y fin si hay lugar)). Lugar: Editor. Dirección: Distribuidor Fichero:

Ejemplo:

ABI/INFORM [On-line]. (1971-). Louisville: UMI/Data Courier. Dirección: DIALOG Fichero: ABI/INFORM (15)

Ejemplo:

AGRICOLA [CD-ROM]. (1970-1978). Beltsville: National Agricultural Library. Dirección: SilverPlatter

### Bancos de datos bibliográficos (bancos completos) - CD-ROM

Modelo de base:

Autor. Nombre del banco de datos (nombre del programa y versión si ha lugar). Tipo de soporte]. (Fechas (principio y fin si ha lugar)). Lugar: Éditor. Referencia precisa

#### Ejemplo:

Drapeau, Marielle et Richard Mailhot. SST Plus (Folio Bound VIEWS, version 3.1a), [CD-ROM]. (Noviembre, 1995). Farnham : Les Publications CCH/FM Ltée.  $N^{\circ}$  2-175

### Bancos de datos bibliográficos (partes de bancos)

Modelo de base:

Nombre de la parte (Nombre completo). (Fechas (principio y fin si ha lugar)). Nombre del banco de datos [Tipo de soporte]. Lugar: Editor. Dirección: Distribuidor Fichero:

Ejemplo:

ERIC RIE (Resources in Education). (1966-). ERIC [On-line]. Washington, DC: Educational Resources Information Center. Dirección: DIALOG Fichero: ERIC (1)

### Bancos de datos digitales - Una serie cronológica

Modelo de base:

Autor. (Fecha). Título (edición), [Tipo de soporte]. Dirección: citar suficiente información para localizar el documento.

Ejemplo:

Estados Unidos. Board of Governors of the Federal Reserve System. (2 de octubre de 1992). Foreign spot exchange rate, Hong Kong (Monthly time series, 1981-1991), [CD-ROM]. Dirección: National Trade Bank-The Export Connection (R) Programa: Foreign Spot Exchange Rates Titulo: Foreign Spot Exchange Rates, Hong Kong

### Bancos de datos digitales - Parte de ficheros

Modelo de base:

Autor. (Fecha). «Sección». En Título [Tipo de soporte]. Dirección: citar información suficiente para localizar el decumento

Ejemplo:

Estados Unidos. International Trade Administration. (2 de octubre de 1992). «Key labor indicators». En Foreign labor trends report: Hungary 1991-1992 [CD-ROM]. Dirección: National Trade Data Bank-The Export Connection (R) Programa: Market Research Reports Título: Hungary-Foreign Labor Trends 1981-92-**FLT9207** 

### Tesis (Documento completo)

Modelo de base:

Autor. (Fecha). Título de la tesis (Mención del grado universitario - Nombre de la universidad), [Tipo de soporte]. Dirección: citar información suficiente para localizar la tesis

Ejemplo:

Strangelove, M. (1992). Patron-client dynamics in Flavius Josephus' VITA: a crossdisciplinary analysis (Tesis (de licenciatura) - Universidad de Ottawa), [On-line]. Dirección FTP: 137.122.6.16 Directorio: pub/religion Fichero: Josephus.Zip

# 7.2.- GUÍA PARA ELABORAR UNA TESIS.

#### **The Second Column 1980**

Biblioteca "Rafael Montejano y Aquiñaga" Depto. Servicios al Público Elaboró: Lic. Virginia Cruz Ceballos.

"Aunque lea todos los libros sobre redacción si no escribe nunca aprenderá".

Esta pequeña guía pretende presentar y cubrir los puntos muy generales y básicos que se requieren para iniciar un trabajo de tesis lo cuál implica, llevar una disciplina de trabaio, el aprovechar el tiempo lo mejor posible, un lugar especial donde pueda trabajar relajado y tranquilo, material de oficina a utilizar y contar con un buen diccionario general, de sinónimos, de gramática y un manual de investigación. En este sentido al final de esta guía encontrará sugerencias bibliográficas a este respecto, este material bibliográfico se encuentra disponible para su consulta en la Biblioteca "Rafael Montejano y Aquiñaga" de El Colegio de San Luis, A.C. cuyo horario de servicio al público es de 8:00 A.M. a 8:00 P.M. de Lunes a Viernes con dirección en Parque de Macul #155 Fracc. Colinas del Parque, San Luis Potosí, S.L.P.

#### Elaboración de un Plan de Trabajo.

Para iniciar una investigación es necesario organizar adecuadamente las actividades, la planeación es la única forma de apoyo que nos ayudará a ahorrar tiempo, analizar y aplicar en forma holística, las actividades en las que se tendrá que dedicar algún tiempo, en el que el esfuerzo personal y el tener un conocimiento amplio sobre el tema u objeto de estudio son básicos.

#### Elaboración de Anteproyecto.

Antes de la elaboración de este anteproyecto como primer punto es la investigación, lo cuál requiere de una amplia búsqueda bibliográfica, lo cuál le dará un gran avance para el proyecto, a la vez que obtendrá una idea mucho más clara del tema o asunto a concretar, también es importante conjuntar ideas al relacionarse con personas que traten o trabajen el tema. Influye también el hecho que Usted, cuente con un asesor con el cuál exista cierta identificación que le brinde la confianza de discernir sobre distintas ideas o críticas que avudarán a discriminar esta información.

#### Esquema.

A grandes rasgos el esquema general del anteproyecto es el siguiente:

• La definición del problema. El cuál requiere analizar y establecer la idea de manera clara, el nivel de profundidad, el período y centrarse en el tema, para evitar desviarse al tratar un tema muy amplio.

· Justificación.

- Definiciones. En este punto puede incluirse un glosario al final del anteproyecto.
- Objetivo.

· Hipótesis.

• Limitaciones y Delimitaciones.

· Marco de Referencia.

En la preparación de esta sección analice:

1. Autores que hayan escrito acerca del tema o temas relacionados (libros, documentos, investigaciones, artículos o cualquier otro material que apove el hecho que hay que investigar el problema que ha definido)

2. Los resultados que otros investigadores hayan obtenido en investigaciones experimentales, documentales descriptivas o cualquier otro resultado que conozca.

3. Referencias de otros autores en este sentido su asesor podría apoyarlo.

· Metodología.

• Cronograma. El cuál debe cumplir de acuerdo a fechas establecidas por Usted mismo.

• Presupuesto.

· Bibliografía Consultada.

Hasta aquí termina lo que es el anteproyecto de tesis cuya autorización del tema lo aprobará la institución educativa siguiendo las recomendaciones indicadas por su asesor.

#### Elaboración de la Tesis.

#### Búsqueda de la Información.

Iniciando mediante la búsqueda bibliográfica respecto al tema analizando en dónde surge el problema, que trabajos existen sobre este problema, que otros métodos se han utilizado para resolverlo.

#### Organización.

Puede iniciar un sistema de archivo físico como lógico. Archivo Físico: Fotocopias, manuscritos, recortes, fotografías, entre otros documentos. Se recomienda guardar en carpetas y rotular el tema o capítulo de investigación. Archivo Lógico: Abra un documento en su procesador de palabras para cada capítulo, al igual que para las referencias bibliográficas y otros adicionales. Es muy importante respaldar archivos para guardar y evitar la pérdida de su información.

### Redacción.

Cuide en extremo su redacción y ortografía.

#### El Estilo.

El texto debe ser claro la buena gramática y la escritura reflexiva harán la tesis más fácil de leer. La escritura científica tiene que ser un poco formal bastante más formal que este texto.

Frases y palabras cortas, son a menudo mejores que las largas. Habrá ocasiones en la que requiera una frase complicada porque la idea misma lo es.

Las referencias bibliográficas son el medios adecuado de documentar conceptos que no son propios debe ser específico y anotarlo como pie de página.

La ciencia debe ser escrita siempre en voz activa y en modo impersonal.

### Estructura Sugerida de Tesis.

Para facilitar un poco este trabajo se sugiere realizar mapas conceptuales para clarificar y relacionar con mayor facilidad las ideas.

La normatividad de la institución es otro aspecto fundamental para la estructura de la tesis.

La página del título debe contener los siguientes datos:

Título/Autor/Institución/Fecha

El índice del contenido debe contener los subtítulos de cada capítulo, así como el título del capítulo. La introducción comienza en la página 1. Las páginas iniciales deben estar numeradas con números romanos en minúsculas.

La introducción es la presentación del trabajo de tesis por lo que deberá exponer el problema tan simple como pueda aplicando una visión holística del problema.

Las conclusiones son las contribuciones del autor de la confirmación o el rechazo de las hipótesis planteadas en la introducción. Los resultados y las discusiones deben ofrecer suficiente evidencia científica como para respaldar a las conclusiones.

Las conclusiones se escriben siempre en el capítulo final se recomienda no sean mayores de 10.

La Bibliografía. Las referencias bibliográficas consultadas en orden alfabético por autor Para citar esta bibliografía correctamente consulte:

(ESCAMILLA, Gloria. Manual de metodología y técnicas de investigación) esta cita la encontrará en la Bibliografía sugerida.

El apéndice. Si la tesis incluye materiales o métodos que deben incluirse sin embargo, interrumpiría el orden que lleva el trabajo.

### La Presentación.

Es muy importante no redundar en explicaciones que las mismas ilustraciones muestran, a la vez no incluir más que las pertinentes. En el texto debe referirse a las mismas ilustraciones cuando se trate de aclarar lo que no resulta obvio. No es necesario dejar grandes huecos de papel en blanco con la finalidad de hacer la tesis más voluminosa. Evitar en lo posible ideas vagas o innecesarias. Existe una gran diferencia entre calidad y cantidad.

#### **Otras Sugerencias.**

La ergonomía como ciencia nueva sugiere que el trabajo que realice lo haga de forma cómoda en cuanto a posturas, ejercicios, el tiempo de trabajo es muy importante para evitar daño a su salud.

Debido al esfuerzo que deberá realizar procure alimentarse adecuadamente, no consumir bebidas estimulantes o relajantes. (café, alcohol).

Mantener las relaciones familiares y el afecto normal evitar que sea éste un motivo de aislamiento.

### D.R., SANLOZ holonic - 1998, 2000

# **BIBLIOGRAFÍA**

Ander Egg, Ezequiel. "Introducción a las Técnicas de Investigación Social" ed.. Hymanitas, 4<sup>ª</sup>, edición. Buenos Aires, Argentina 1974.

BABBIE, Earl R. "Métodos de investigación por encuesta" México : Fondo de Cultura Económica. Sector Salud, 1998.

BAENA Paz, Guillermina "Manual para elaborar trabajos de investigación documental" México: Editores Mexicanos Unidos, 1997.

BEJAR Navarro, Rafael. (Coord.). "El diseño de investigación y la metodología en ciencias sociales" México : Universidad Nacional Autónoma de México. Coordinacion de Humanidades. Centro de Investigaciones Científicas y Humanísticas, 1992.

Bensaîd, Daniel "Marx intempestivo -grandezas y miserias de una aventura crítica" Buenos Aires, Argentina ediciones herramienta 2003.

Boltvinik, Julio "El PND: un menor ahorro interno" Revista Economía Informa No. 240. Facultad de Economía, UNAM. México, DF. Julio de 1995.

BOSCH García, Carlos. "La técnica de investigación documental", México: Universidad Nacional Autónoma de México, 1982.

Boudond, R, Rokkan, S. y Trist, E. "Corrientes de la investigación en las Ciencias Sociales" ed. Tecnos /UNESCO, México 1981.

Briones, Guillermo. "Métodos y Técnicas avanzadas de Investigación aplicadas a la educación y a las Ciencias Sociales" ed. IPRC-CIID. 3ª. Edición Santiago de Chile, 1989.

Briones, Guillermo."Métodos y técnicas de investigación para las ciencia sociales", México Trillas, 1990.

Cazares Hernández, Laura "Técnicas actuales de investigación documental". México: Trillas. 1980.

Campbell, D. Y Stanley, J. "Diseños experimentales y cuasiexperimentales en la Investigación social" ed. Amorrortu, Buenos Aires, Argentina 1978.

Croxton y Cowden. "Estadística general aplicada" Cuadernos de la CIES serie didáctica. México FEUNAM s/f.

Dabat. Aleiandro "El mundo y las naciones", México editorial UNAM- CRIM 1993.

Dabat, Alejandro "Globalización, capitalismo actual y nueva configuración espacial del mundo", en el libro Globalización alternativas incluyentes para el siglo XXI México editorial porrua 2002.

Dirección electrónica. http://www.uca.es/huesped/uci/doelec30.htm.

Eco, Umberto. 1932 -. "Cómo se hace una tesis: Técnicas y procedimientos de estudio, investigación y escrita", Barcelona : Gedisa, 1996.

Escamilla González, Gloria. "Manual de metodología y técnicas bibliográficas" México: Universidad Nacional Autónoma de México, Instituto de Investigaciones Bibliográficas, 1982.

Esmic "Guía para la propuesta y desarrollo de trabajos de grado", tomado de Internet el 28/08/2004. dirección electrónica http://www.esmic.edu.co/page6.html.

Garza Mercado, Ario. "Manual de técnicas de investigación para estudiantes de ciencias sociales", México: El Colegio de México, 1996.

Gomez Ceja, Guillermo. "Metodología de investigación para áreas sociales: Guía técnica para elaborar trabajos de investigación documental y conductas de campo", México: Edicol, 1980.

Gomezjara, F. Y Pérez, N. "El diseño de la Investigación Social" ed. Distribuciones fontamara, 9ª.edición, México 1993

Grajales, Tevni El marco teórico tomado de Internet el 27/03/2000. Dirección electrónica File:///A//invesmarcoteo.htm.

Hernández Laos, Enrique "La competitividad industrial en México", ed. UAM y Plaza y Valdes, México 2000.

Hernández Laos, E. Garro Bordonaro N. y Llamas Hitrón I. "Productividad y mercado de trabajo en México", ed. UAM y Plaza y Valdes, México 2000.

Hernández Laos, E. Velázquez Roa, J. "Globalización, desigualdad y pobreza" Lecciones de la experiencia mexicana, ed. UAM y Plaza y Valdes, México 2003

Hernández, S. R, Fernández, C. C. y Baptista, L. P. "Metodología de la Investigación" ed. Mcgraw-Hill, Bogotá, Colombia 1991.

Hernández, S. R, Fernández, C. C. y Baptista, L. P. "Metodología de la Investigación" ed. Mcgraw-Hill, Bogotá, Colombia 1991.

López, Miquel "Normas técnicas y de estilo para el trabajo académico", México editorial UNAM 2004.

Marx, Karl (1977). "El Capital. crítica de la economía política."Traduc. Wenceslao Roces Tomo I, 5a. reimp, Fondo de Cultura Económica. México 1972.

Mendieta, A. A. "Métodos de investigación y manual académico" ed. Porrúa 17<sup>a</sup>. Edición, México 1986.

Olea, Franco P. "Manual de técnicas de investigación documental para la Enseñanza Media" ed. Esfinge 19<sup>ª</sup>. Edición, México 1990.

Pardinas, Felipe. "Metodología y técnicas de investigación en ciencias sociales" ed. S. XXI 30<sup>ª</sup>. Edición. México 1988.

Ramírez Guerrero, Marisela "Primeros pasos en la investigación documental". Ed. Universidad Nacional Autónoma de México, México: 1992.

Rivera Miguel Ángel. "México: modernización capitalista y crisis, antecedentes y consecuencia de la devaluación de diciembre" UNAM, Centro Regional de Investigaciones Multidisciplinarias Cuernavaca México, 1997.

Rivera, Miguel Ángel, "México en la economía global -Tecnología, espacio e instituciones" México, Editorial UNAM-UCLA-JUS, 2000.

Rojas S. Raúl "Guía para realizar Investigaciones Sociales" ed. Textos Universitarios UNAM, México 1979.

ROJAS Soriano, Rafael. "Guía para realizar investigaciones sociales" Ed. Plaza y Valdés, México, 1996.

Rubio, Blanca, "Explotados y excluidos", Editorial Plaza y Valdes México 2001.

análisis Ruiz Pérez, Rafael. "EI documental **Bases** terminológicas, conceptualización y estructura operativa, con una bibliografía indizada" Ed. Universidad de Granada, Granada: 1992.

Ruiz Torres, Humberto Enrique. "Elaboración de trabajos escolares y originales de investigación para la edición de libros: Guía práctica: Miguel Angel Porrúa, ", México 1987.

Schmelkes, Corina. "Manual para la presentación de anteproyectos e informes de investigación y Tesis". Ed. Harla, México 1996,214 p.

Solís, Leopoldo "La realidad económica mexicana: reprovisión y perspectivas", editorial FCE. Tercera edición México 2000.

Stiglitz, Joseph "Economía" editorial Ariel economía, España 1994,

Stiglitz, Joseph "Los felices noventa - la semilla de la destrucción", editorial taurus México 2004.

Tecla, J, Alfredo "Metodología en las ciencias sociales". Digesto diseño de investigación 2, 3ª. edición, ed. Taller Abierto, México 1992.

Torre Villar, Ernesto de la "Metodología de la investigación bibiografica, archivística y documental",: McGraw-Hill, , México.

Unger, Kart "Competencia monopólica y tecnología en la industria mexicana" editorial Colegio de México, México 1985.

Valenzuela, José (Compilador). "México: ¿Fin de un régimen?" ed. UAMI México, 1995.

Valenzuela, José "El capitalismo mexicano en los ochenta" editorial Era México 1986

Zeisel, Hans, "Dígalo con números". Editorial FCE. México 1962.